# Logik mit "Gedächtnis": Sequentielle Logik

- Schaltwerke
- Grundkomponenten
zur
Informationspeicherung:
Flip-Flops
- Typische
Schaltwerke
- Entwurf
eines
Schaltwerks

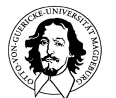

### asynchrone
und
synchrone
Schaltwerke

- asynchrone
Schaltwerke
	- gesteuert
	durch
	Veränderung
	der
	Eingangssignale
	- Zeitpunkt,
	an
	dem
	wieder
	stabile
	Ausgangssignale
	vorliegen,
	ist nur
	durch
	Gatterlaufzeit
	festgelegt
	- aufwendiger Entwurf (Zeit ist "Echtzeit")
	- sehr
	schnelle
	Schaltwerke
	möglich
- synchrone
Schaltwerke
	- gesteuert
	durch
	zentralen
	Takt
	- Übernahme
	der
	Änderung
	eines
	Eingangssignals
	erfolgt
	nur
	zu festen
	Zeitpunkten
	- einfacher, systematischer Entwurf (Zeit ist "Taktzeit")
	- langsamste
	Komponente
	bestimmt
	maximale
	Taktfrequenz

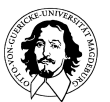

# Sequentielle
Logik

Kombinatorische
Logik
wird
durch
Schaltnetze
repräsentiert,
die
durch zyklenfreie Graphen dargestellt werden können **bereigen Statene Rückkopplungen!** 

#### Eigenschaften:

- 1. Zustandslos:
Ausgabe
ist
nur
von
der
Eingabe
abhängig;
- 2. One-Way:
keine
Rückkopplungen
im
Schaltnetz;
- 3. 0-Verzögerung:
keine
Berücksichtigung
der
Gatterlaufzeit.

#### Frage:

Können wir die bisherigen Konzepte und Techniken der logischen Schaltungen einsetzen,
um
wesentliche
Elemente
eines
Rechners
zu
beschreiben
wie
z.B.
:

- Ablaufsteuerungen
- Speicherelemente
- Takterzeuger

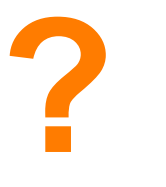

# Welche
Eigenschaften
müssen
hinzugefügt
werden?

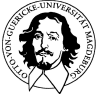

# Logik Simulator "Digital Works"

http://www.electronics-lab.com/downloads/schematic/002/index.html

oder im Lehrbuch:

A. Clements: The Principles of Computer Hardware, 3. Auflage, Oxford University Press, 2000

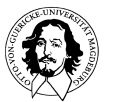

**Grundlagen der Technischen Informatik Wintersemester 09/10** 

Was
geschieht
in
einer
digitalen
Schaltung
bei
der
Rückkopplung eines
Gatterausganges
?

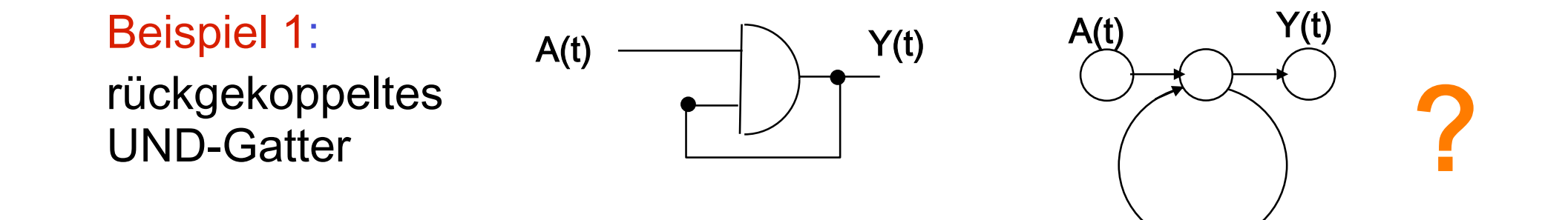

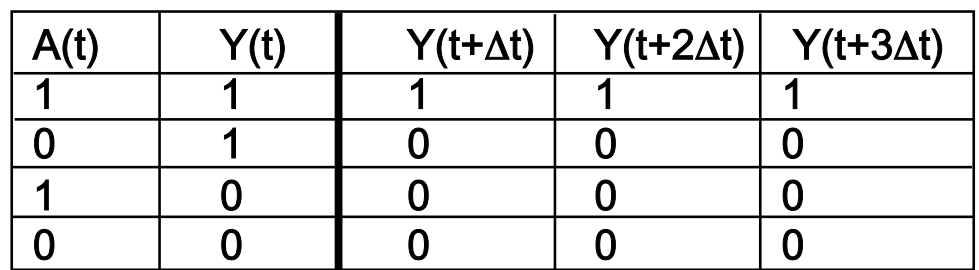

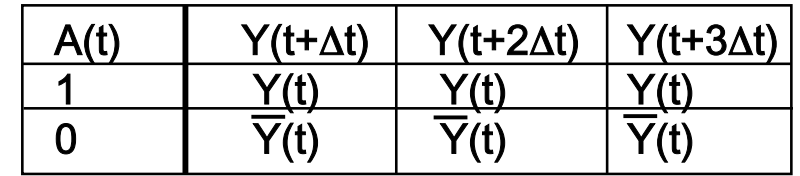

#### Berücksichtigung von ZEIT !!

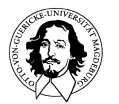

**Grundlagen der Technischen Informatik Wintersemester 09/10** 

Was
geschieht
in
einer
digitalen
Schaltung
bei
der
Rückkopplung eines
Gatterausganges
?

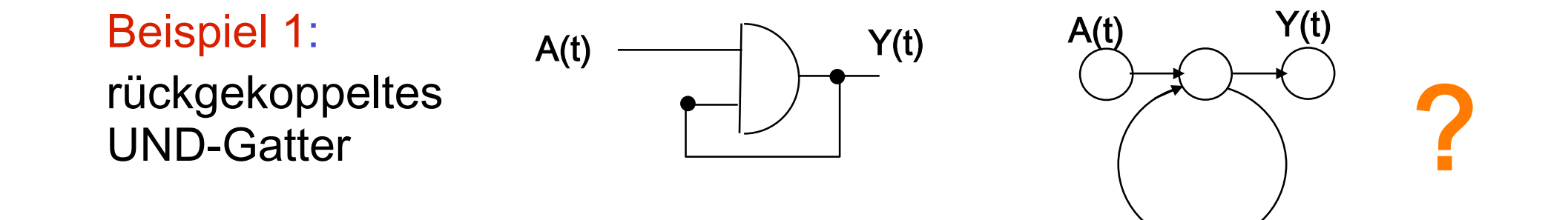

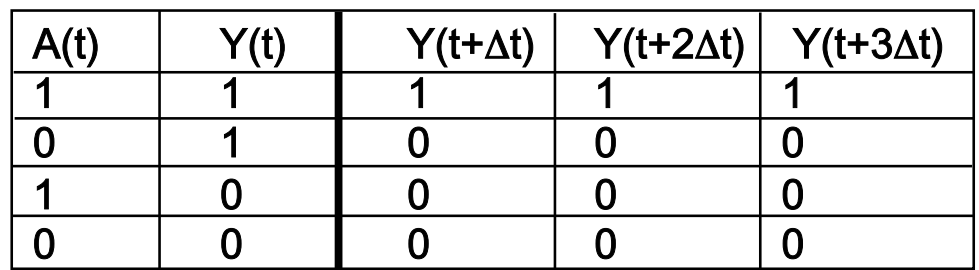

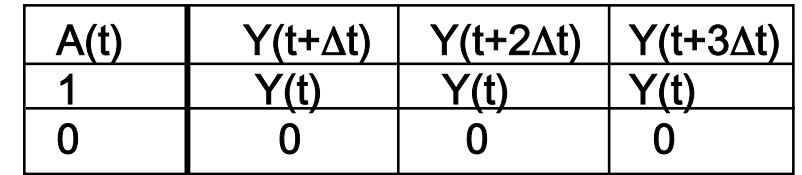

#### Berücksichtigung von ZEIT !!

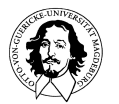

**Grundlagen der Technischen Informatik Wintersemester 09/10** 

•Was
geschieht
in
einer
digitalen
Schaltung
bei
der
Rückkopplung eines
Gatterausganges
?

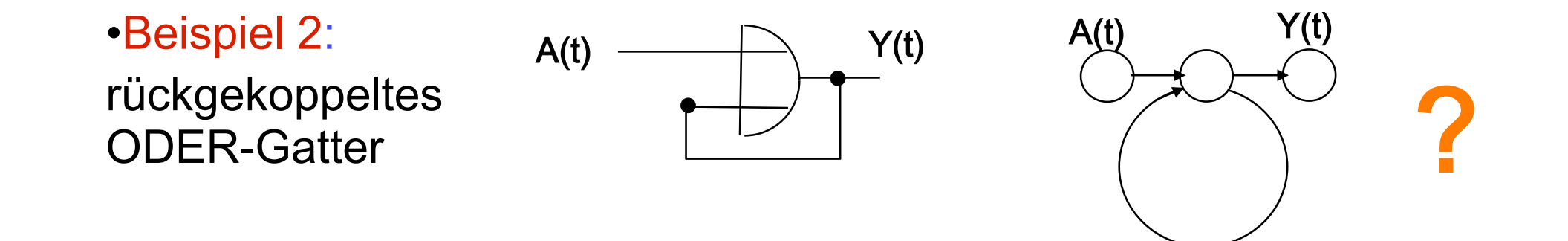

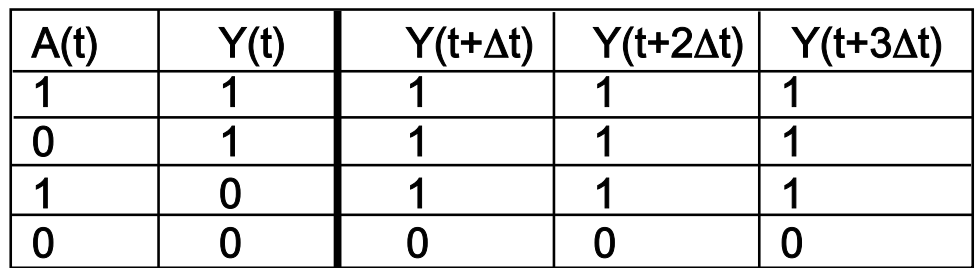

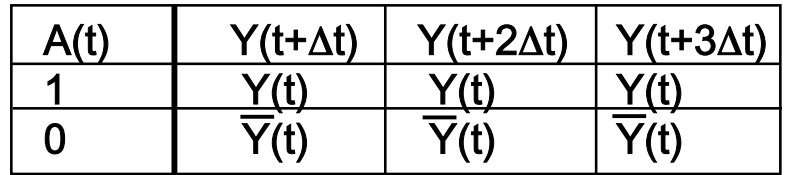

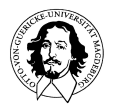

•Was
geschieht
in
einer
digitalen
Schaltung
bei
der
Rückkopplung eines
Gatterausganges
?

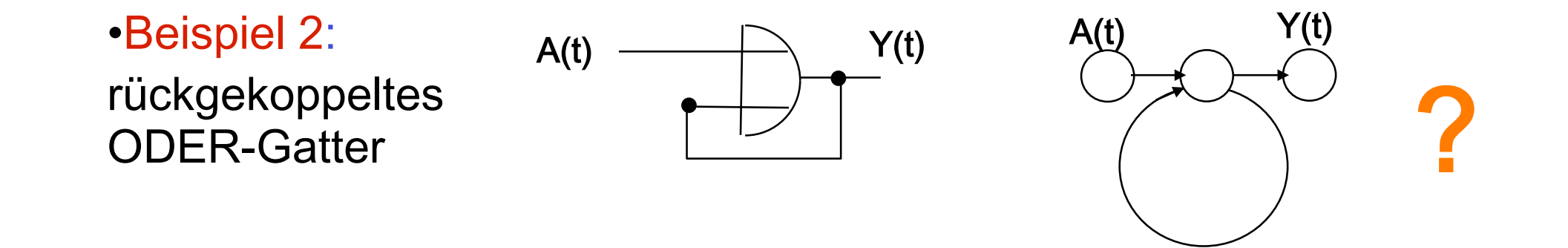

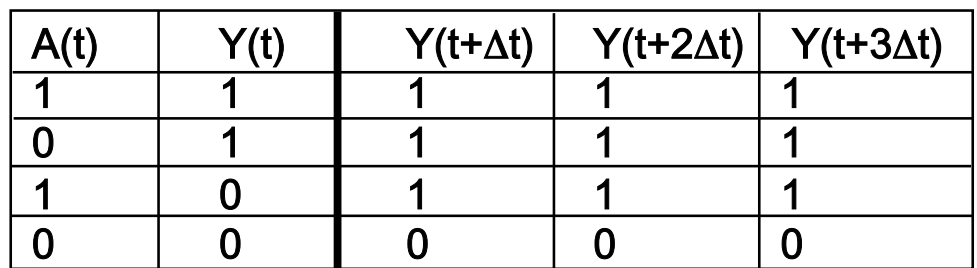

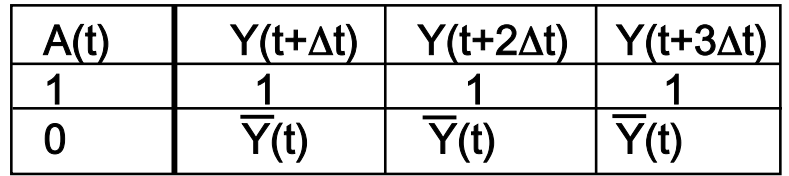

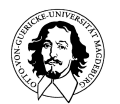

#### Ereignisspeicher

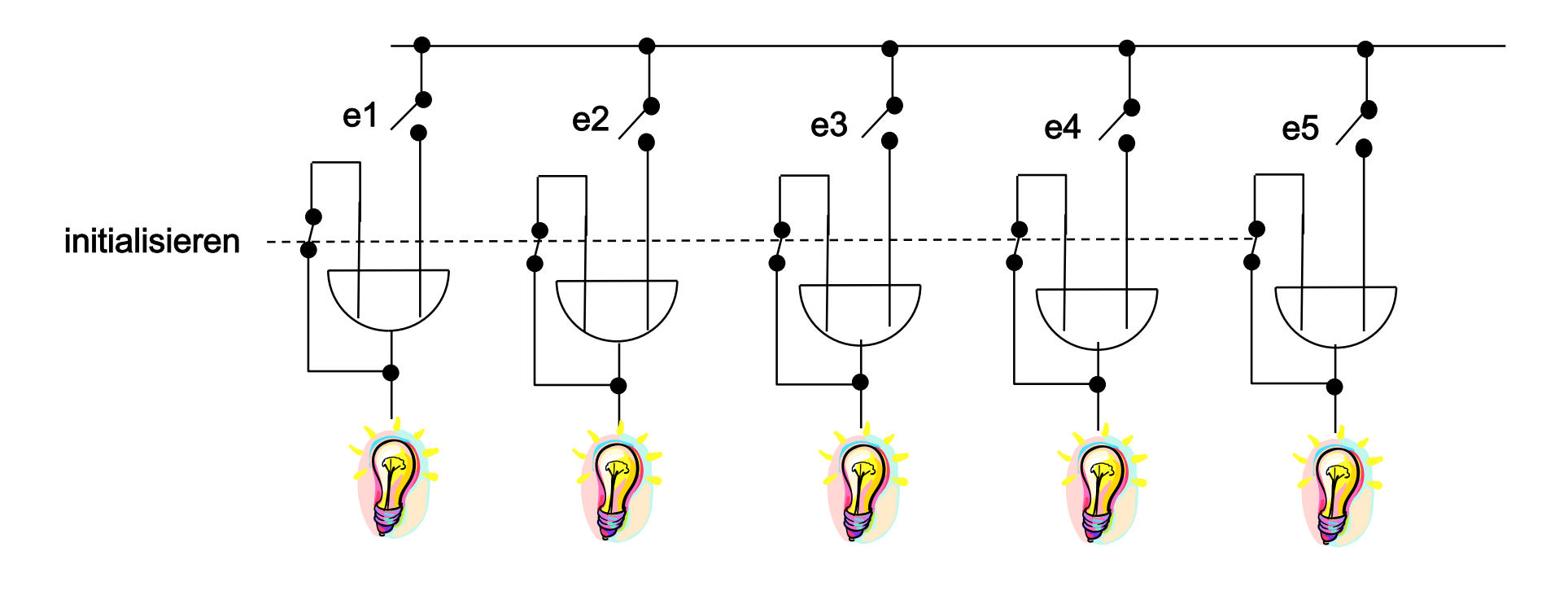

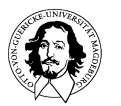

**Grundlagen der Technischen Informatik Wintersemester 09/10** 

•Was
geschieht
in
einer
digitalen
Schaltung
bei
der
Rückkopplung eines
Gatterausganges
?

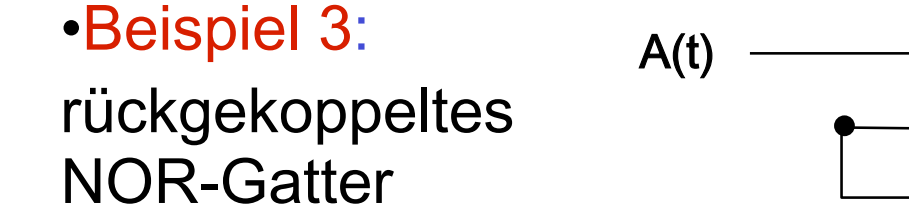

#### **die Schaltung "schwingt" wenn A= 0 !**

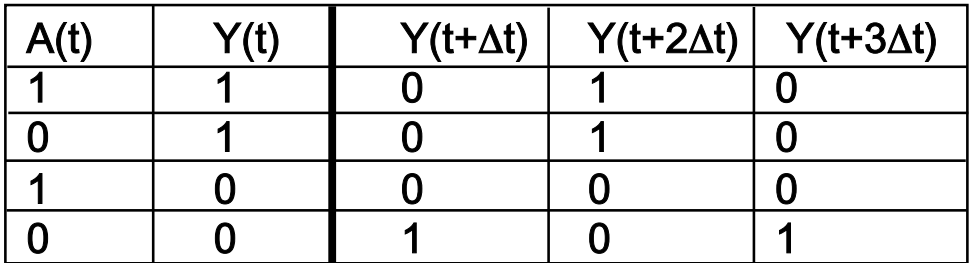

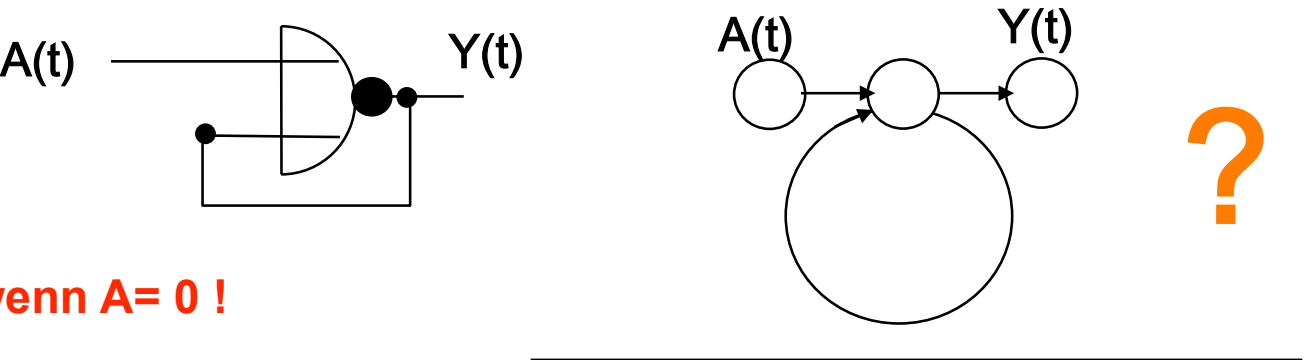

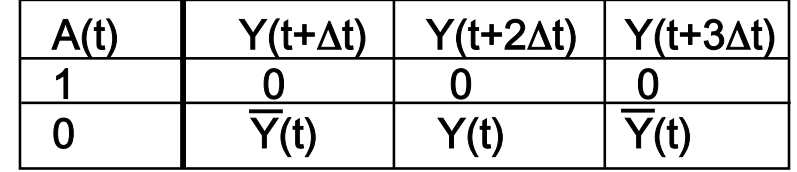

#### Berücksichtigung der Gatterverzögerung notwendig !

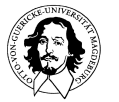

**Grundlagen der Technischen Informatik Wintersemester 09/10** 

# Schaltwerke:
Flip-Flops

zwei
rückgekoppelte NOR-Gatter

#### Flip-Flop

(auch: bistabile
Kippstufe
oder bistabiler
Multivibrator)

Δ**t: Gatterverzögerung** 

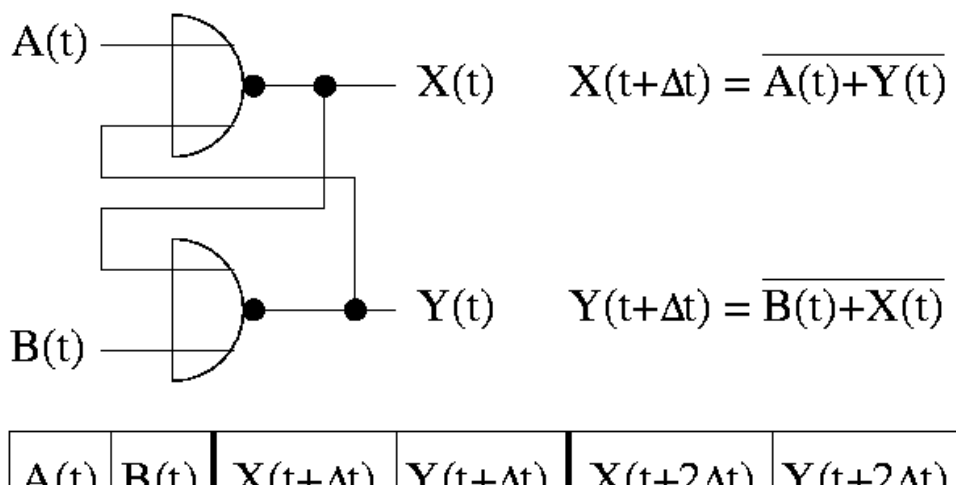

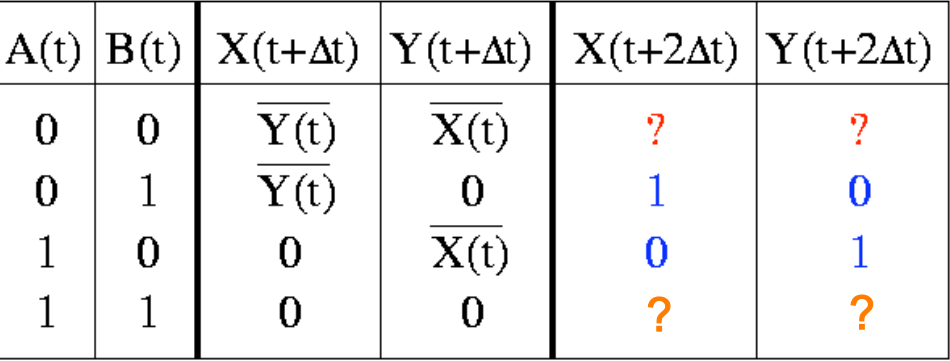

 $\Rightarrow$  bei A = 0 oder B = 0 ergibt sich nach 2∆t ein stabiler Zustand; bei A = 1 und B = 1 ergibt sich für  $X = Y$  ein **instabiles** Verhalten.

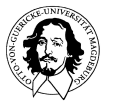

**Grundlagen der Technischen Informatik Wintersemester 09/10** 

# RS
Flip-Flop

- bei Vermeidung von  $A(t) = B(t) = 1$  liegen stabile Zustände mit Y = X vor;
bistabile
Kippstufe
kann
einen
binären
Wert
speichern!
- Setzt man

$$
- \mathbf{R} = A
$$
 ("Reset", Löschen) und  $\mathbf{S} = B$  ("Set", Setzen)

$$
- Q = X \text{ und } Q = Y
$$

so ergibt sich ein RS Flip-Flop:

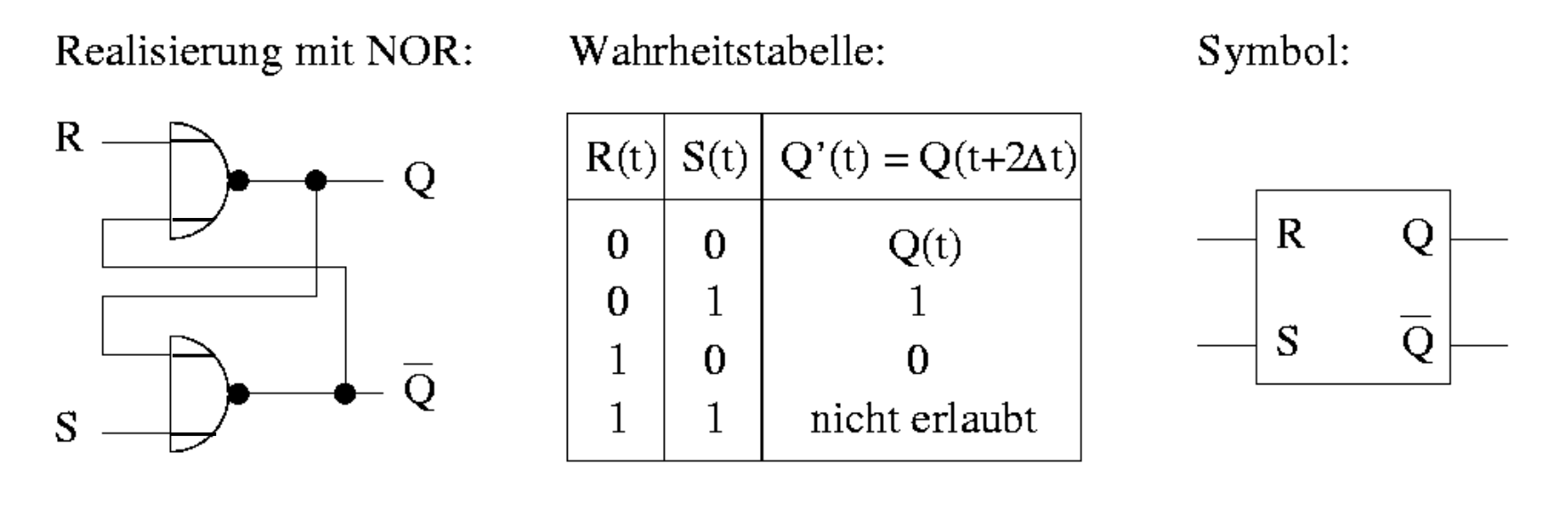

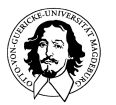

**Grundlagen der Technischen Informatik Wintersemester 09/10** 

## RS
Flip-Flop

- Einsatz
eines
RS-Flipflops:

Speichern
eines
kurzzeitigen
Wertes
- Beispiel: Setzen einer Warnlampe bei kurzzeitiger Temperaturüberschreitung,
manuelles
Rücksetzen

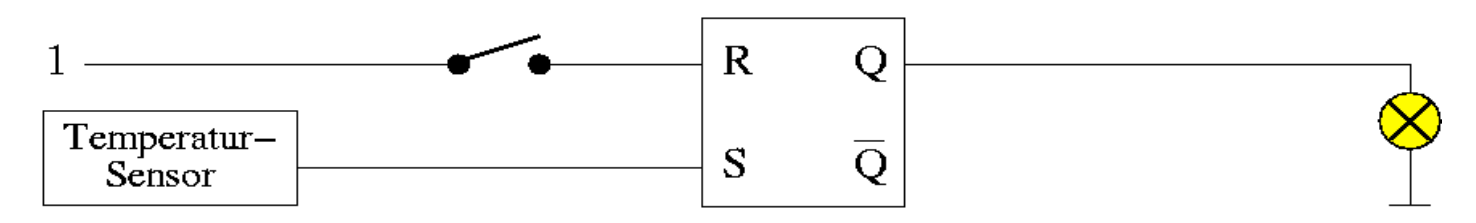

Zeitverhalten eines RS Flip-Flops:

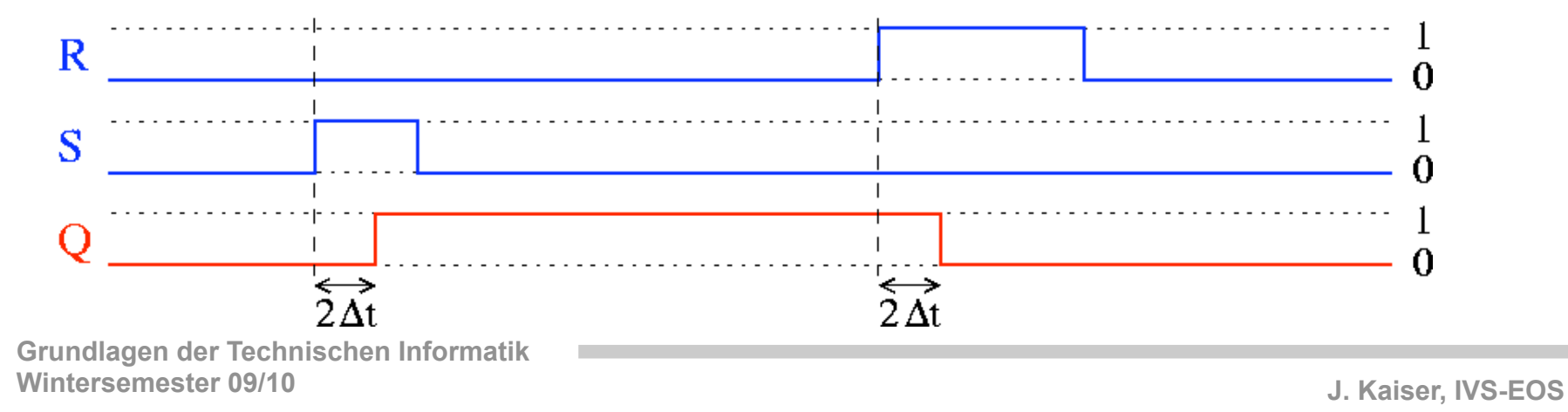

#### RS
Flip-Flop

#### RS
Flip-Flop
mit
NAND

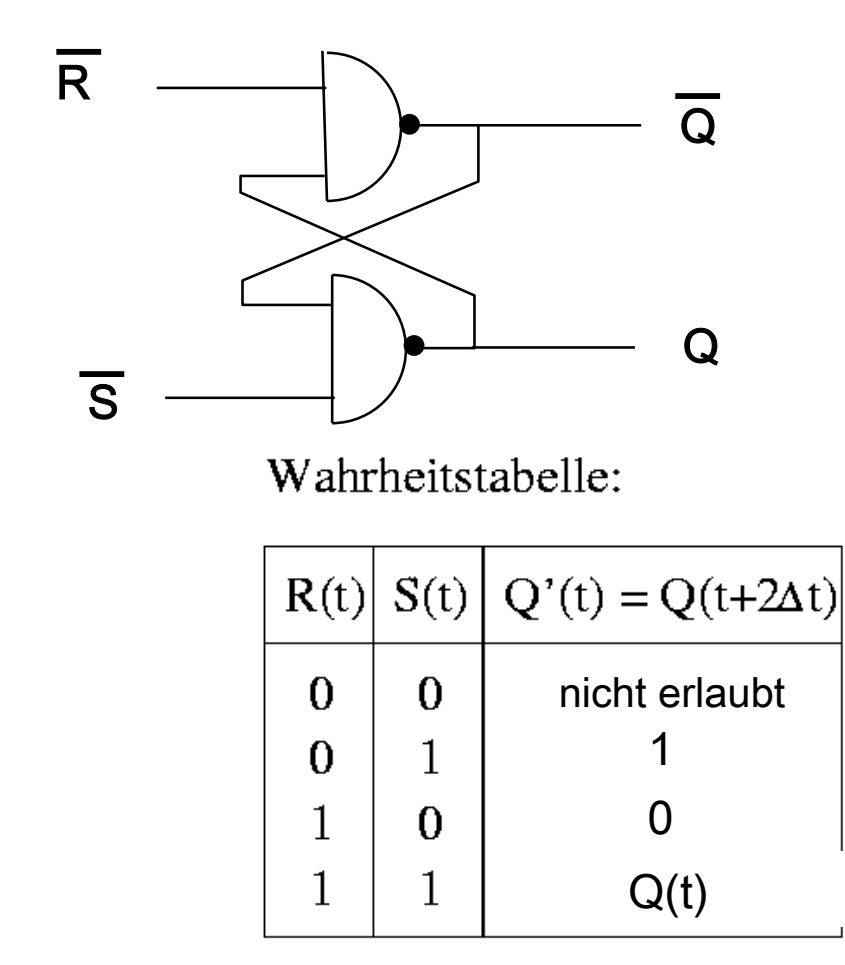

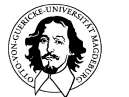

**Grundlagen der Technischen Informatik Wintersemester 09/10** 

## Einsatz
von
RS
Flip-Flops
in
Registern

Alternative 1: Paralleler Transfer von B  $\rightarrow$  A

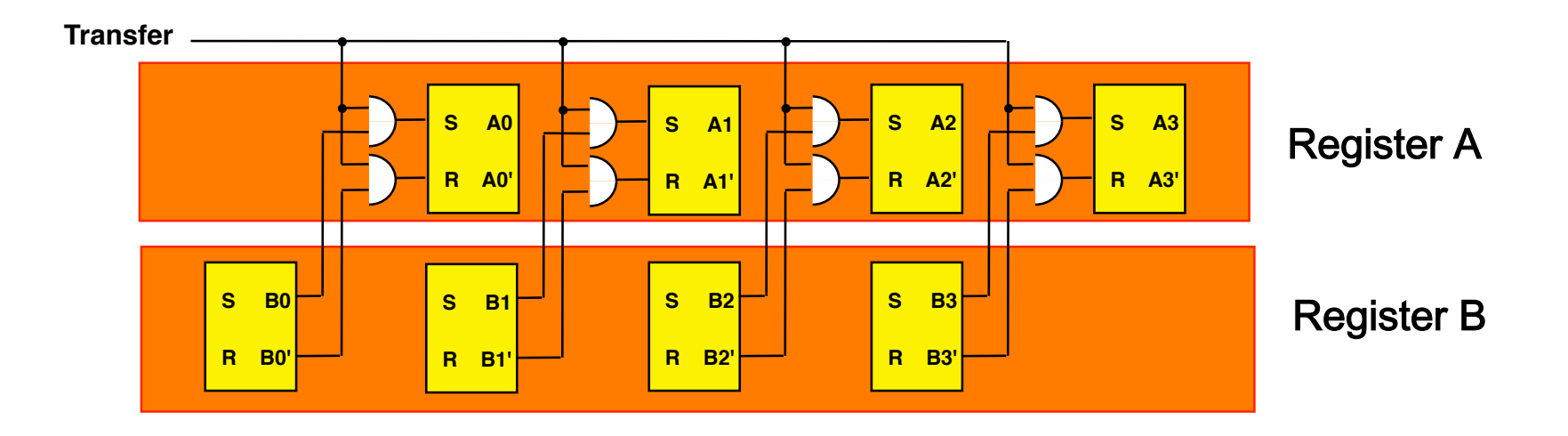

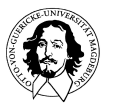

#### Einsatz
von
RS
Flip-Flops
in
Registern

Alternative 2: Clear & Copy - Transfer von B  $\rightarrow$  A

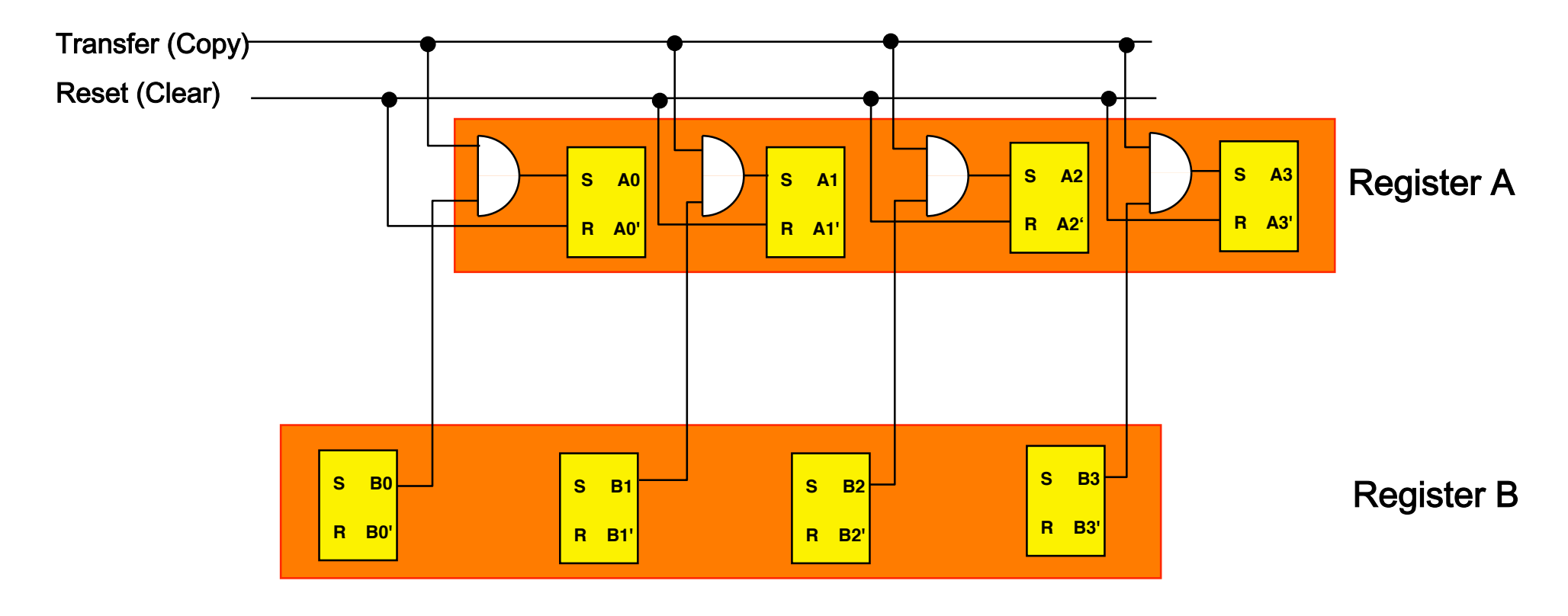

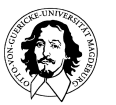

#### asynchrone
und
synchrone
Schaltwerke

Das
Dilemma
asynchroner
Schaltwerke
oder
die
Frage:
Wozu
Takt?

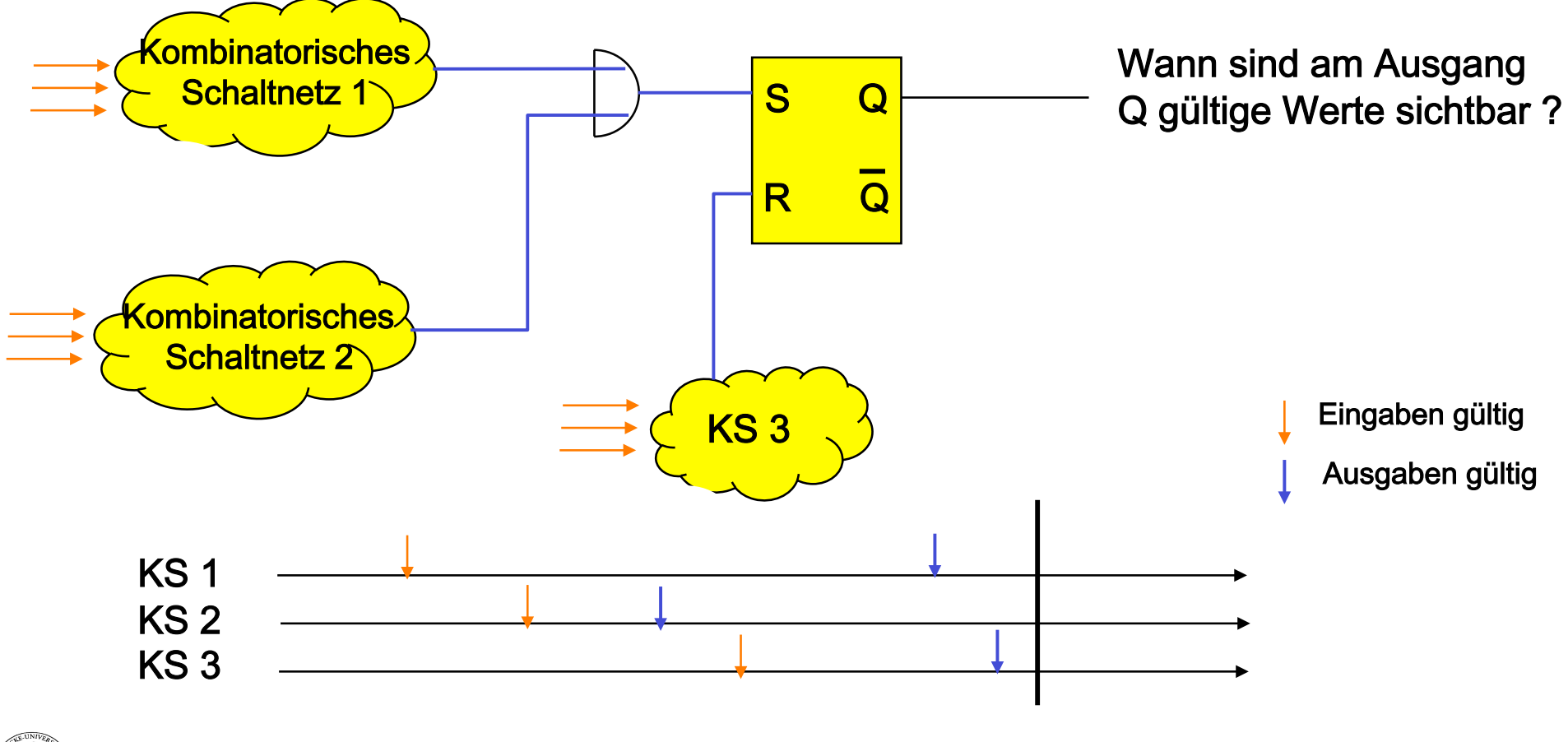

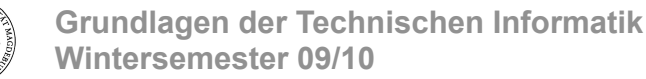

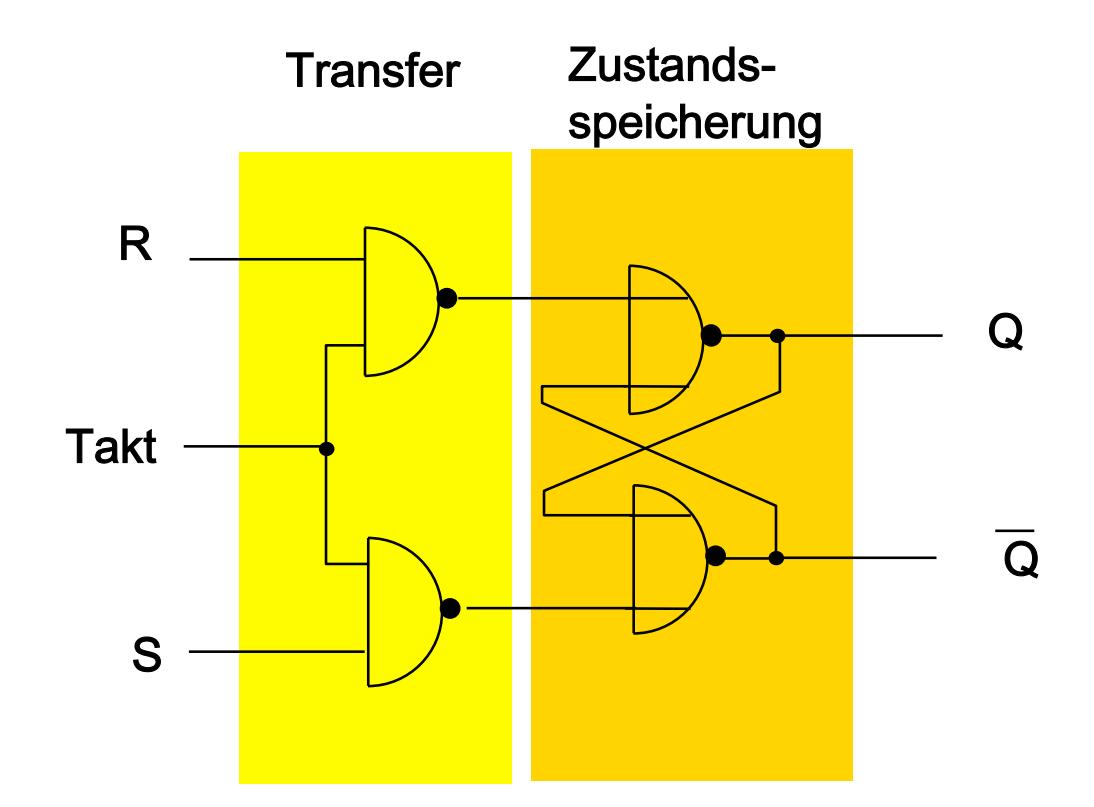

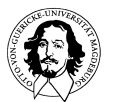

**Grundlagen der Technischen Informatik Wintersemester 09/10** 

- getaktetes
RS
Flip-Flop
(RS-Latch):
	- Synchrone
	Schaltung:
	
	Signale
	an
	R
	und
	S
	werden
	nur übernommen,
	wenn
	Taktsignal
	Clk
	aktiv
	ist
	- bei  $C$ lk = 0 sind R und S irrelevant ( $d = d$ , *don't care''*)
	- bei Clk = 1 stellt sich der neue Folgezustand Q' ein

Realisierung:

 $R -$ 

 $Clk -$ 

S

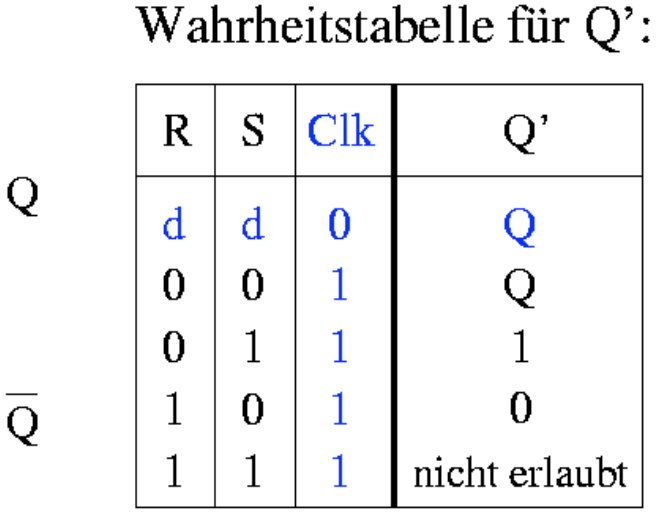

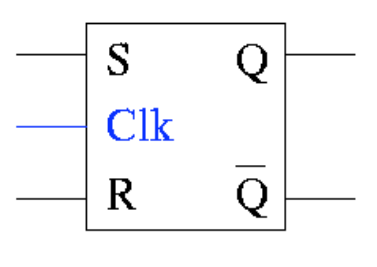

Symbol:

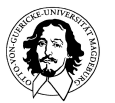

• Zeitverhalten
eines
getakteten
RS
Flip-Flops:

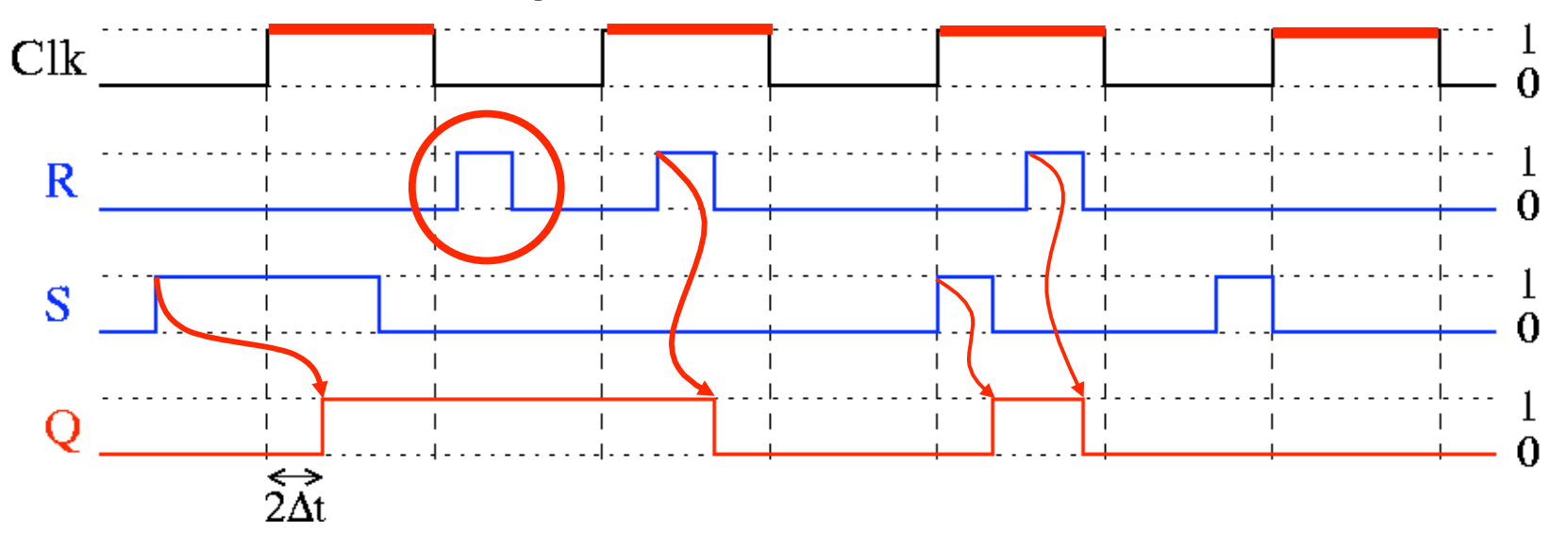

- Impulse auf den Eingangsleitungen R und S während der nichtaktiven
Phase
(Clk
=
0)
bleiben
unberücksichtigt
- während aktiver Taktphase (Clk = 1) sind mehrere Zustands-änderungen
möglich
!

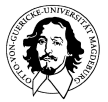

**Grundlagen der Technischen Informatik Wintersemester 09/10** 

ein getaktetes RS Flip-Flop läßt sich auch ausschließlich mit
NAND-Gattern
realisieren:

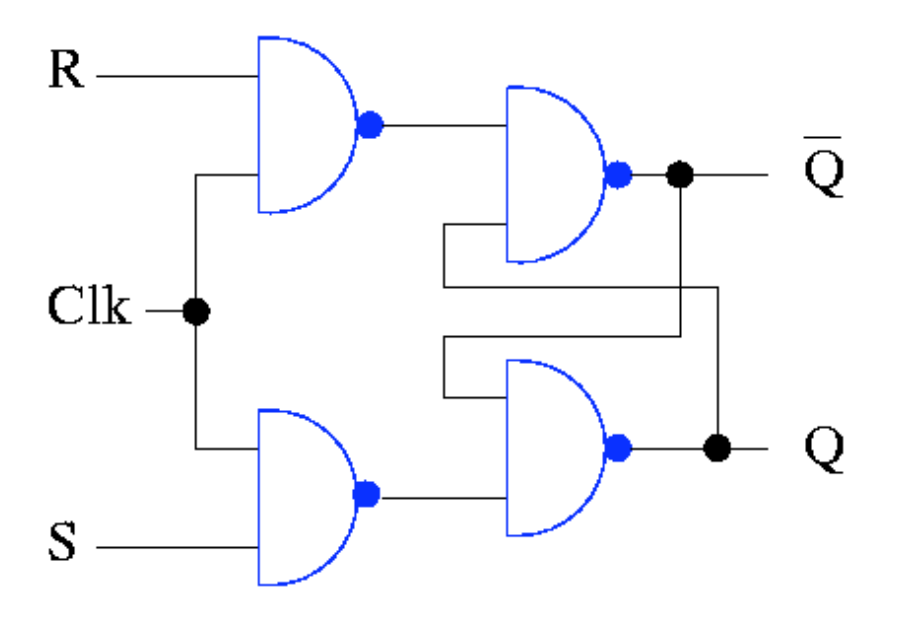

die Ausgänge Q und Q sind hierbei jedoch vertauscht! (vgl.
de
Morgansches
Gesetz)

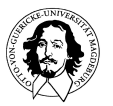

- durch
die
Möglichkeit
mehrerer
Zustandsänderungen
in einer
Taktphase
ist
das
getaktete
RS
Flip-Flop
für
viele Anwendungen
ungeeignet  $C<sub>1</sub>k$
- Beispiel:

Rückkopplung
vom
Ausgang des
Flip-Flops
zu
den
Eingängen über
ein
Schaltnetz

⇒selbst
bei
kurzen
Taktphasen sind
mehrere
ungewollte
Rück- kopplungen je
Takt
möglich

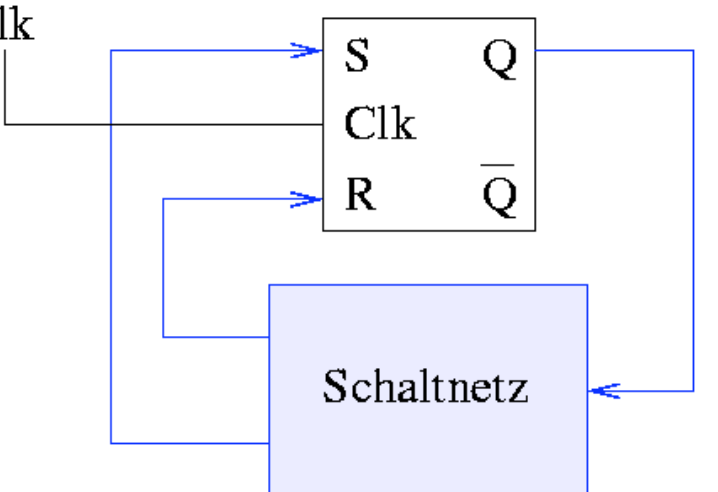

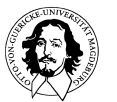

Versuch:
Realisierung
eines
Schieberegisters

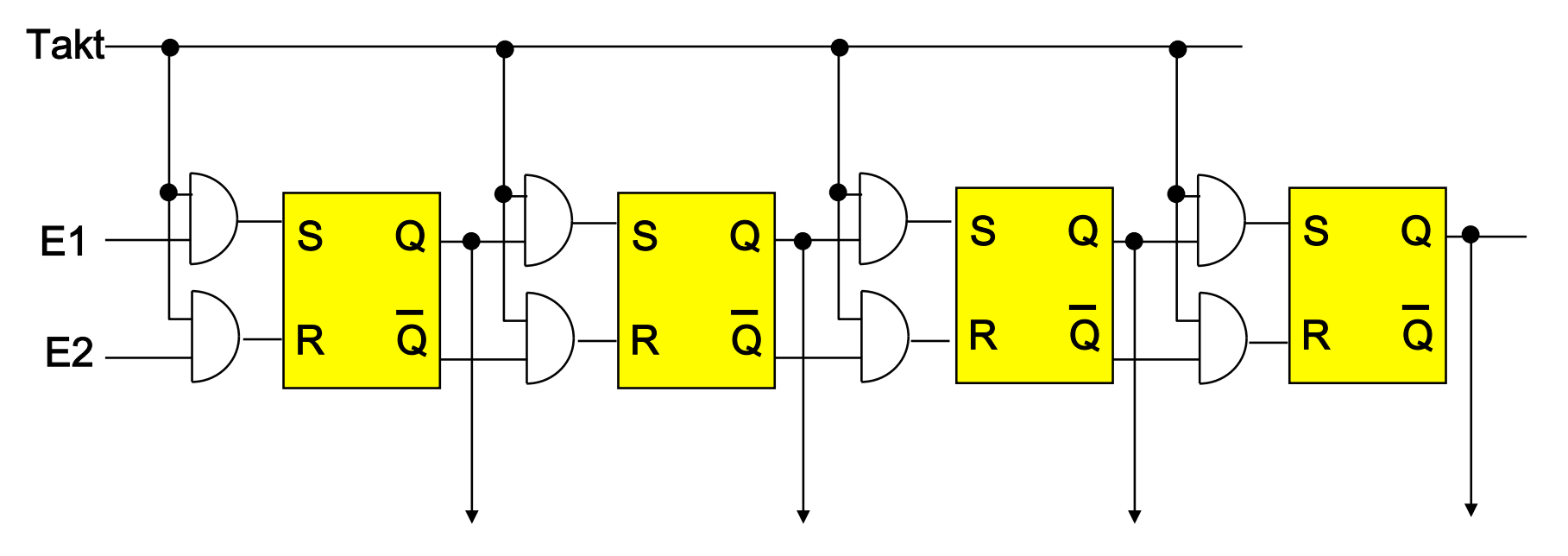

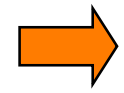

Pegel-getriggertes
(Level-triggered)
Flip-Flop. Problem:
Mehrere
Änderungen
sind
während
eines
Zeitintervalls
möglich.

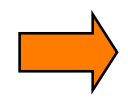

Gewünscht:
Flip-Flop
Variante,
die
Änderungen
nur
zu
einem
definierten Zeitpunkt
zuläßt

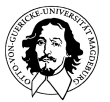

- ein Master-Slave RS Flip-Flop besteht aus 2 hintereinander-geschalteten
getakteten
RS
Flip-Flops (als "*Master*" und als "*Slave*" bezeichnet)
	- zusätzlicher Inverter negiert Taktsignal für "Slave"

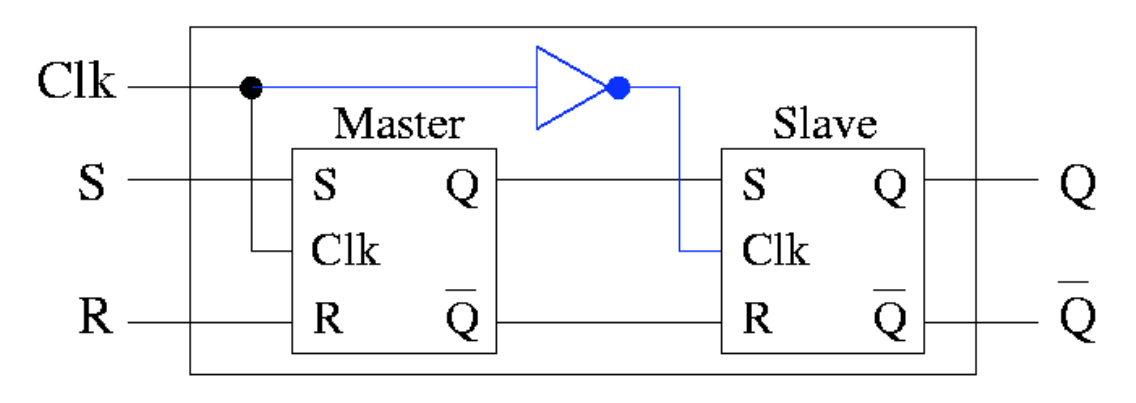

- "*Master"* übernimmt Eingangswerte bei Clk = 1 ("Slave" ändert sich nicht)
- "Slave" übernimmt Werte vom "Master" bei Clk = 0 ("Master" ändert sich nicht)

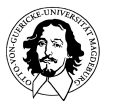

- durch
spezielle
Schaltungstechnik kann
erreicht
werden,
daß
auch
die Eingangsleitungen
nur
	- bei
	steigender
	Flanke
	oder
	- bei
	fallender
	Flanke

berücksichtigt
werden!

⇒ positiv oder negativ flankengetriggertes
RS
Flip-Flop

 (positive
Flanke
=
steigende
Flanke, 
negative
Flanke
=
fallende
Flanke)

Symbol für positiv flankengetriggertes RS Flip-Flop:

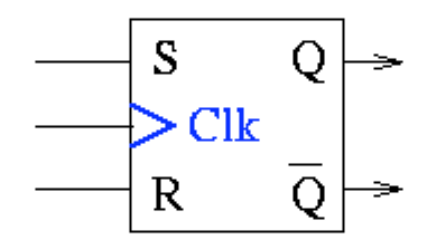

Symbol für negativ flankengetriggertes RS Flip-Flop:

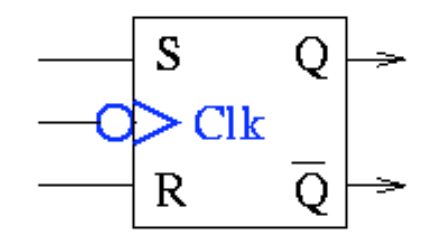

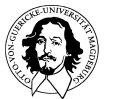

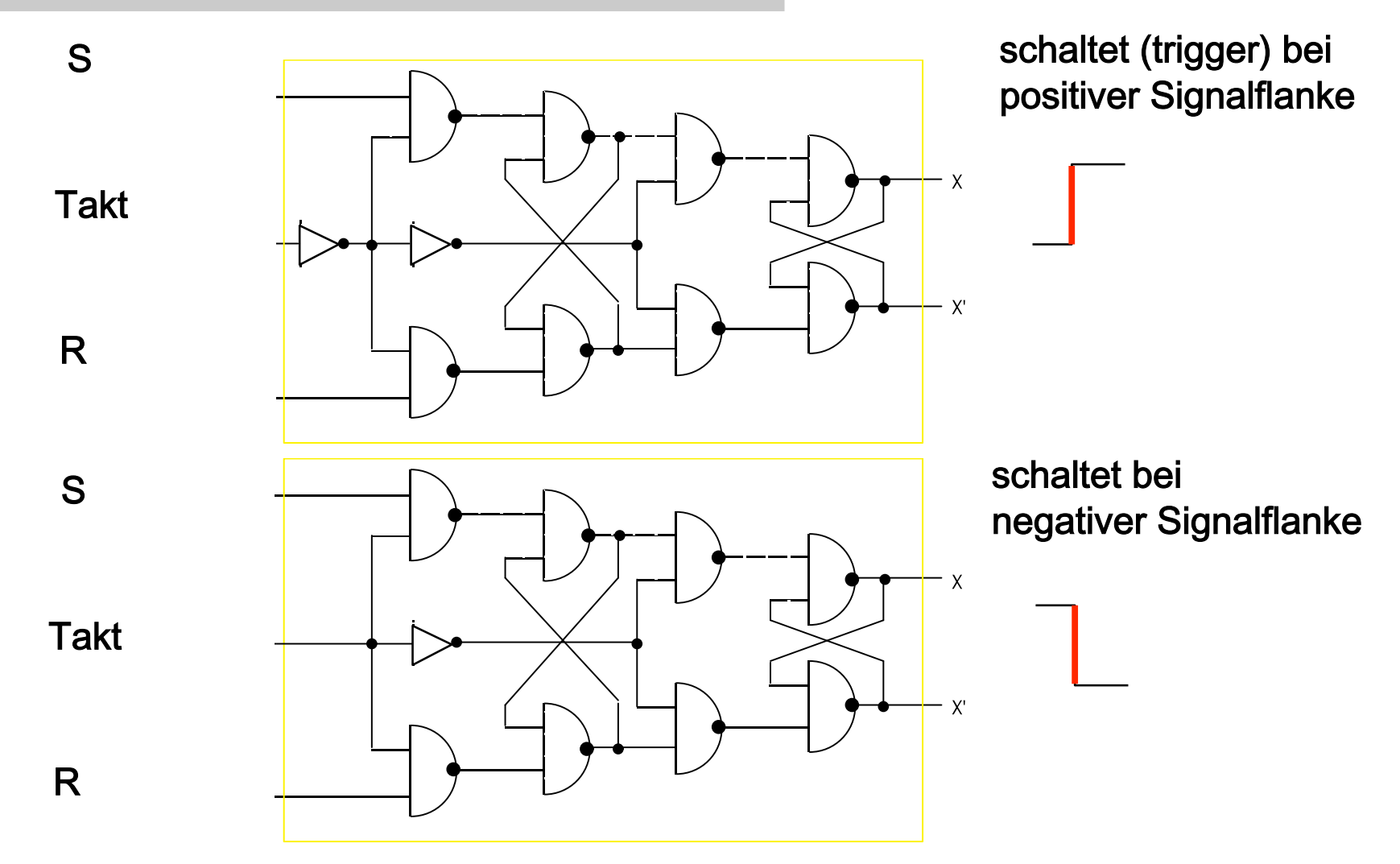

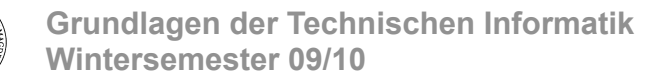

• Zeitverhalten
des
Master-Slave
RS
Flip-Flops:

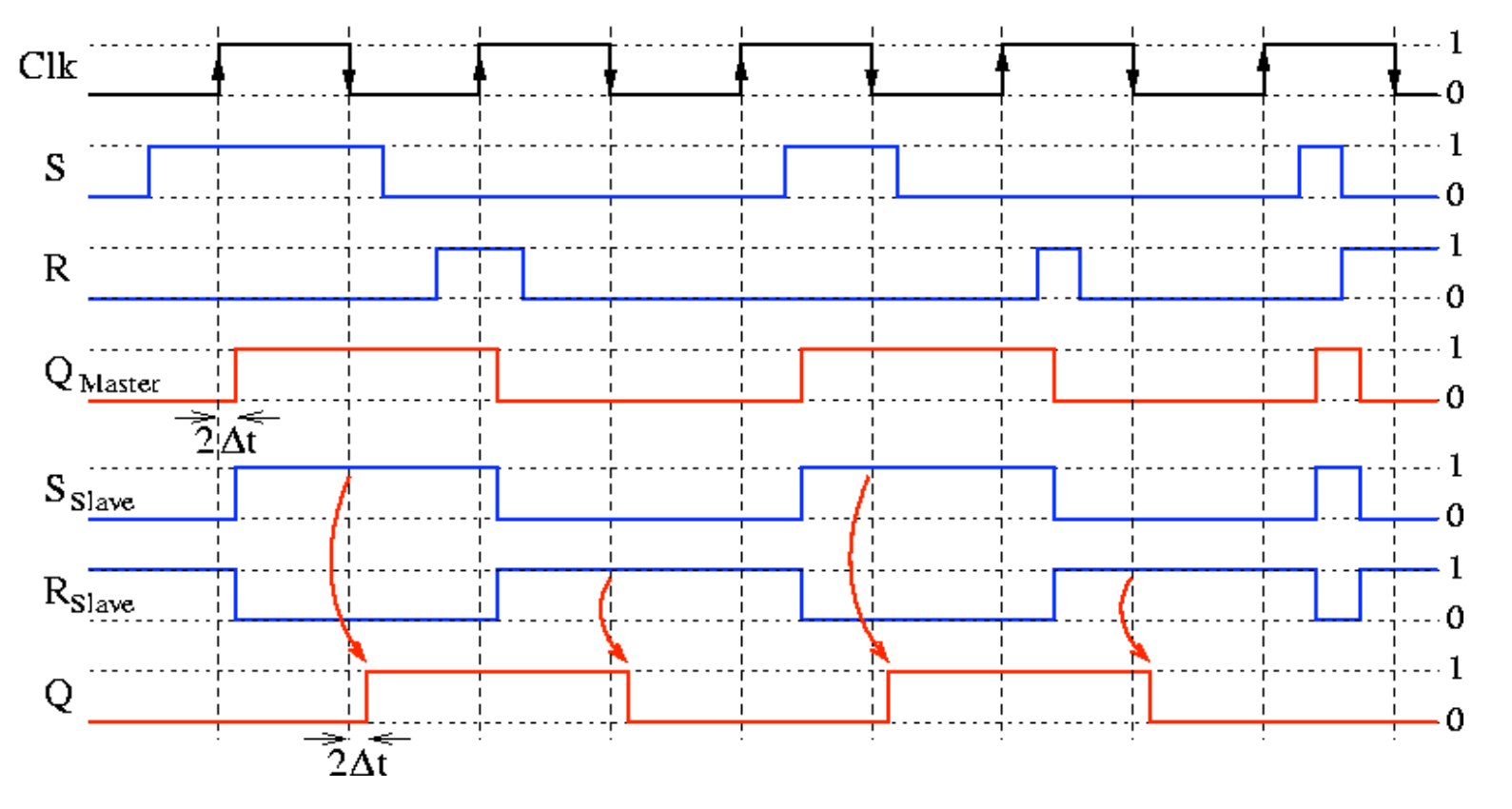

• Master akzeptiert Änderungen an R und S während Clk = 1, Slave übernimmt Q<sub>Master</sub> bei folgender fallender Taktflanke!

**Grundlagen der Technischen Informatik Wintersemester 09/10** 

2.
Versuch:
Realisierung
eines
Schieberegisters
mit
Master-Slave
Flip-Flops

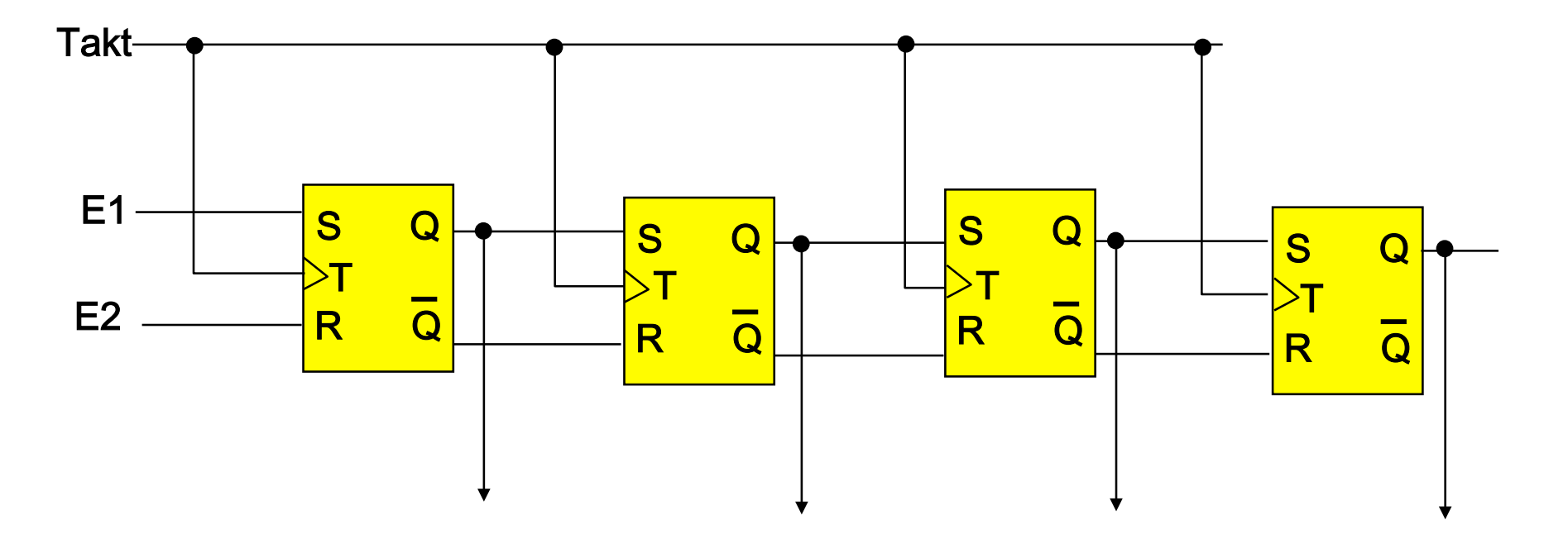

# D Flip-Flops

- D (von Delay) Flip-Flop:
	- bei
	Clk
	=
	1
	wird
	intern
	S
	=
	D
	und
	R
	=
	D
	gesetzt
	- hierdurch wird der unerlaubte Zustand R = S = 1 stets vermieden!
	- bei Clk = 0 bleibt Zustand unverändert
	- bei Clk = 1 ergibt sich der neue Folgezustand  $Q' = D$

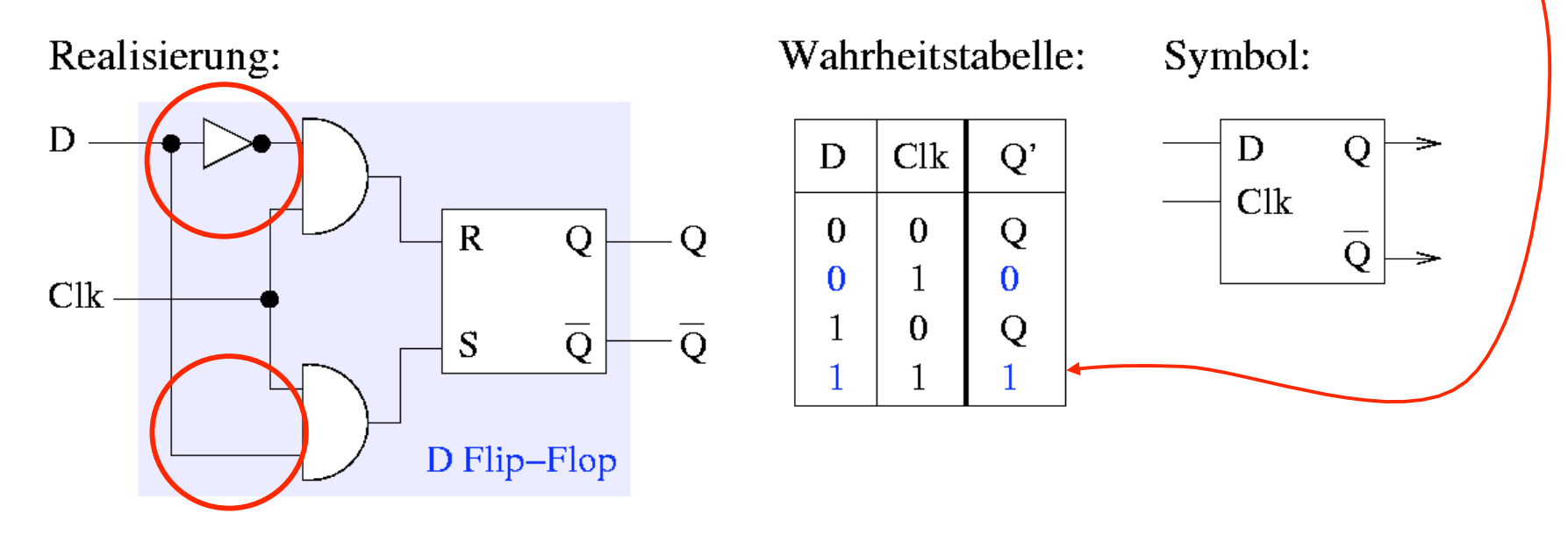

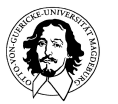

# D Flip-Flops

- Flankengetriggertes
D
Flip-Flop:
	- D
	Flip-Flops
	werden
	meistens
	nur
	in
	der
	flankengetriggerten Version
	benutzt,
	d.h.
	lediglich
	bei
	Auftreten
	der entsprechenden
	Taktflanke
	wird
	das
	Signal
	vom
	Eingang
	D übernommen
	- D
	Flip-Flop
	mit
	positiver Flankentriggerung:

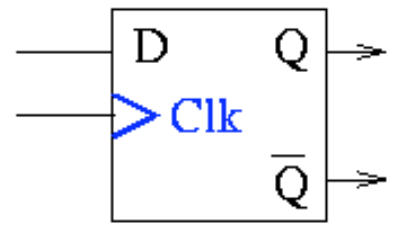

– D
Flip-Flop
mit
negativer Flankentriggerung:

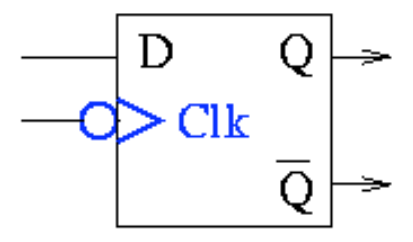

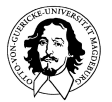

**Grundlagen der Technischen Informatik Wintersemester 09/10** 

#### **LOGIC SYMBOL**

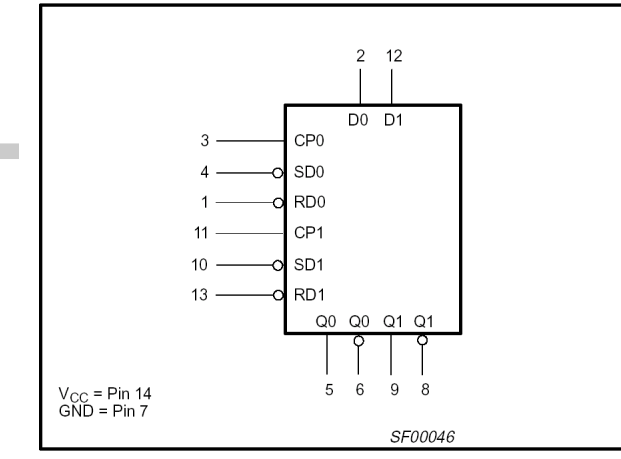

#### **FUNCTION TABLE**

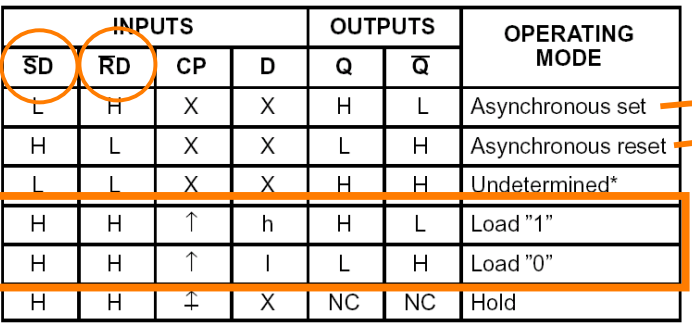

NOTES:

**Contract** 

- $H =$  High voltage level
- $h =$  High voltage level one setup time prior to low-to-high clock transition
- $L = Low voltage level$
- $\vert$  = Low voltage level one setup time prior to low-to-high clock transition
- $NC =$  No change from the previous setup
- $X = Don't care$
- $\uparrow$  = Low-to-high clock transition
- $\hat{+}$  = Not low-to-high clock transition
- $\star$ = This setup is unstable and will change when either set or reset return to the high level.

**Grundlagen der Technischen Informatik Wintersemester 09/10** 

# 7474
Dual
D
Flip-Flop

#### **PIN CONFIGURATION**

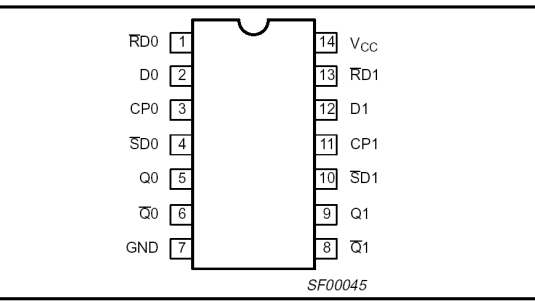

#### **LOGIC DIAGRAM**

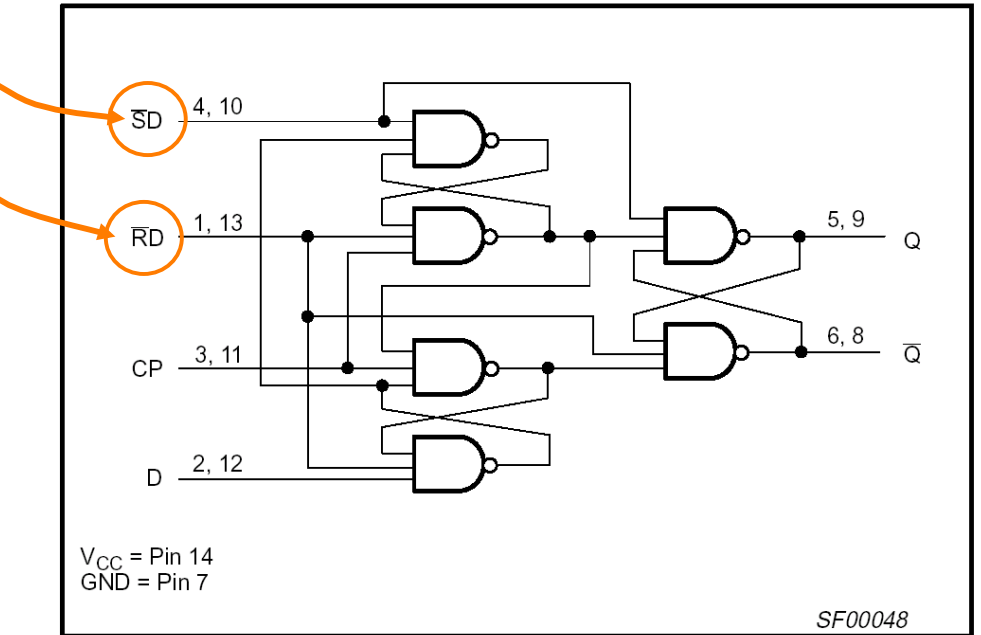

• n-Bit Schieberegister:

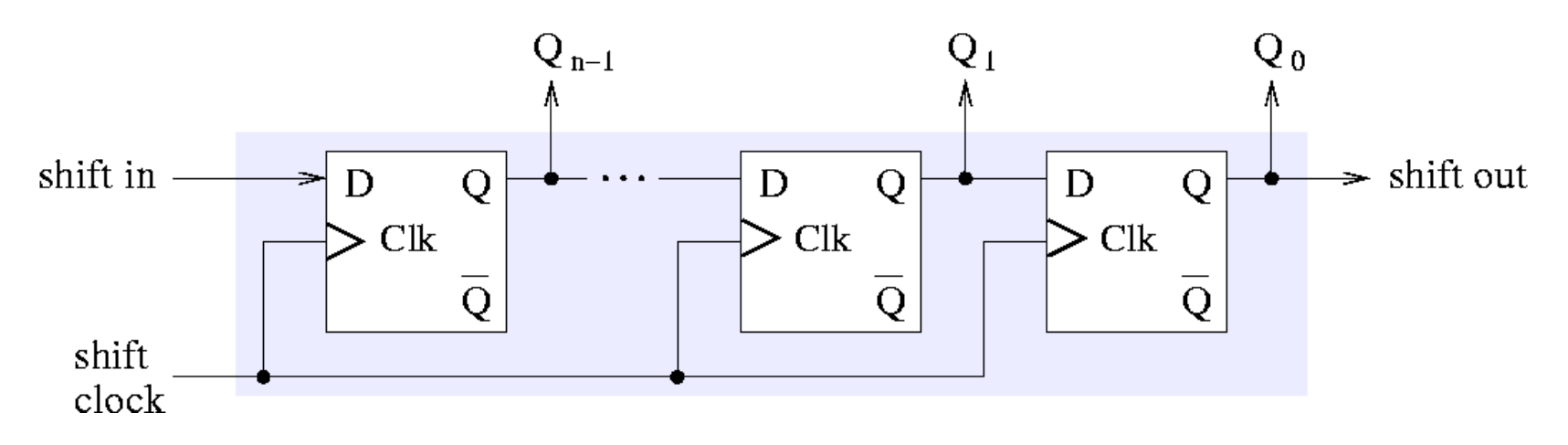

- in jedem Takt werden Binärwerte um eine Position nach rechts
geschoben
- Anwendungen:

Seriell-/Parallelwandlung,
Teil arithmetischer
Operationen

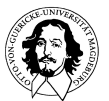

• n-Bit Links/Rechts-Schieberegister:

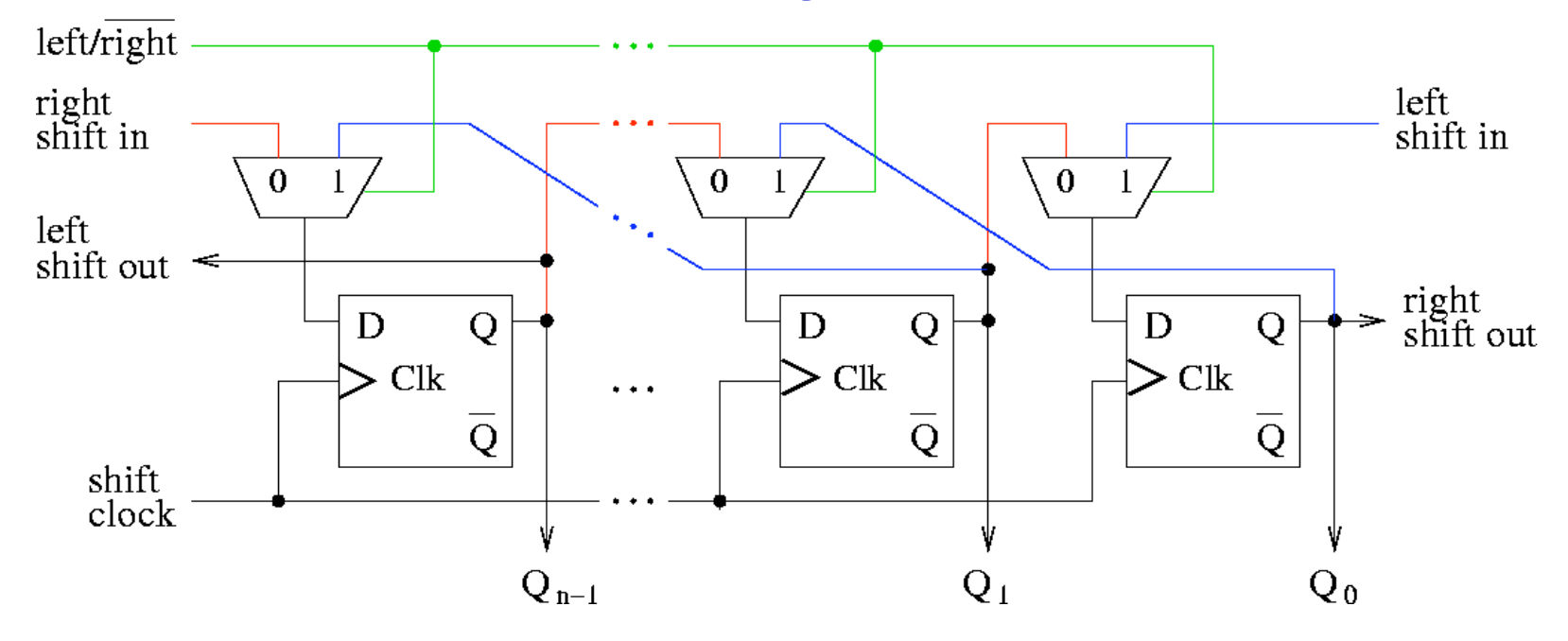

• Realisierung
des
1-aus-2
Multiplexers:

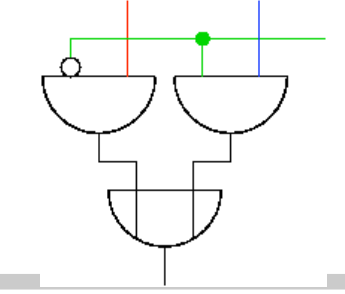

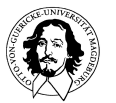

**Grundlagen der Technischen Informatik Wintersemester 09/10** 

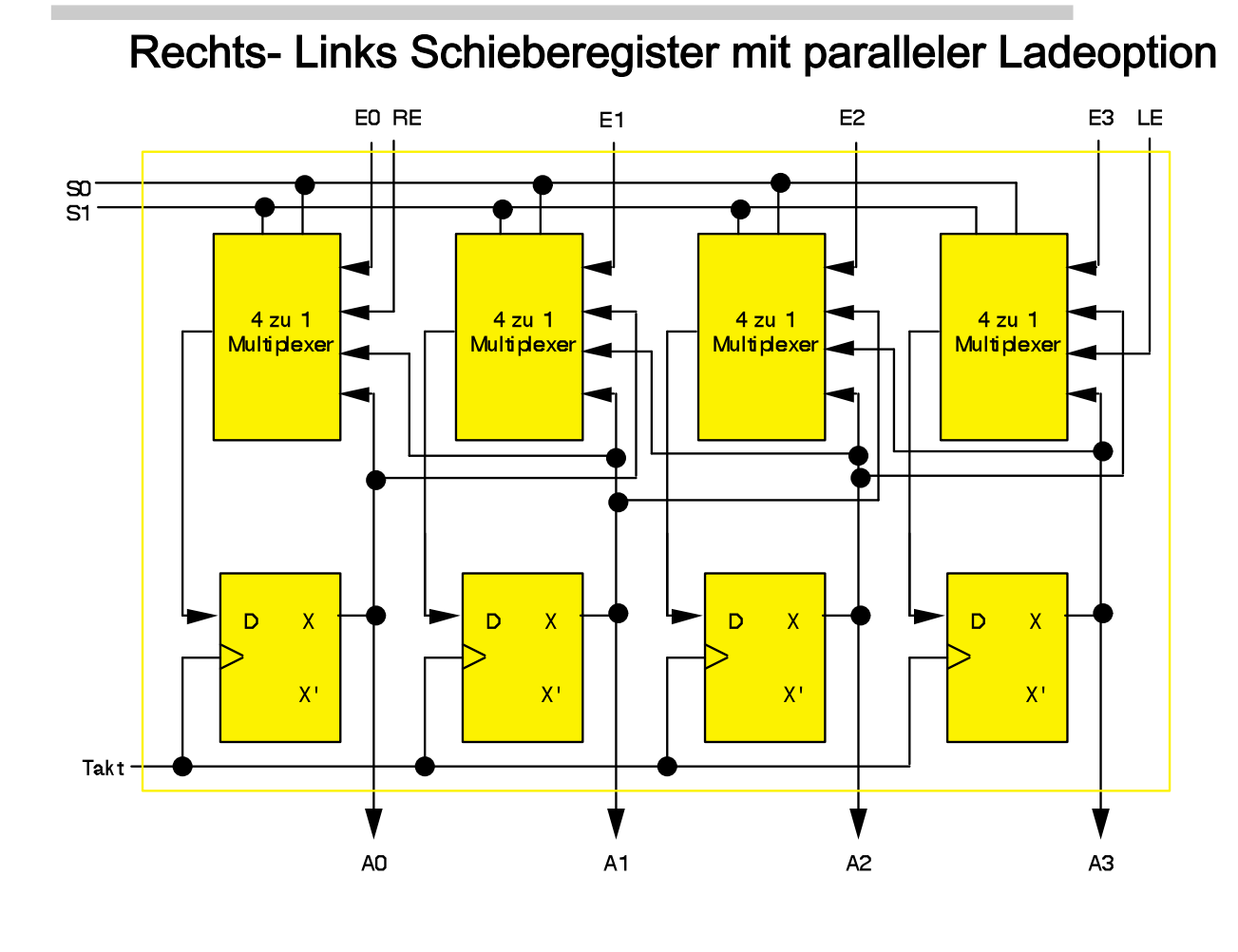

#### Steuersignale:

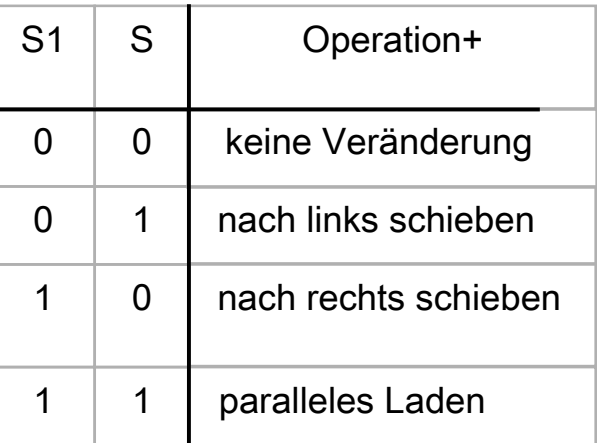

#### Dateneingänge:

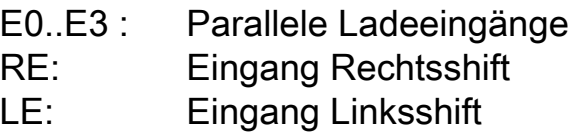

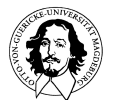

• flankengetriggerte D Flip-Flops dienen als Grundbaustein für ein n-Bit Register:

Daten
vom
Datenbus werden
bei
steigender Flanke
des
LOAD- Signals
in
das Register
geladen

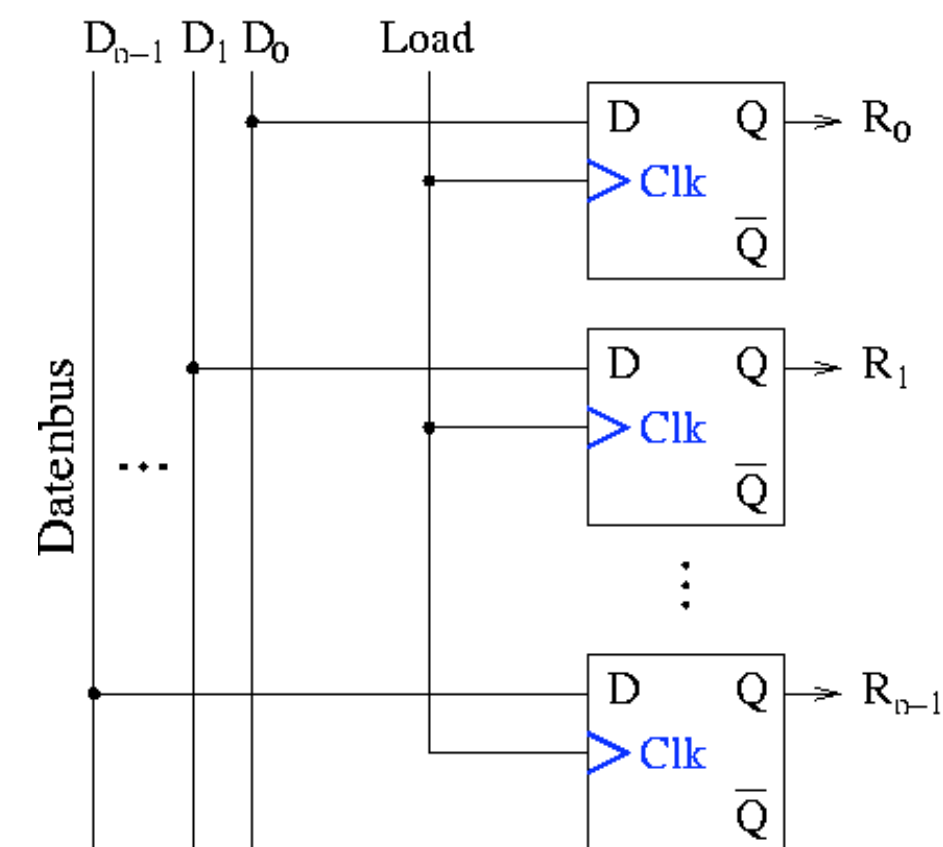

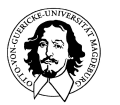

**Grundlagen der Technischen Informatik Wintersemester 09/10** 

# JK
Flip-Flops

- JK
Flip-Flop:
	- basierend
	auf
	flankengetriggertem
	RS
	Flip-Flop
	- jedoch
	Nutzung
	der
	nicht
	benötigten
	Eingangskombination
	1,
	1
	für eine Invertierung von Q ("Toggle")

Realisierung mit positiv flankengetriggertem RS-Flipflop:

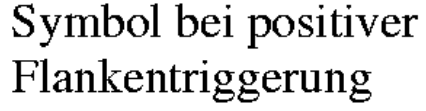

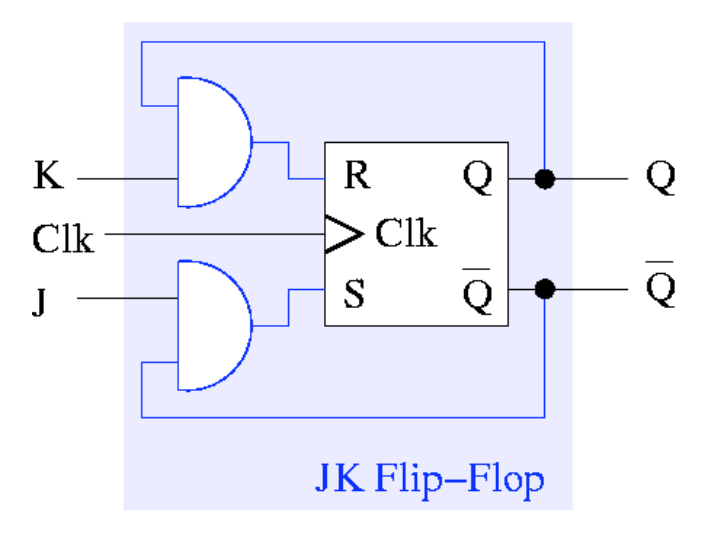

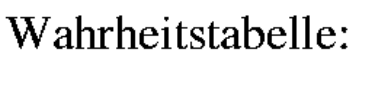

 $Q^{\prime}$ 

 $\overline{Q}$ 

 $\Omega$ 

 $\mathbf 1$ 

 $\overline{Q}$ 

 $K$ 

 $\Omega$ 

 $\mathbf{1}$ 

 $\bf{0}$ 

 $\mathbf{1}$ 

 $\mathbf{J}$ 

 $\theta$ 

 $\bf{0}$ 

1

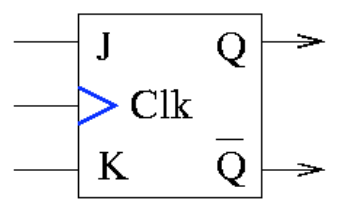

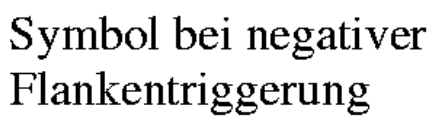

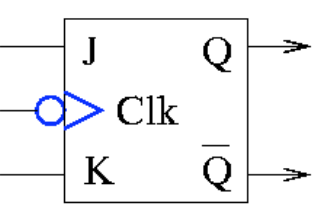

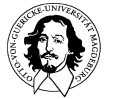

**Grundlagen der Technischen Informatik Wintersemester 09/10**
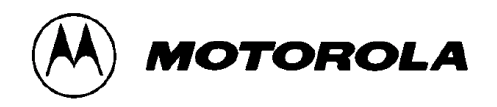

#### **DUAL JK NEGATIVE EDGE-TRIGGERED FLIP-FLOP**

**LOGIC DIAGRAM (Each Flip-Flop)** 

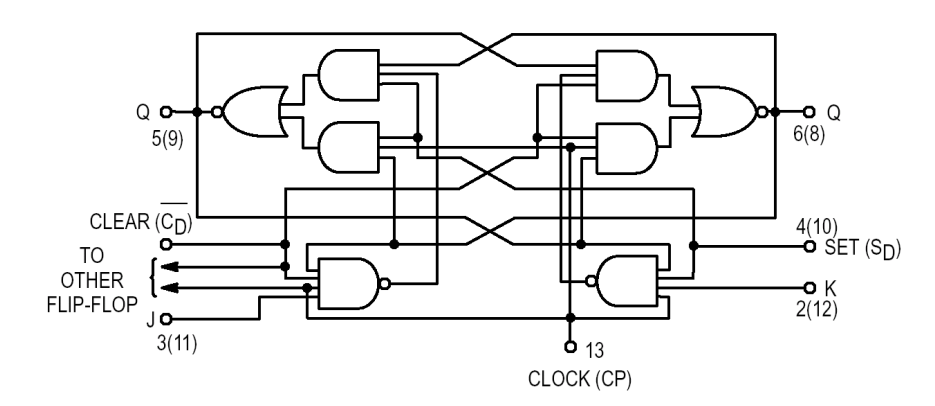

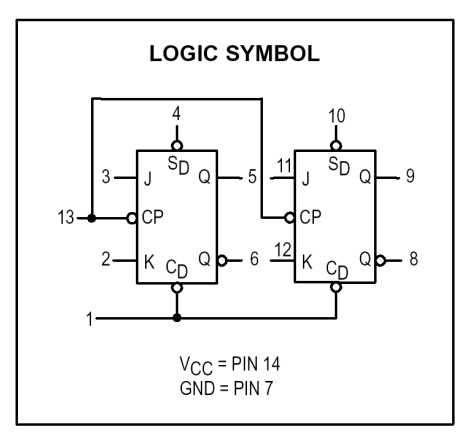

#### **SN54/74LS114A**

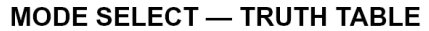

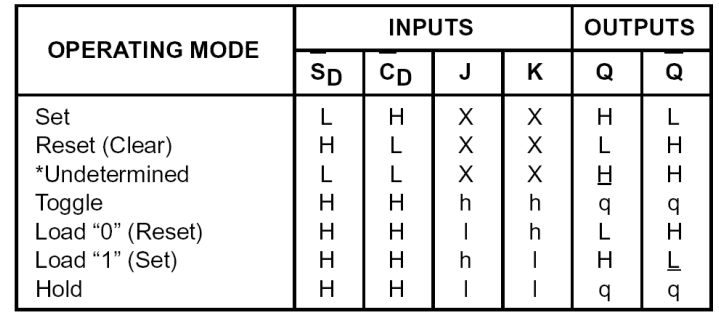

\* Both outputs will be HIGH while both S<sub>D</sub> and C<sub>D</sub> are LOW, but the output states are unpredictable if  $S_D$  and  $C_D$  go HIGH simultaneously.

H, h = HIGH Voltage Level

L, I = LOW Voltage Level

X = Don't Care

I,  $h(q)$  = Lower case letters indicate the state of the referenced input (or output) one set-up time prior to the HIGH to LOW clock transition.

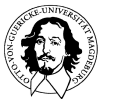

**Grundlagen der Technischen Informatik Wintersemester 09/10** 

# Typische
Schaltwerke

• Asynchroner
3-Bit
Binärzähler:

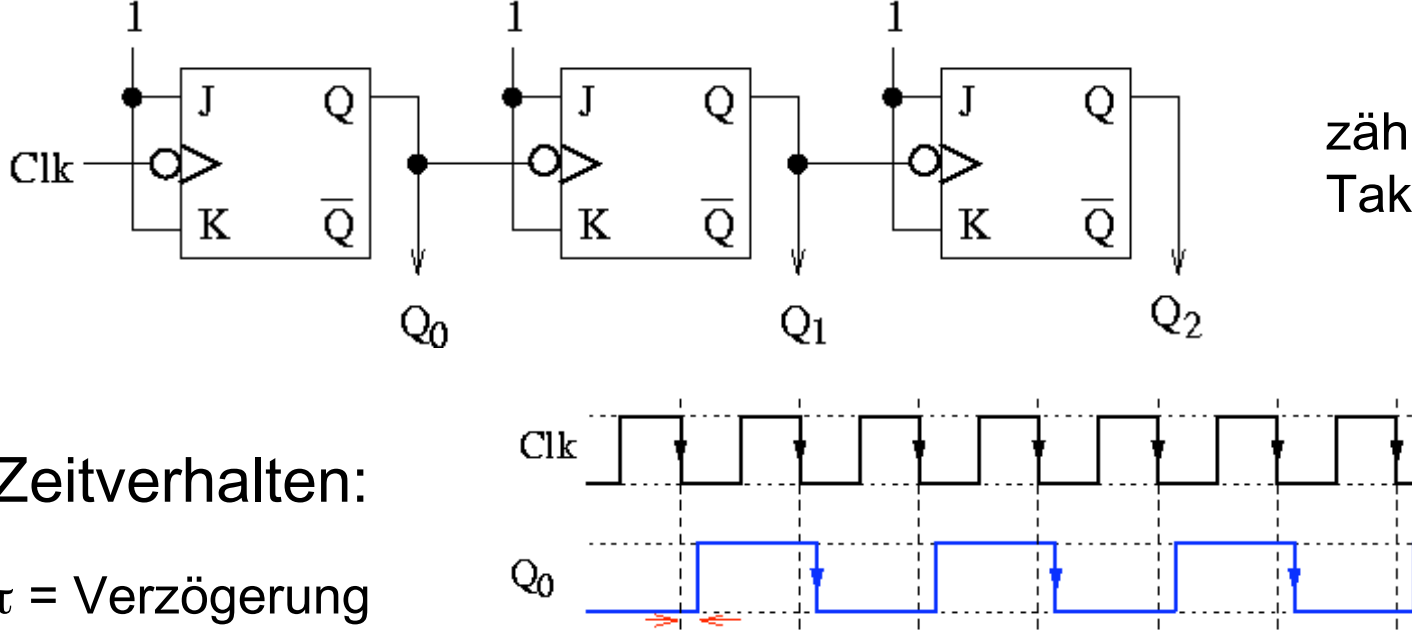

zählt
fallende Taktflanken!

• Zeitverhalten:

τ=
Verzögerung eines
flanken- getriggerten JK-Flipflops

#### $\Rightarrow$  τ legt maximale Taktfrequenz
fest

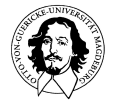

**Grundlagen der Technischen Informatik Wintersemester 09/10** 

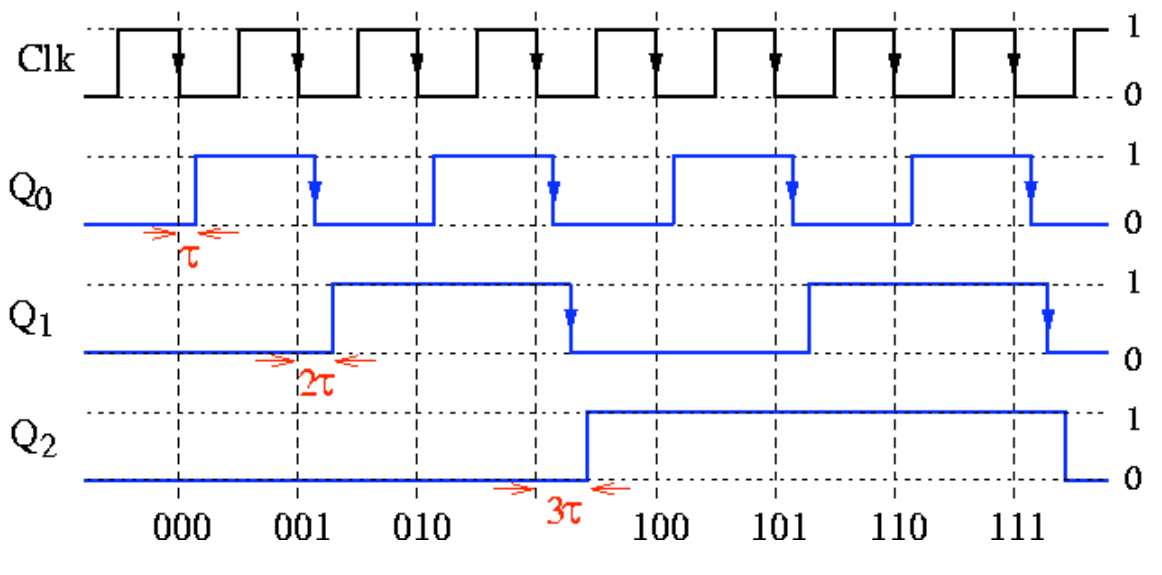

# T
Flip-Flops

kann
als
JK
Flip-Flop
aufgefasst
werden,
bei
dem
J
und
K
fest
miteinander verbunden
sind.

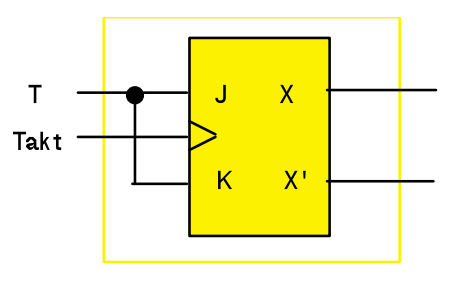

Eingabe nächster
Zustand  $\mathsf{T}$  and  $\mathsf{T}$ 0 keine Änderung 1 invertiert

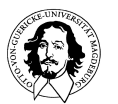

# Beschreibung von Flip-Flops

**WAHRHEITSTABELLE (englisch: characteristic table):**

**zeigt den Zustand nach einem Takt (wurde bisher verwendet)**

**INVERTIERTE WAHRHEITSTABELLE (englisch: excitation table) (auch Zustandsübergangstabelle):**

 $\rightarrow$  **zeigt die Eingaben, die notwendig sind, um eine bestimmte Zustandsänderung herbeizuführen.** 

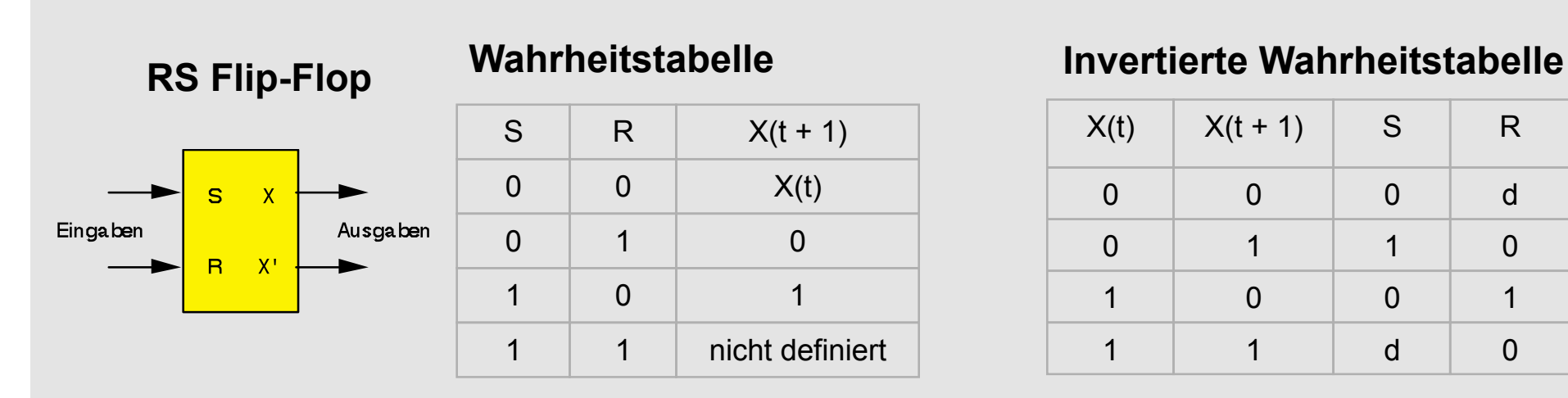

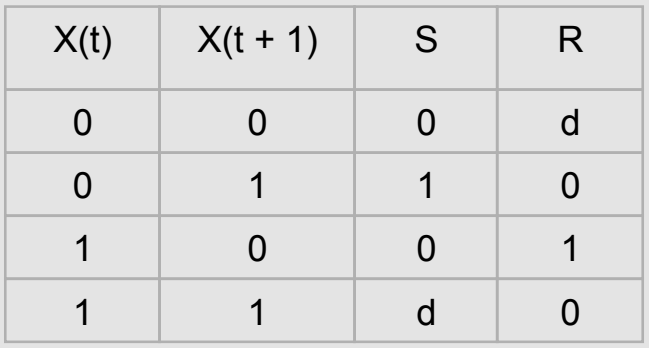

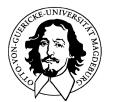

# Beschreibung
von
Flip-Flops

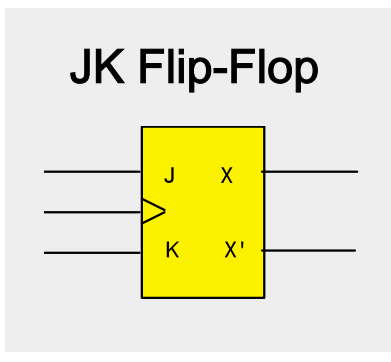

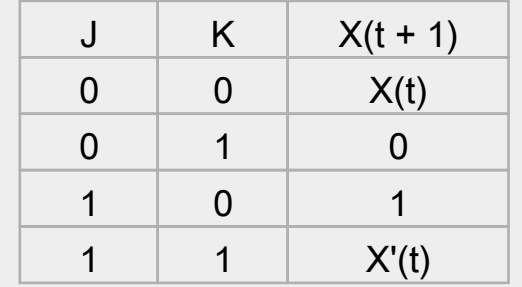

#### Wahrheitstabelle Invertierte
Wahrheitstabelle

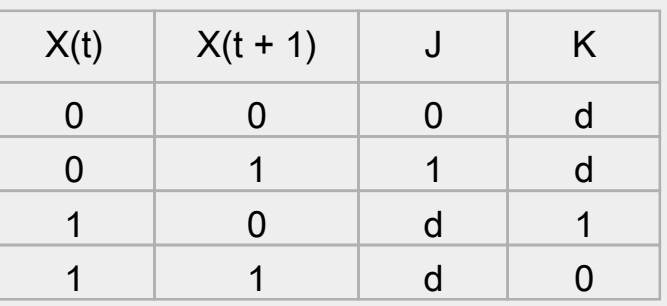

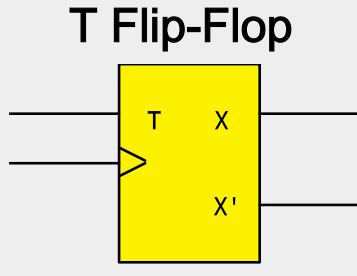

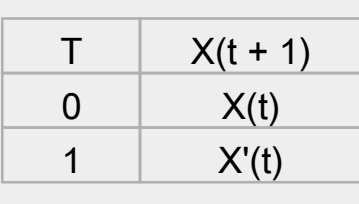

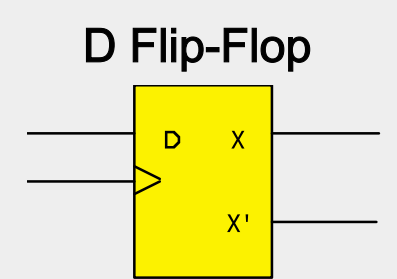

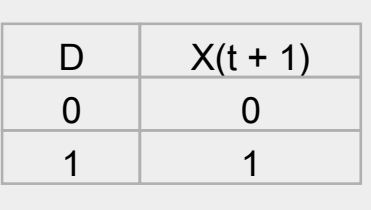

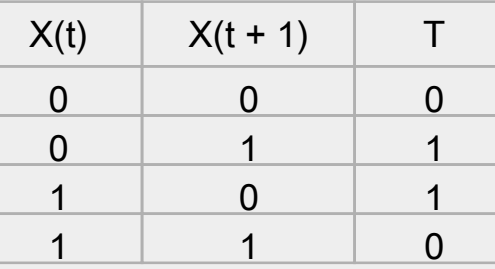

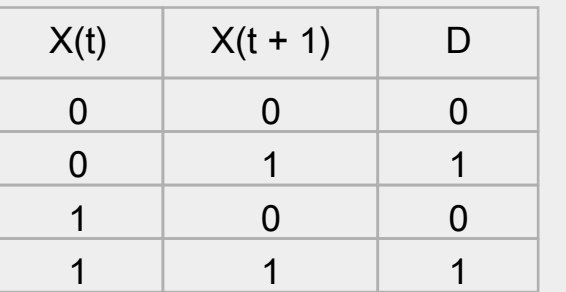

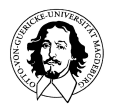

**Grundlagen der Technischen Informatik Wintersemester 09/10** 

# Entwurf
sequentieller
Schaltwerke

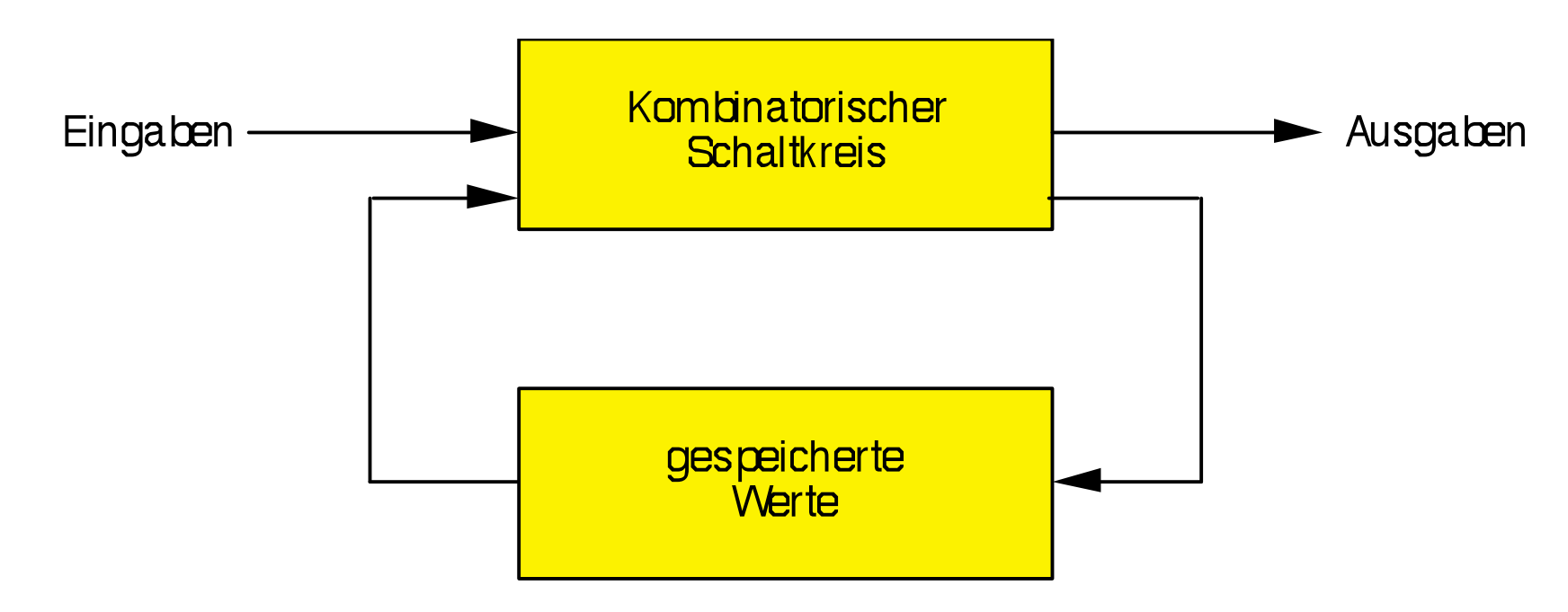

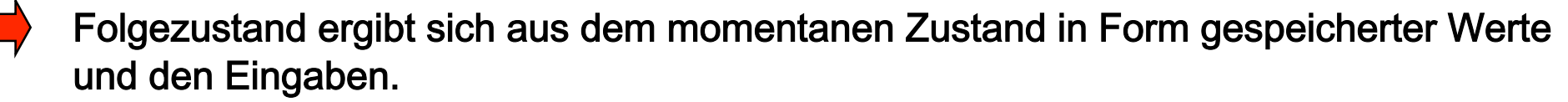

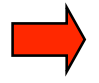

Formal
kann
das
Schaltwerk
als
endlicher
Automat
beschrieben
werden.

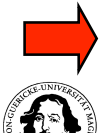

Graphendarstellung als Zustandsdiagramm eignet sich als "High Level" Spezifikation.

**Grundlagen der Technischen Informatik Wintersemester 09/10** 

- Wie kann man systematisch ein synchrones Schaltwerk ausgehend
von
der
Problembeschreibung
entwerfen
?
- Verwendung eines endlichen Zustandsautomaten als zugrunde
liegendes
Modell

- Automat
ist
gekennzeichnet
durch:
	- beliebige (jedoch endliche) Menge von Zuständen
	- Zustandsübergänge in jedem Takt abhängig von Eingangssignalen
	- Ausgangssignale
	werden
	durch
	ein
	Schaltnetz
	generiert

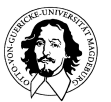

#### Entwurf
sequentieller
Schaltwerke

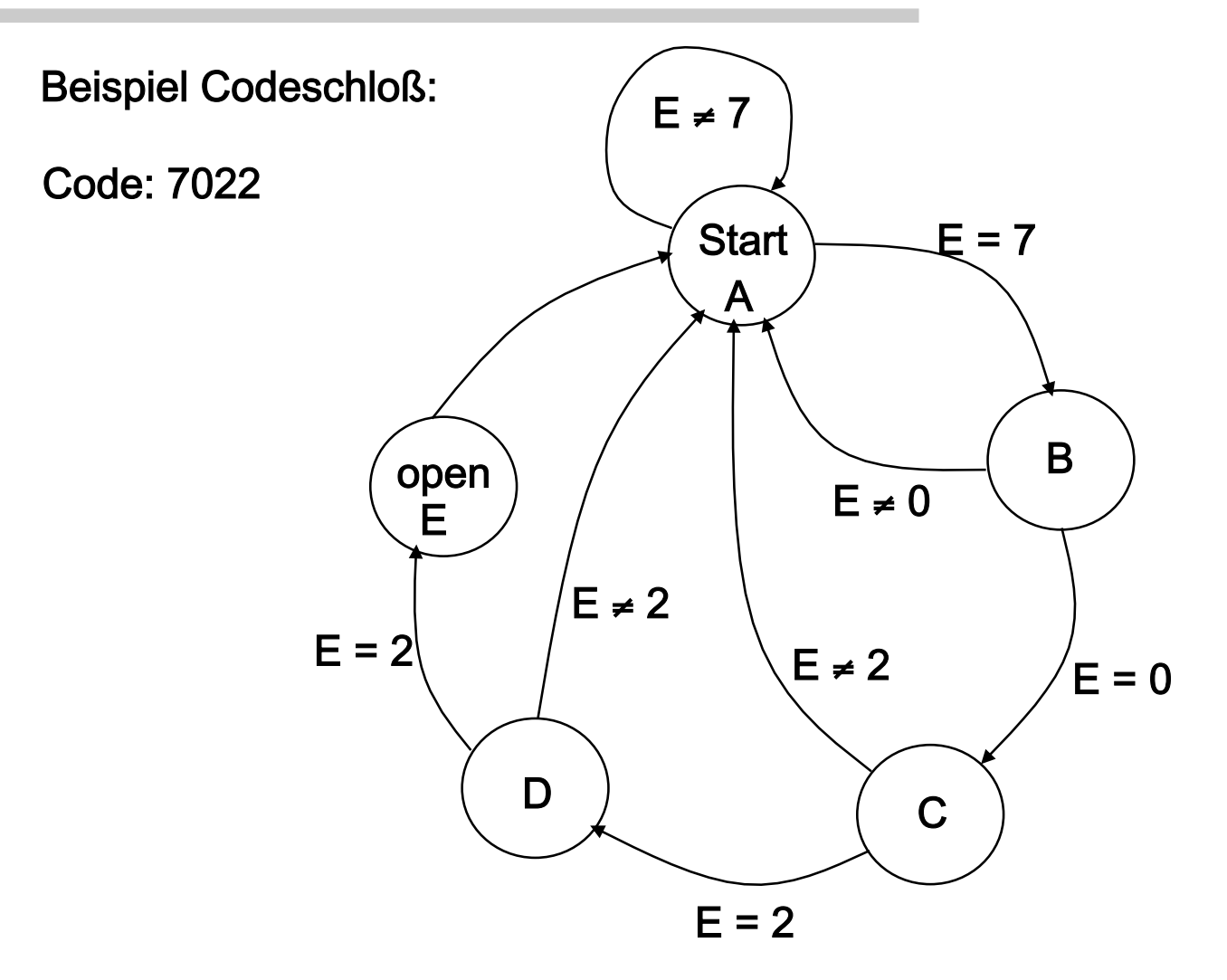

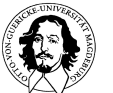

**Grundlagen der Technischen Informatik Wintersemester 09/10** 

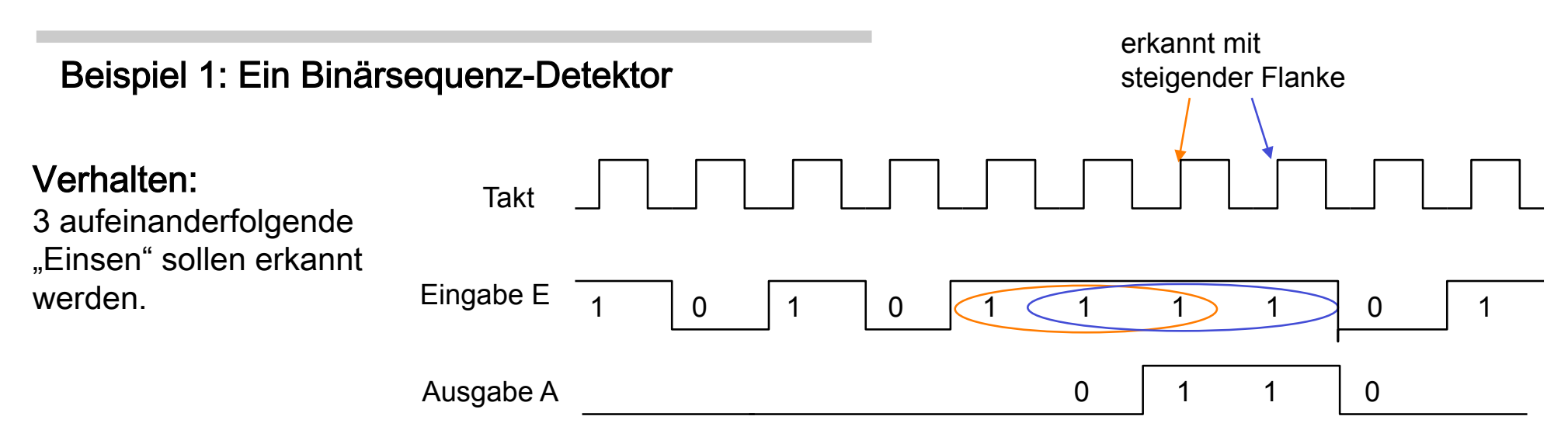

#### Zustandsdiagramm:

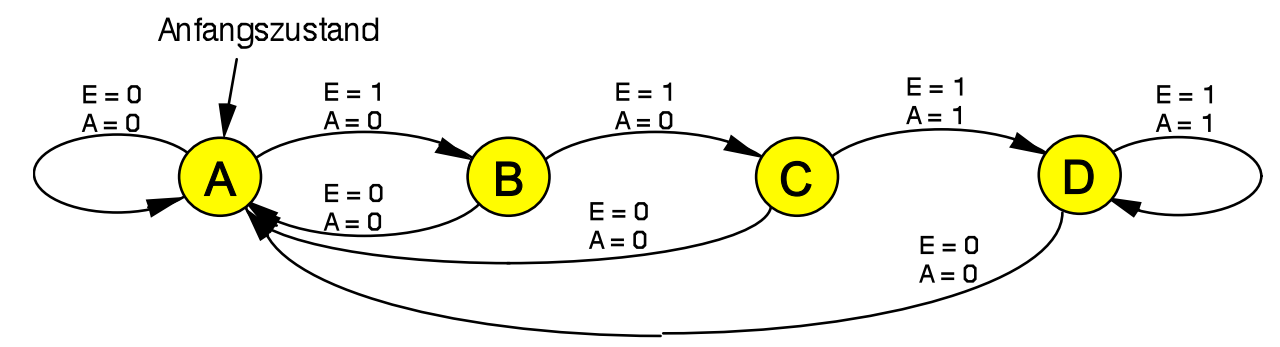

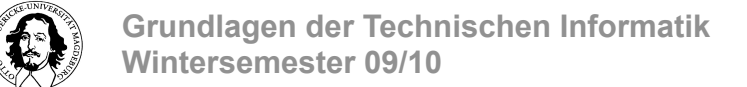

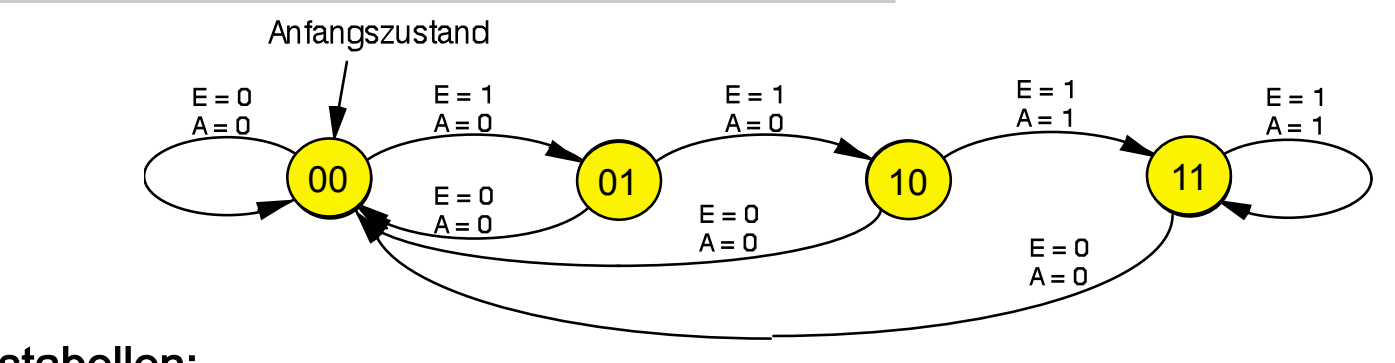

Zustandstabellen:

#### Zustände
wie
in
Abb.
bezeichnet

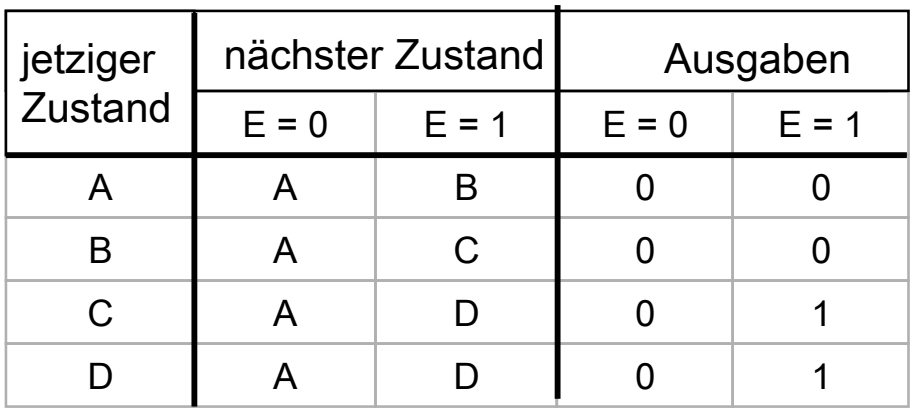

#### Zustände
kodiert 2
Flip-Flops

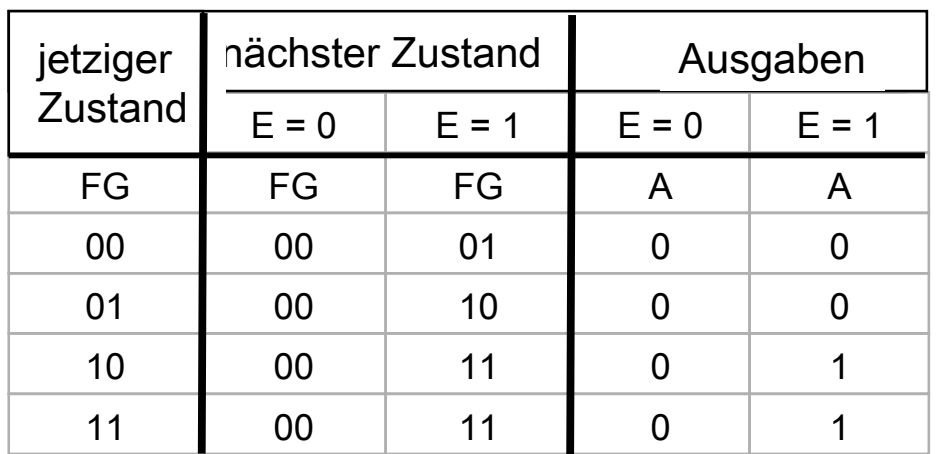

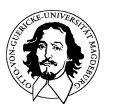

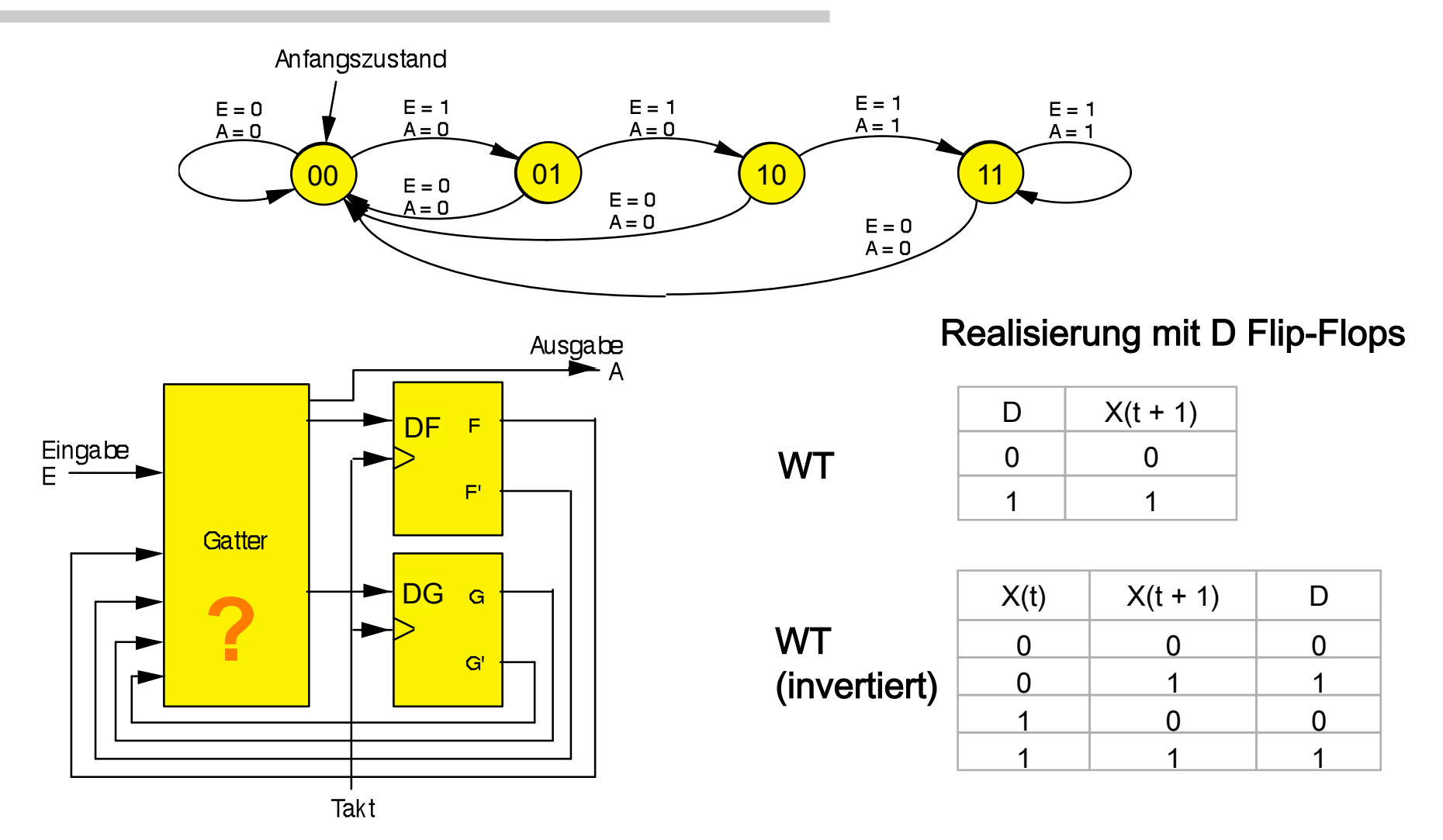

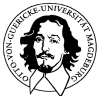

**Grundlagen der Technischen Informatik Wintersemester 09/10** 

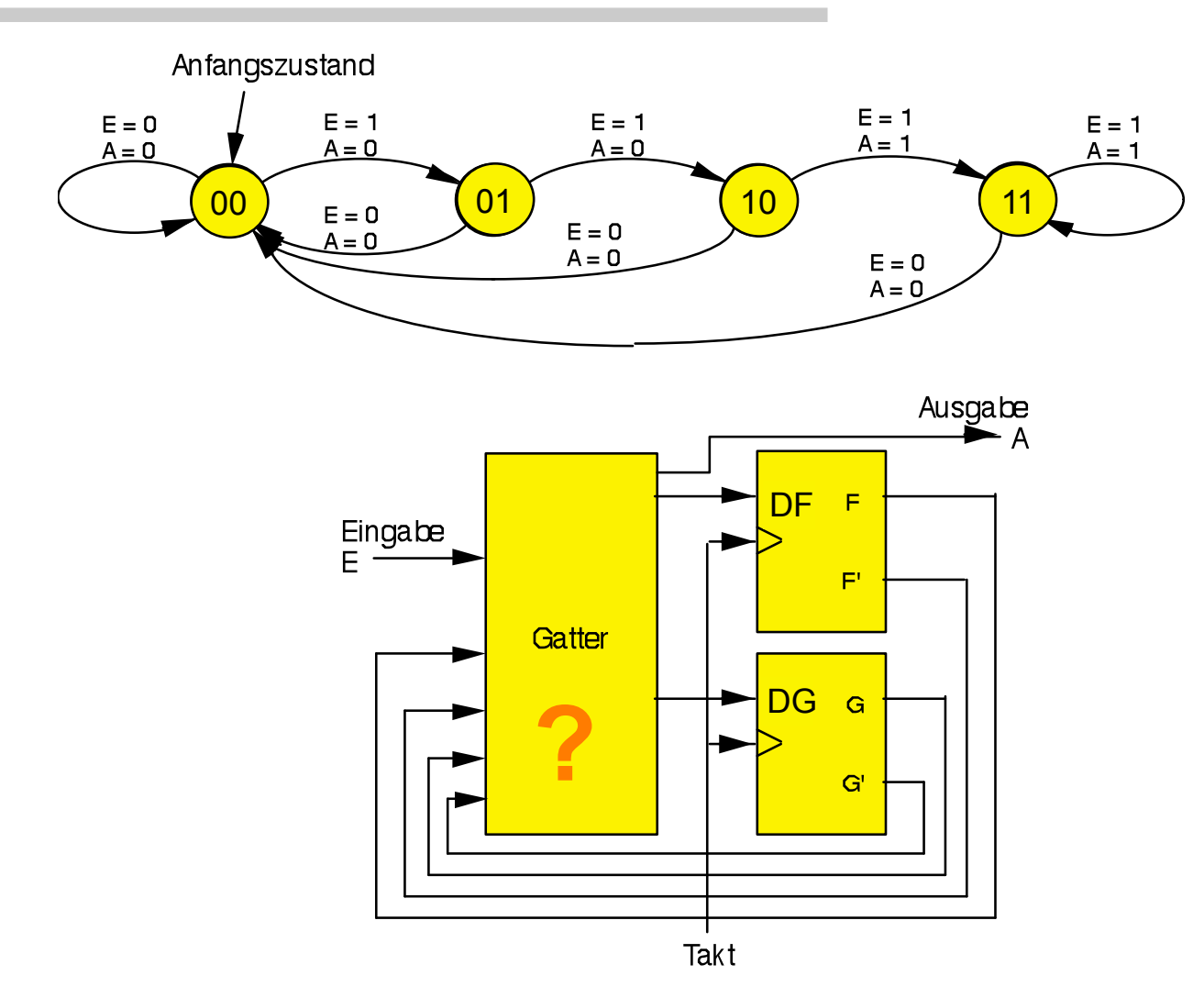

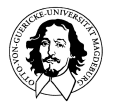

**Grundlagen der Technischen Informatik Wintersemester 09/10** 

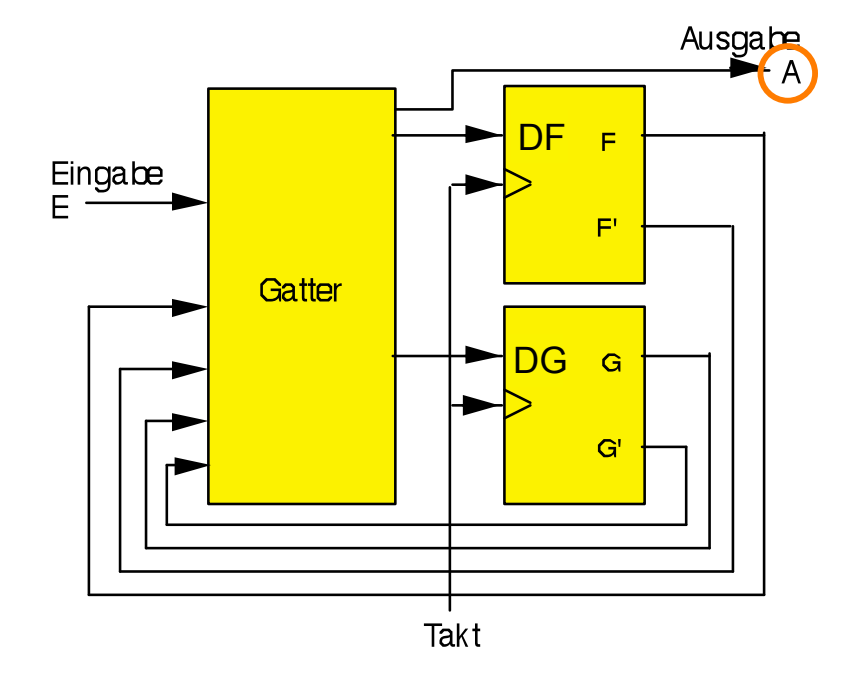

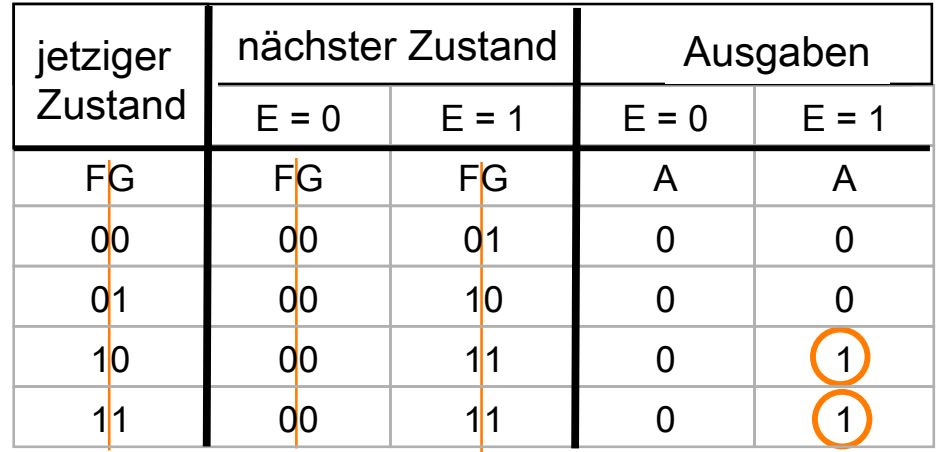

 $A = EFG' + EFG$ 

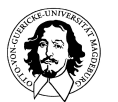

**Grundlagen der Technischen Informatik Wintersemester 09/10** 

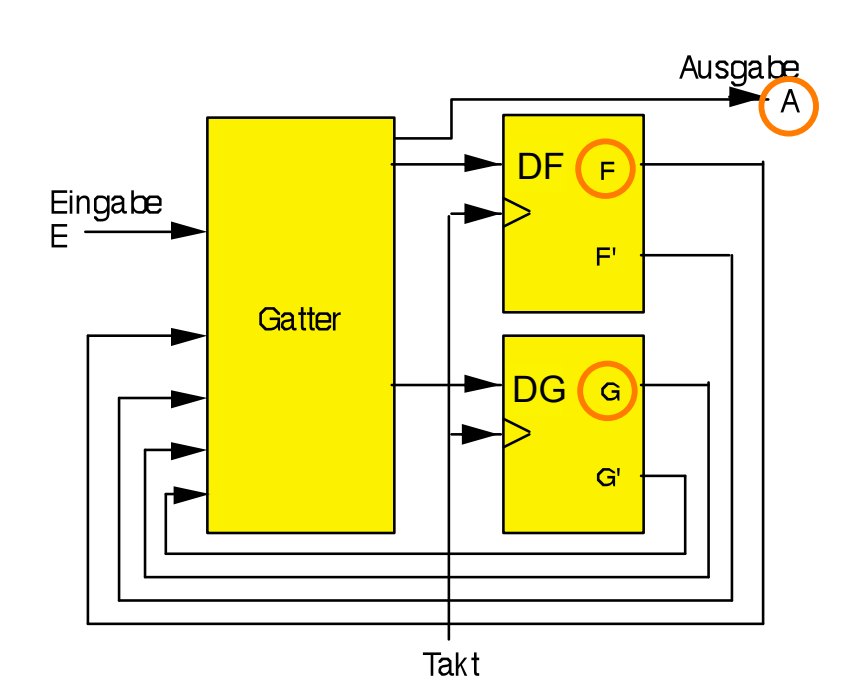

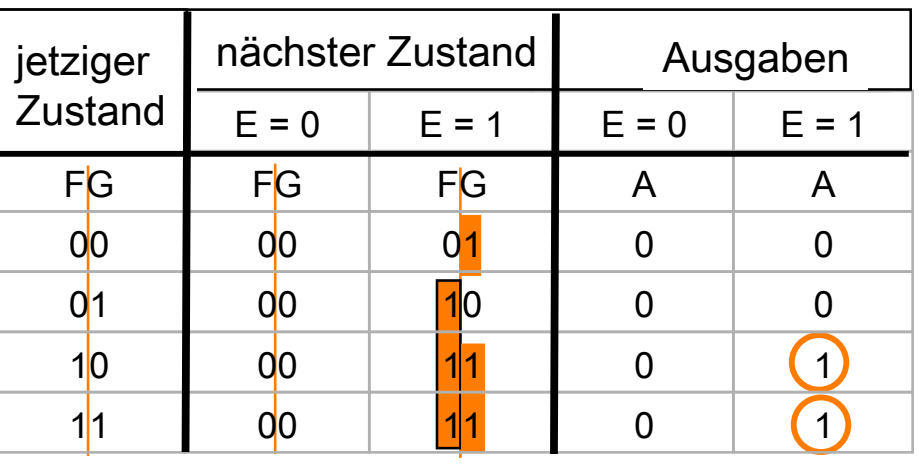

 $A = EFG' + EFG$ 

 $DF = EF'G + EFG' + EFG$ 

#### DG = EF'G' + EFG' + EFG

 $\hbox{\bf O}$ 

 $\cup$ 

FG FG FG

 $\Box$ 

 $\hbox{\bf0}$ 

FG

 $\Box$ 

 $\mathsf{E}^{\epsilon}$ 

 $\mathsf E$ 

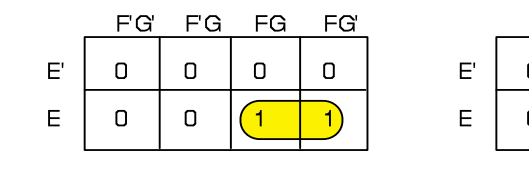

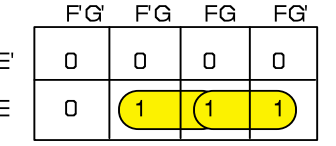

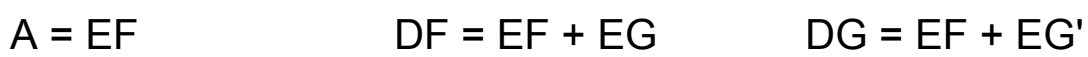

**Grundlagen der Technischen Informatik Wintersemester 09/10** 

#### Der
Binärsequenz-Detektor

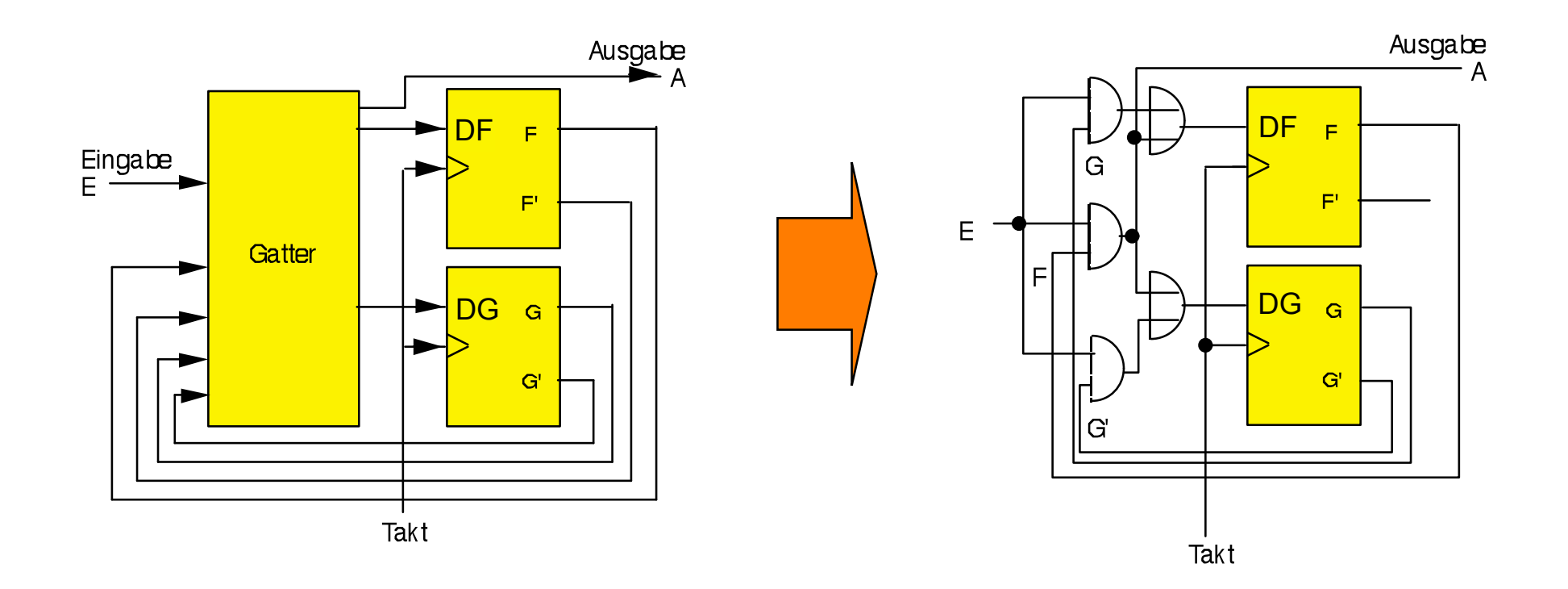

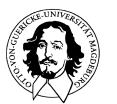

**Grundlagen der Technischen Informatik Wintersemester 09/10** 

- 1. Schritt: Spezifikation des Zustandsdiagramms
- 2. Schritt: Zuordnung von Zuständen zu Flip-Flop Belegungen (Assignment)
- 3. Schritt: Erstellung der Wahrheitstafel für Zustände und Ausgaben
- 4. Schritt: Ableitung einer KNF oder DNF
- 5. Schritt: Minimierung

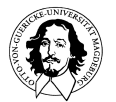

- Synchroner
3-Bit
Binärzähler
	- Zustandswechsel in allen Flipflops soll gleichzeitig (z.B. bei einer
	fallenden
	Taktflanke)
	erfolgen
	- zunächst
	Erstellen
	eines
	Zustandsdiagramms
	mit:
		- 1)
		
		allen
		möglichen
		Zuständen 
		
		
		des
		3-Bit
		Binärzählers
		- 2)
		
		allen
		möglichen
		Zustands- 
		
		
		übergängen

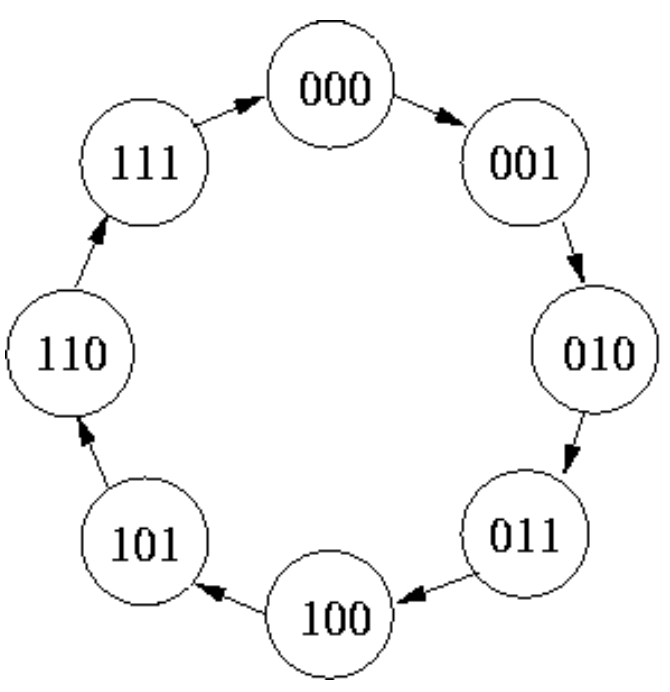

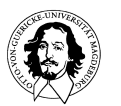

**Grundlagen der Technischen Informatik Wintersemester 09/10** 

- Synchroner
3-Bit
Binärzähler

(Forts.)
	- Es
	sollen
	(flankengetriggerte)
	JK
	Flip-flops
	eingesetzt
	werden
	- Erstellen
	einer
	Zustandsübergangstabelle
	für
	ein
	JK
	Flip-Flop:

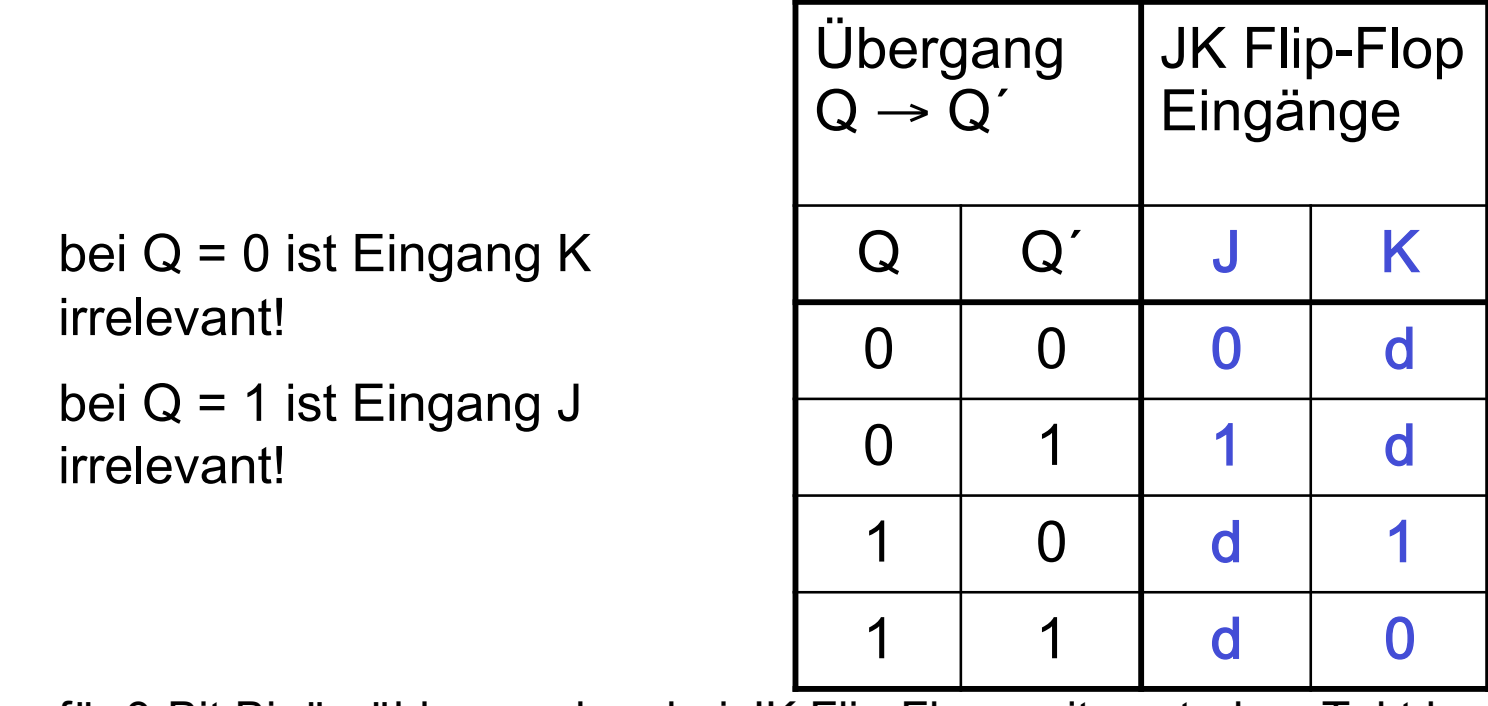

– für
3-Bit
Binärzähler
werden
drei
JK
Flip-Flops
mit
zentralem
Takt
benötigt

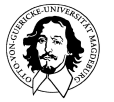

**Grundlagen der Technischen Informatik Wintersemester 09/10** 

- Synchroner
3-Bit
Binärzähler

(Forts.)
	- Zustandsübergangstabelle
	für
	3-Bit
	Binärzähler:

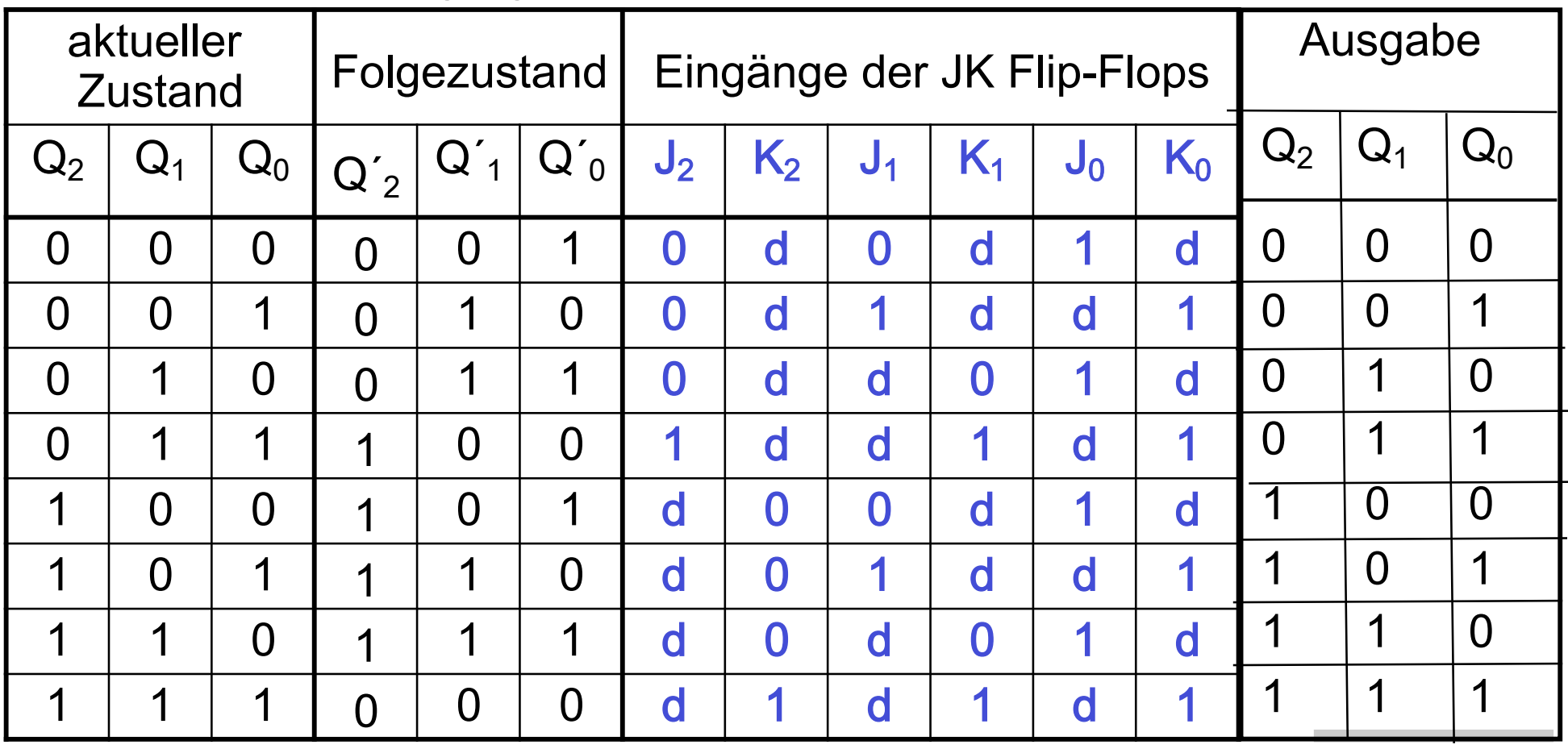

der aktuelle Zustand stellt gleichzeitig die Ausgabe des Zählers dar! J. Kaiser, IVS-EOS

- Synchroner
3-Bit
Binärzähler
- Es muß nun ein Schaltnetz entwickelt werden, das die Ansteuer-signale
der
JK
Flip-Flops
aus
dem
aktuellen
Zustand generiert:
	- Ausgangssignale:  $Q_2$ ,  $Q_1$ ,  $Q_0$
	- Eingangssignale:  $J_2$ ,  $K_2$ ,  $J_1$ ,  $K_1$ ,  $J_0$ ,  $K_0$
	- Minimierung
	der
	Ansteuergleichungen
	für
	die
	JK
	Flip-Flops
	mit Karnaugh-Veitch-Diagrammen

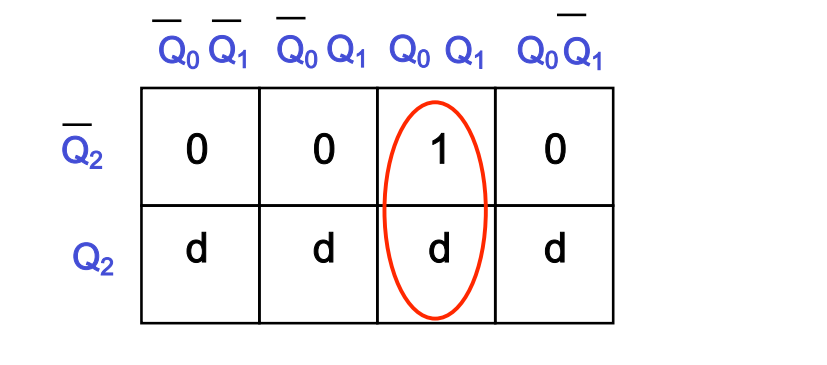

Resultat:  $J_2 = Q_1 \cdot Q_0$   $K_2 = Q_1 \cdot Q_0$ 

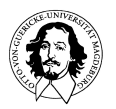

**Grundlagen der Technischen Informatik Wintersemester 09/10** 

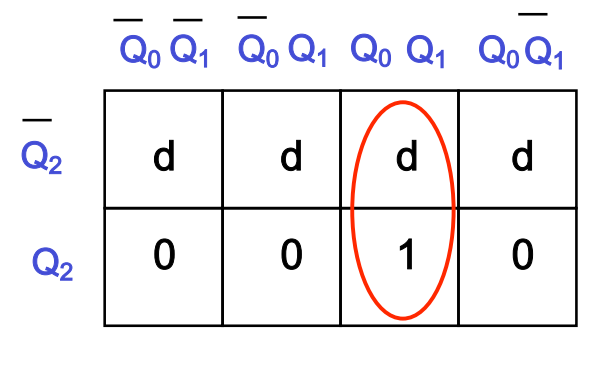

- Synchroner
3-Bit
Binärzähler

(Forts.)
	- $-$  für J<sub>1</sub>, K<sub>1</sub>, J<sub>0</sub> und K<sub>0</sub> können die Ansteuergleichungen auch direkt der
	Zustandsübergangstabelle
	des
	Zählers
	entnommen
	werden
	- insgesamt
	ergibt
	sich
	folgende
	Schaltfunktion:
		- $J_2 = Q_1 \cdot Q_0$   $K_2 = Q_1 \cdot Q_0$  $J_1 = Q_0$   $K_1 = Q_0$  $J_0 = 1$ ,  $K_0 = 1$
	- Realisierung
	des
	synchronen
	3-Bit
	Binärzählers:

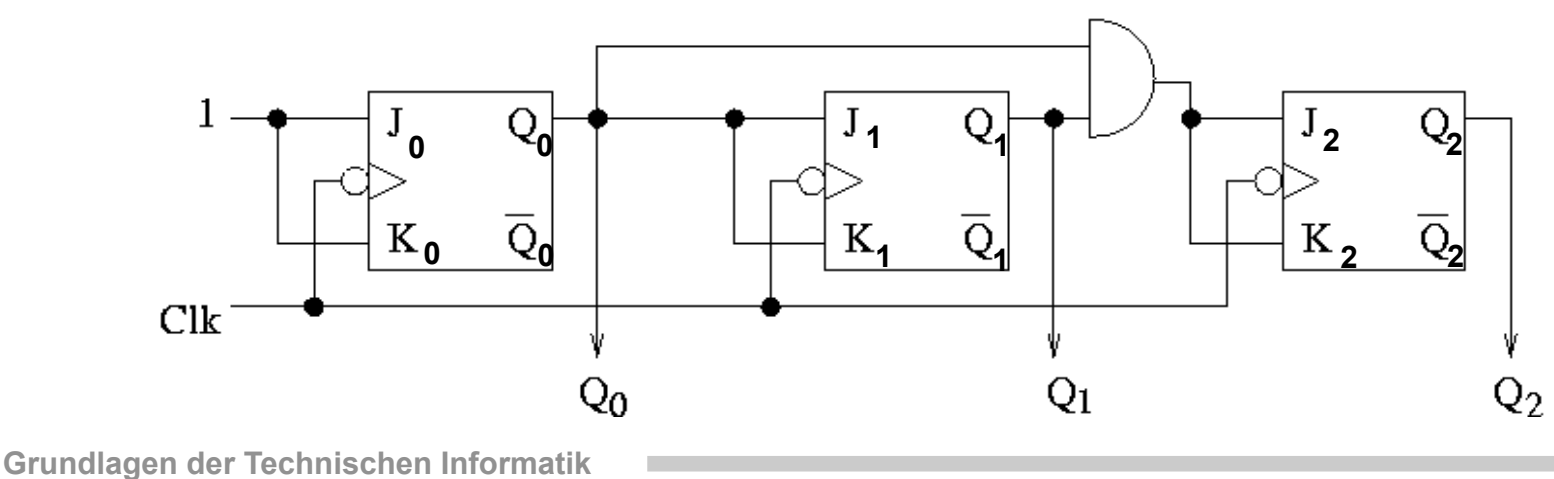

**Wintersemester 09/10** 

- Mealy-Automat:
	- nach
	G.
	Mealy
	(IBM)
	- allgemeiner
	Aufbau:

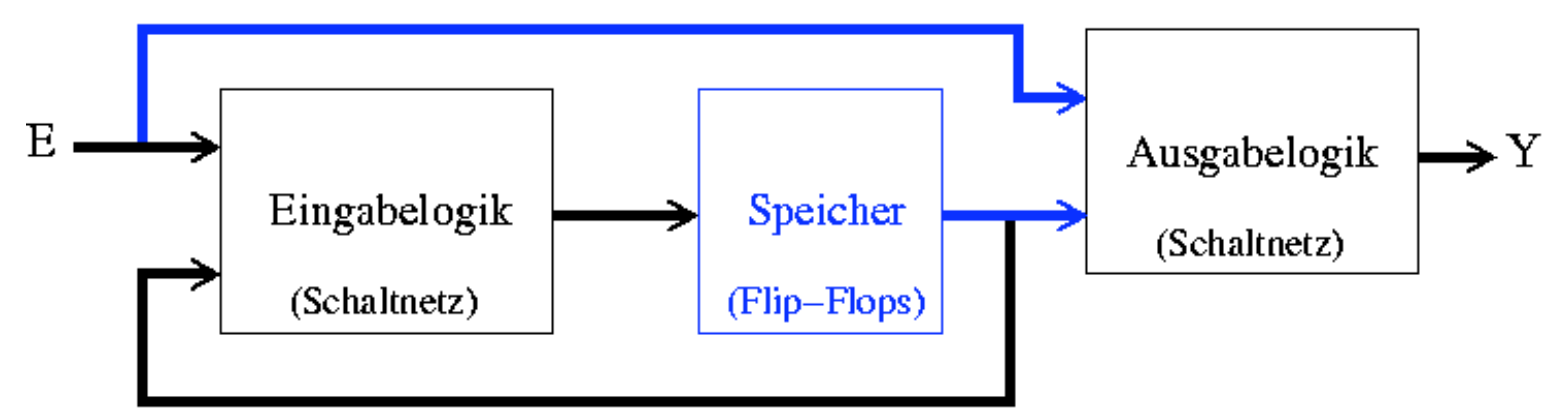

- Eingabelogik
wie
beim
Moore-Automaten
- Ausgabe
Y
hängt
jedoch
durch
die
Ausgabelogik
vom aktuellen Zustand und vom Eingabesignal E ab

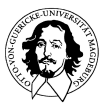

- Moore-Automat:
	- nach
	E.
	Moore
	(Bell
	Labs)
	- allgemeiner
	Aufbau:

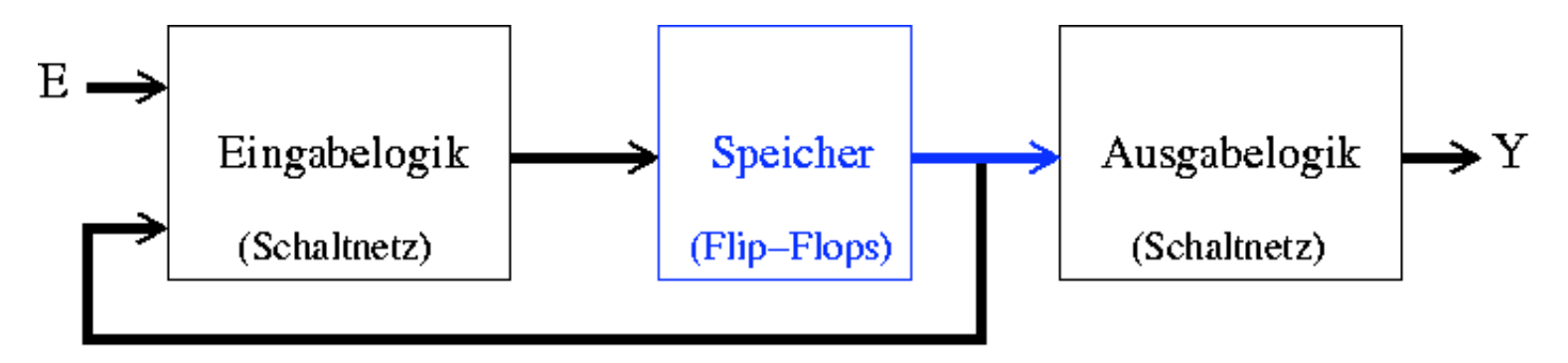

- Eingabelogik
bestimmt
Zustandsübergänge,
die
von
den Eingabesignalen
E
und
vom
aktuellen
Zustand
abhängen
- Ausgabelogik
bestimmt
Ausgabe
Y,
die
nur
vom
aktuellen Zustand
abhängt

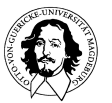

- Ein Zustandsdiagramm ist Darstellung einer Aufgabenstellung als gerichteter,
zyklischer
Graph,
wobei
die
Knoten
den
Zuständen
und die
Kanten
den
Zustandübergängen
entsprechen.
- Zustandsdiagramm für einen Mealy-Automaten
	- Knoten: Markierung S gibt nur die Bezeichnung des Zustands an
	- Kanten: Markierung E/A mit der für den jeweiligen Zustandsübergang erforderlichen Eingabe  $E = E_1 E_2 ... E_m$  und der resultierenden Ausgabe  $A = A_1 A_2 ... A_n$ .
- Zustandsdiagramm für einen Moore-Automaten
	- Knoten: Markierung S/A gibt Bezeichnung des Zustands S und die zugehörige Ausgabe  $A = A_1A_2... A_n$ an
	- Kanten: Markierung mit der für den jeweiligen Zustandsübergang erforderlichen Eingabe  $E = E_1 E_2 ... E_m$ .

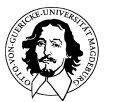

#### Mealy
und
Moore
Automaten

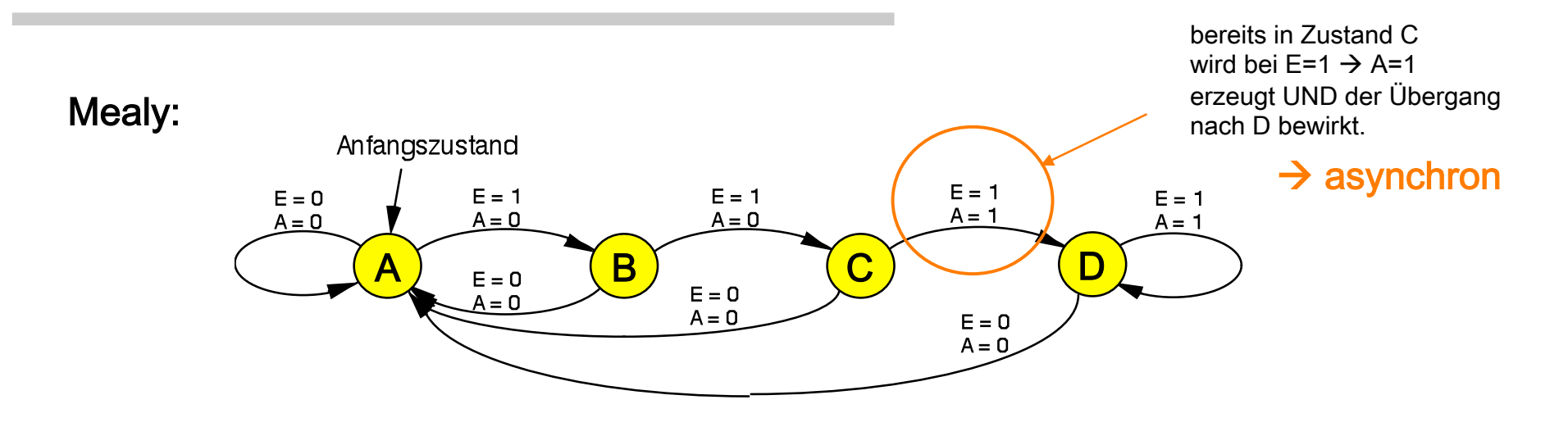

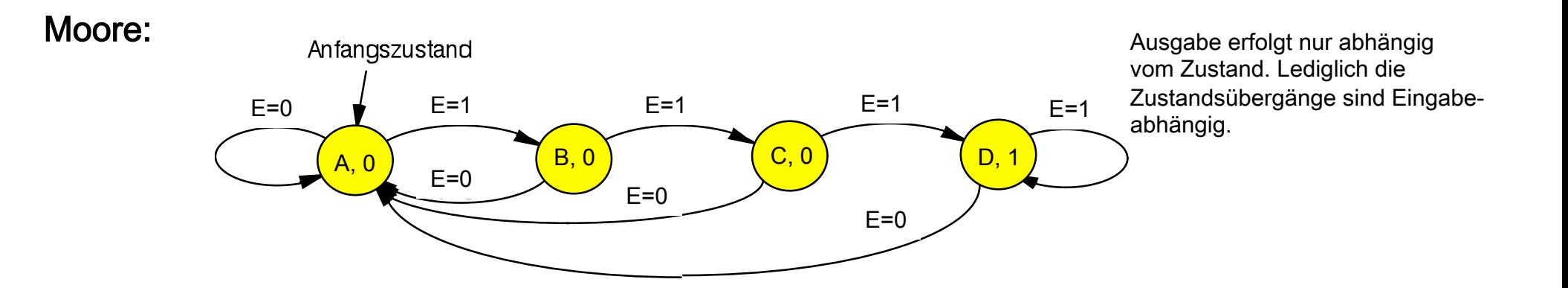

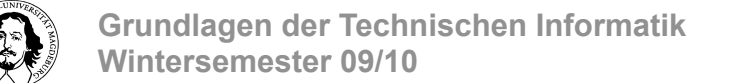

## Mealy
und
Moore
Automaten

#### Mealy Moore

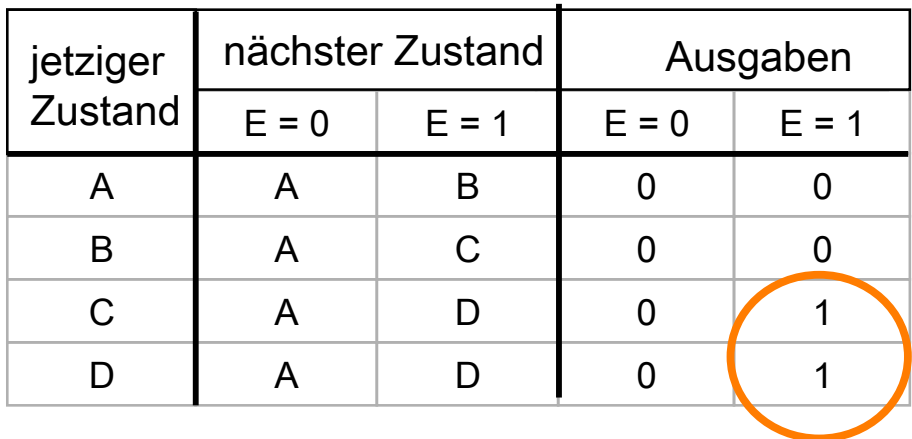

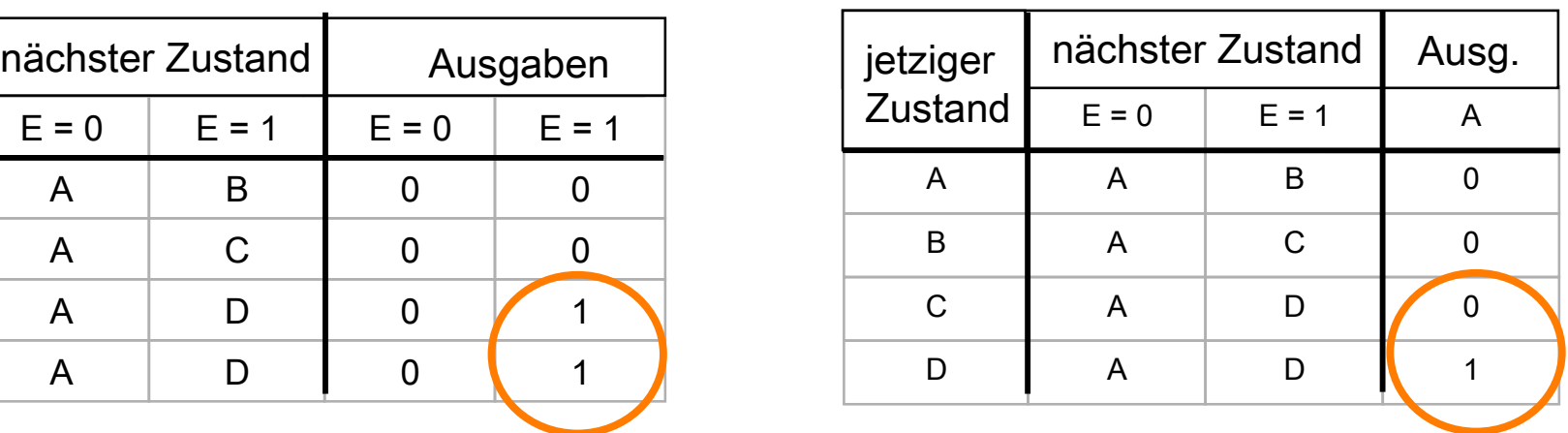

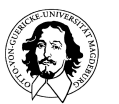

# Entwurf
eines
Moore
Automaten

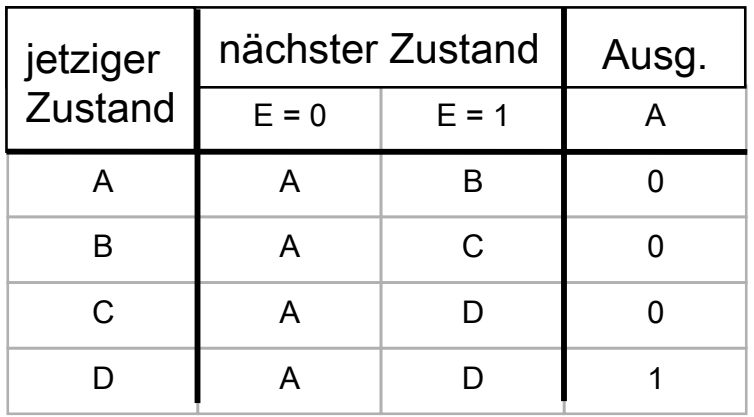

#### Zustandstabelle<br>
Zuweisung der Flip-Flop Zustände

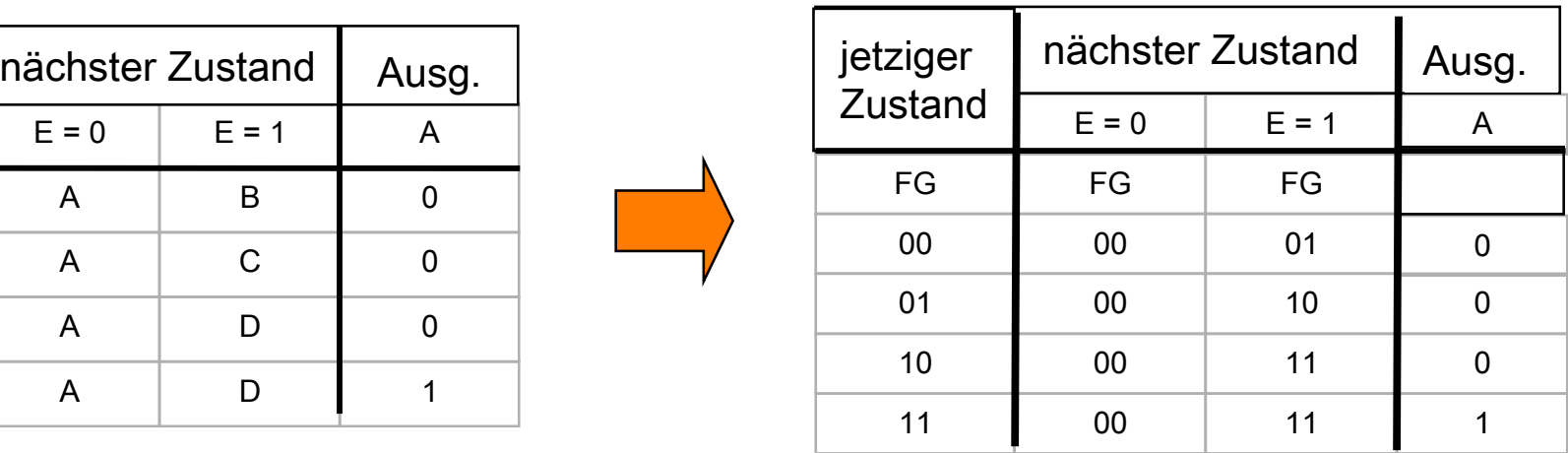

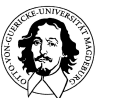

## Entwurf
eines
Moore
Automaten

#### Mealy Moore

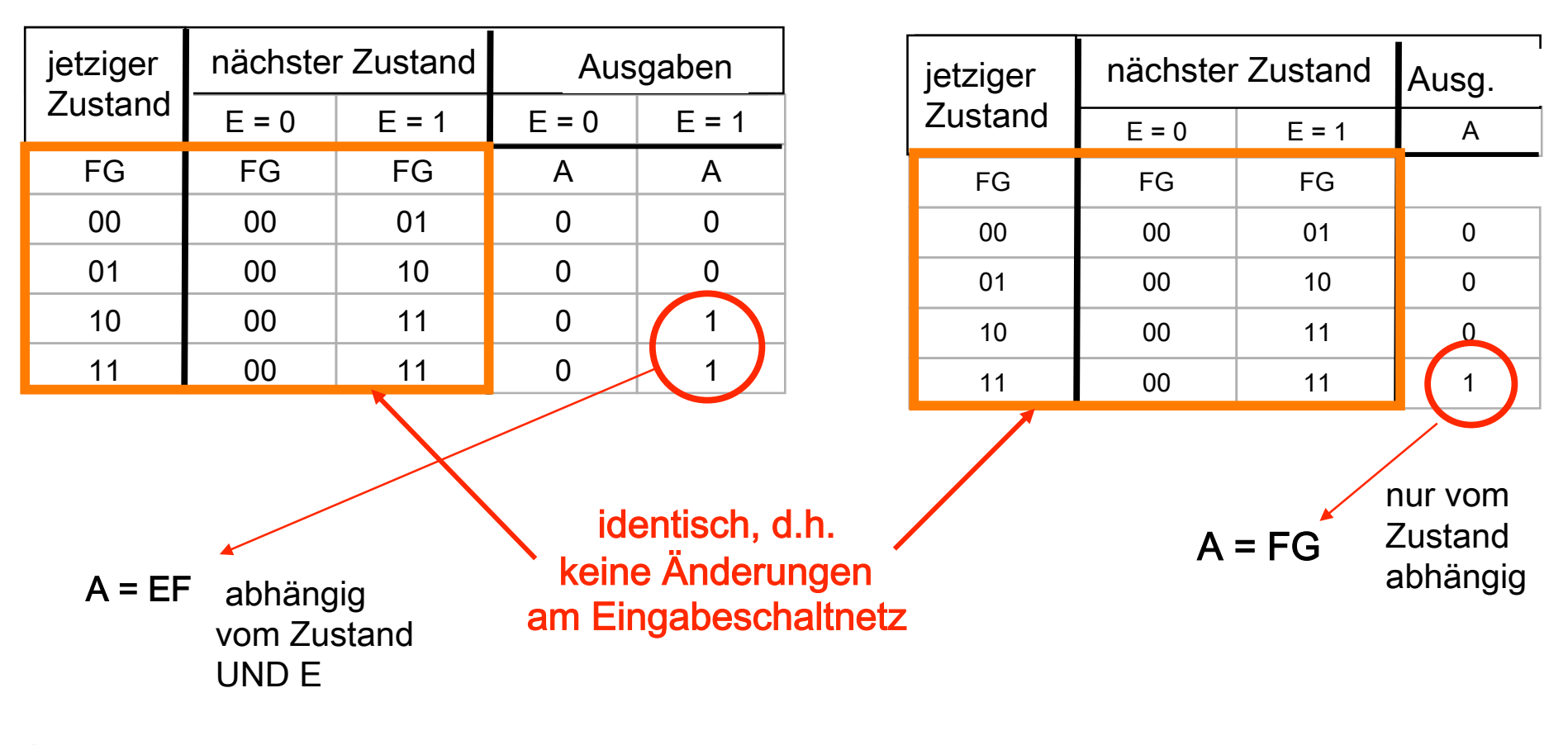

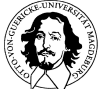

**Grundlagen der Technischen Informatik Wintersemester 09/10** 

#### Entwurf
eines
Moore
Automaten

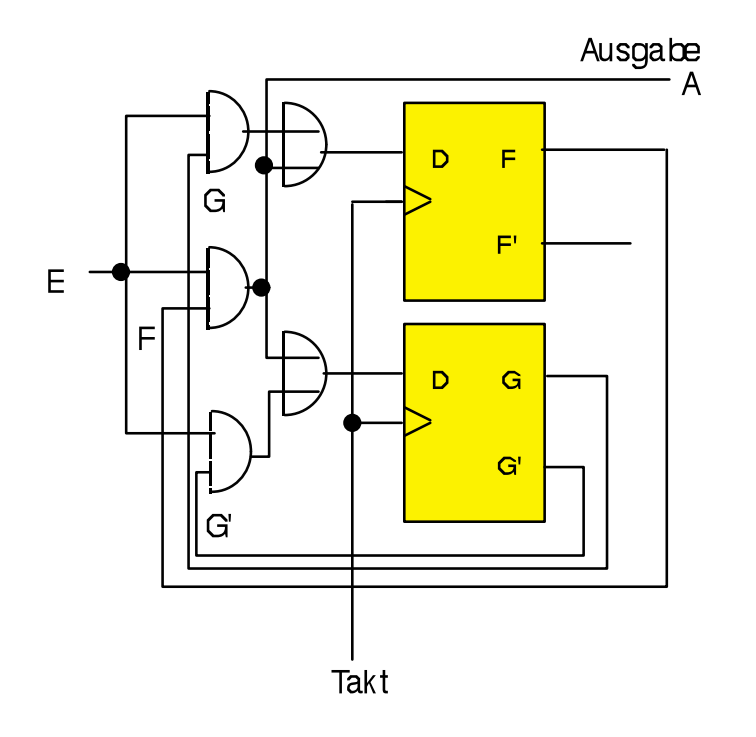

Mealy **Moore** 

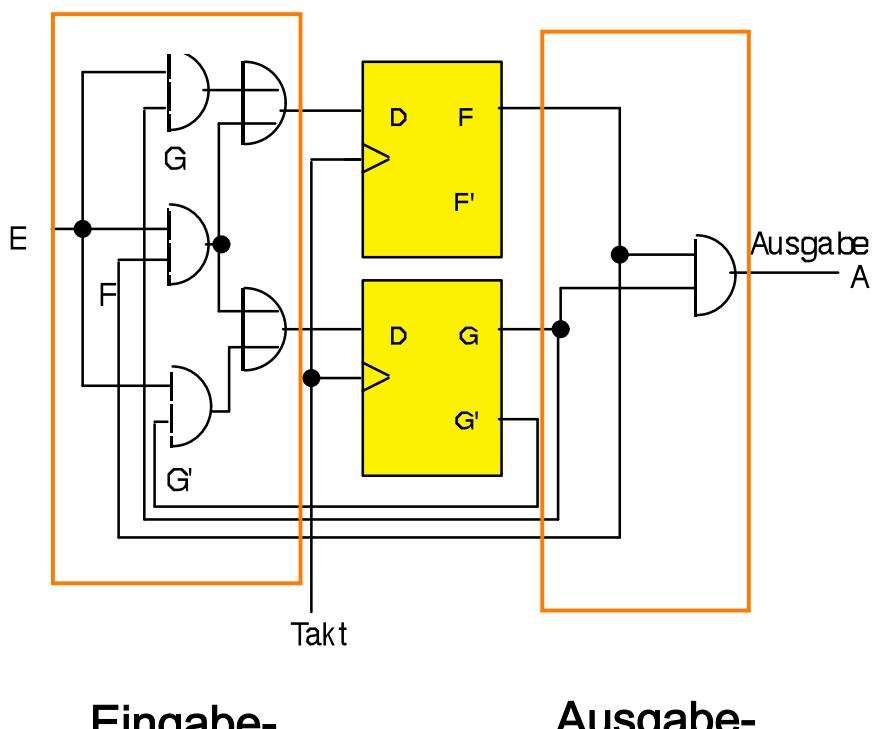

Eingabe- **Schaltnetz**  Ausgabe- **Schaltnetz** 

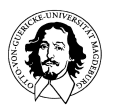

**Grundlagen der Technischen Informatik Wintersemester 09/10** 

- Vorgehensweise:
	- 1.
	
	Erstellen
	eines
	Zustandsdiagramms
	- 2.
	
	Erstellen
	einer
	Zustandstabelle
	- 3.
	
	Auswahl
	einer
	binären
	Zustandskodierung
	und
	Generierung einer 
	binären
	Zustandstabelle
	- 4.
	
	Auswahl
	eines
	Flip-Flop
	Typs
	und
	Ermittlung
	der
	für
	jeden Zustandsübergang benötigten Flip-Flop Ansteuerungen
	- 5.
	
	Ermittlung
	der
	Ausgabegleichungen
	- 6.
	
	Minimierung
	der
	Ansteuerund
	Ausgabegleichungen
	- 7.
	
	Realisierung
	des
	Schaltwerks

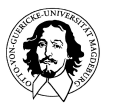

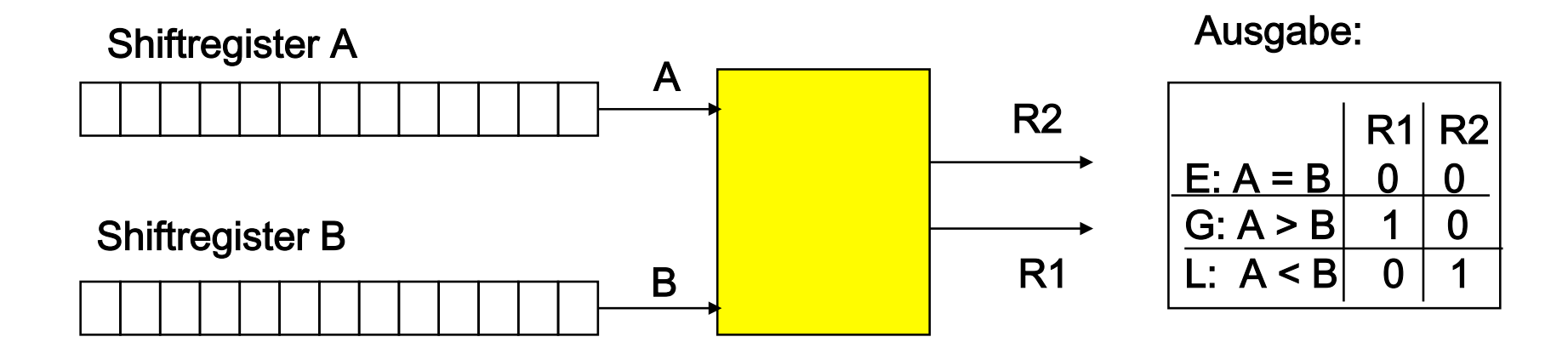

1.
Schritt:
Aufgabenspezifikation,

Erstellen
eines
Zustandsdiagramms

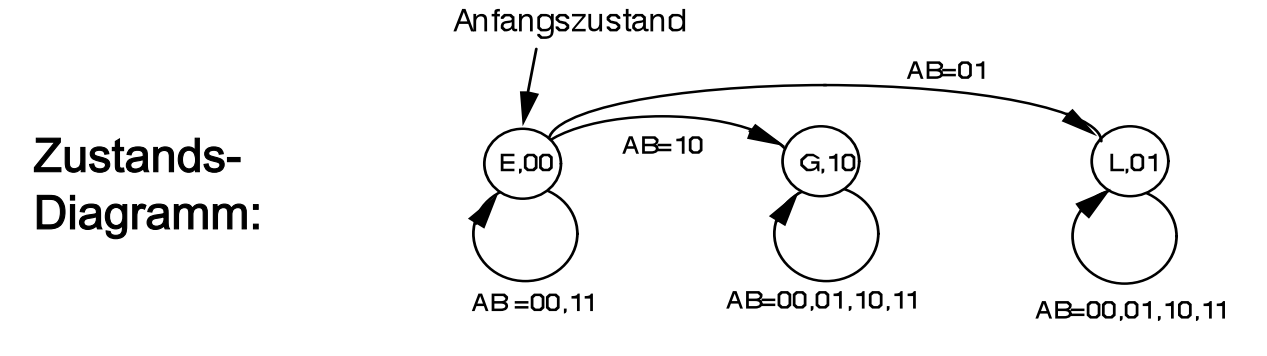

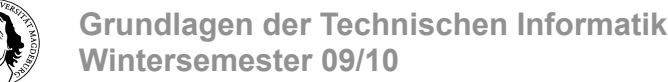

#### 2.
Schritt:

Erstellen
einer
Zustandstabelle

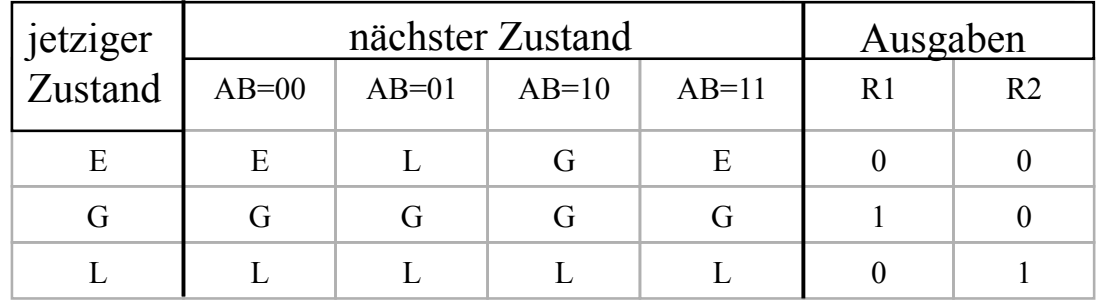

3.
Schritt:

Auswahl
einer
binären
Zustandskodierung
und Generierung
einer
binären
Zustandstabelle

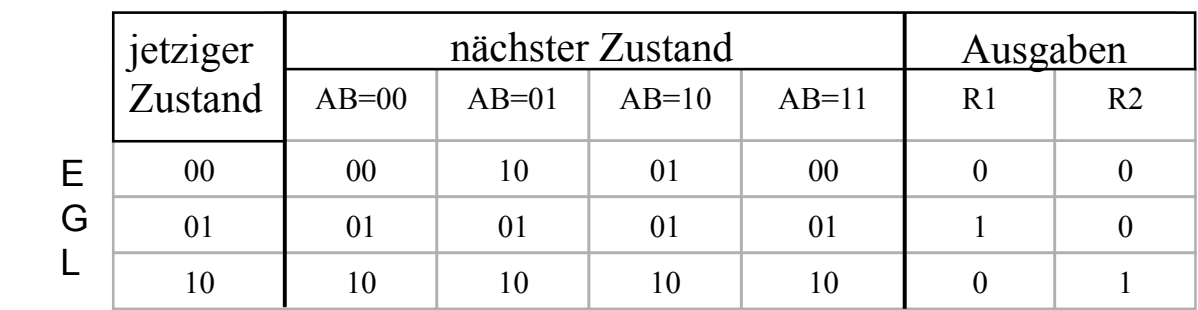

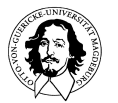

 $E = \overline{F} \overline{G}$ 

 $G = \overline{F} G$ 

 $L = F \overline{G}$ 

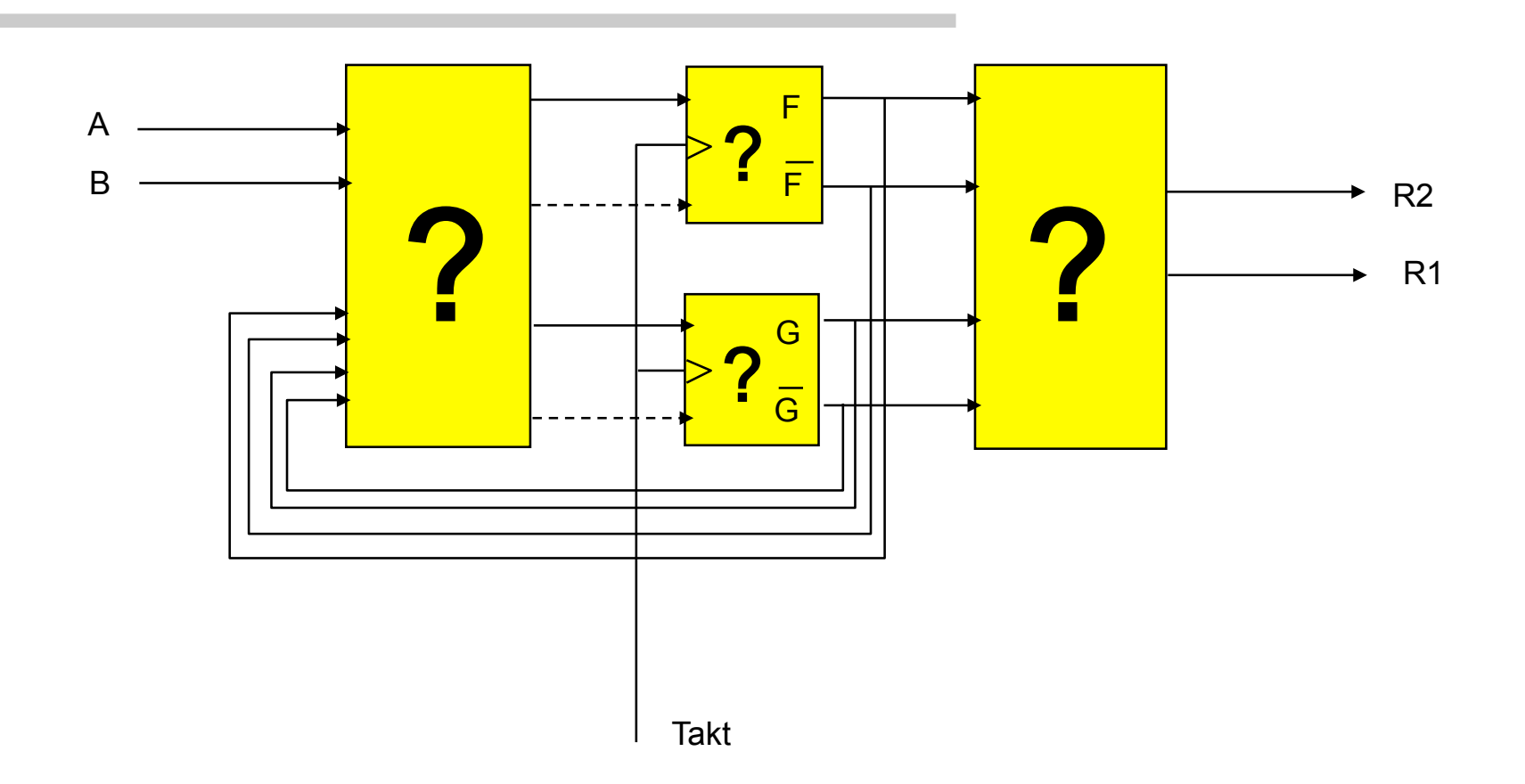

#### 4.
Schritt:

Auswahl
eines
Flip-Flop
Typs
und
Ermittlung
der
für
jeden Zustandsübergang
benötigten
Flip-Flop
Ansteuerungen

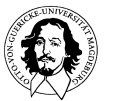

**Grundlagen der Technischen Informatik Wintersemester 09/10** 

4.
Schritt:

Auswahl
eines
Flip-Flop
Typs
und
Ermittlung
der
für
jeden Zustandsübergang
benötigten
Flip-Flop
Ansteuerungen

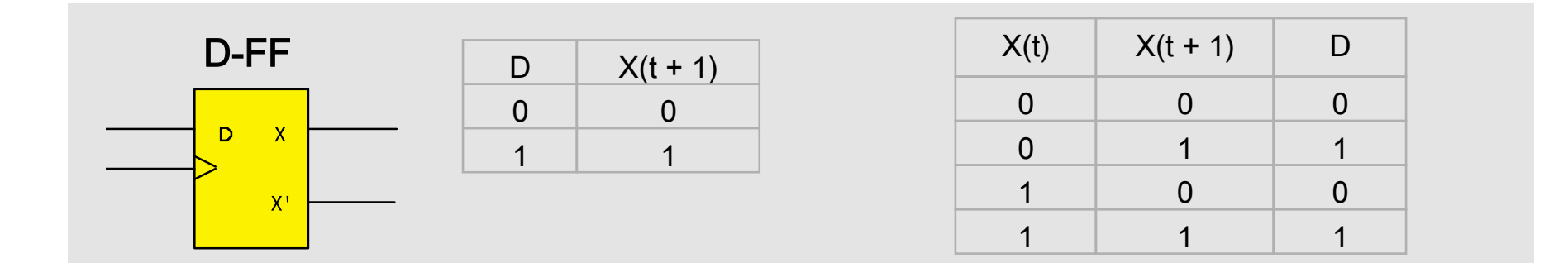

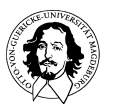

Zustands-Fortschaltung

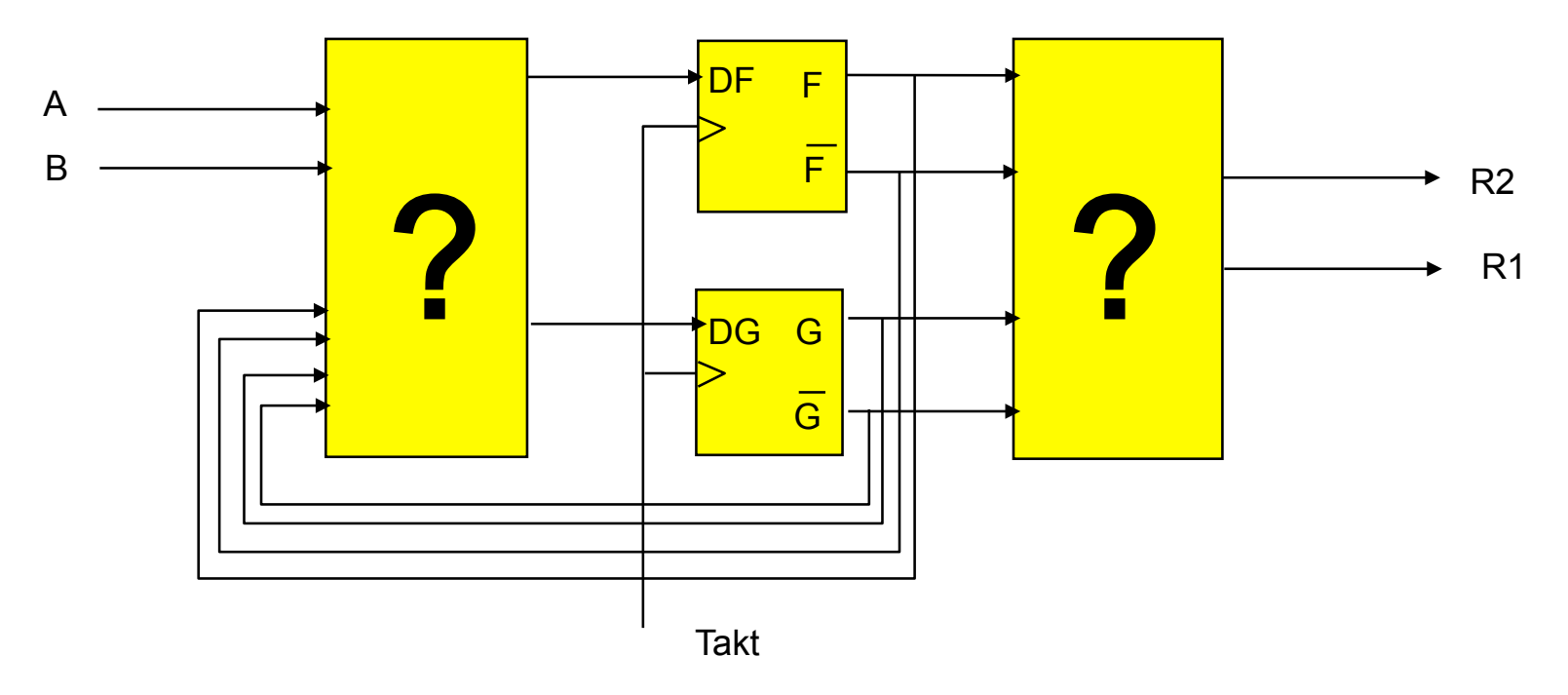

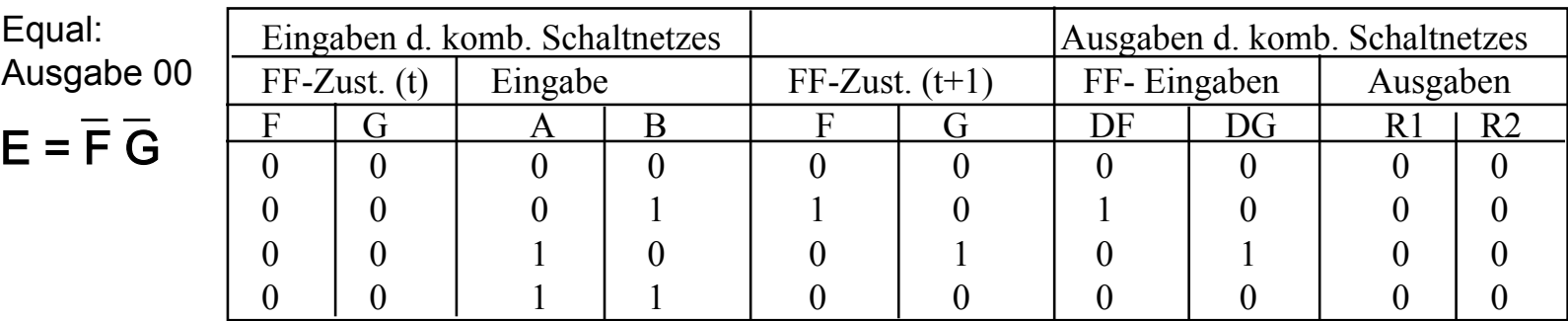

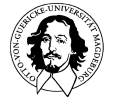

**Grundlagen der Technischen Informatik Wintersemester 09/10** 

Zustands-Fortschaltung

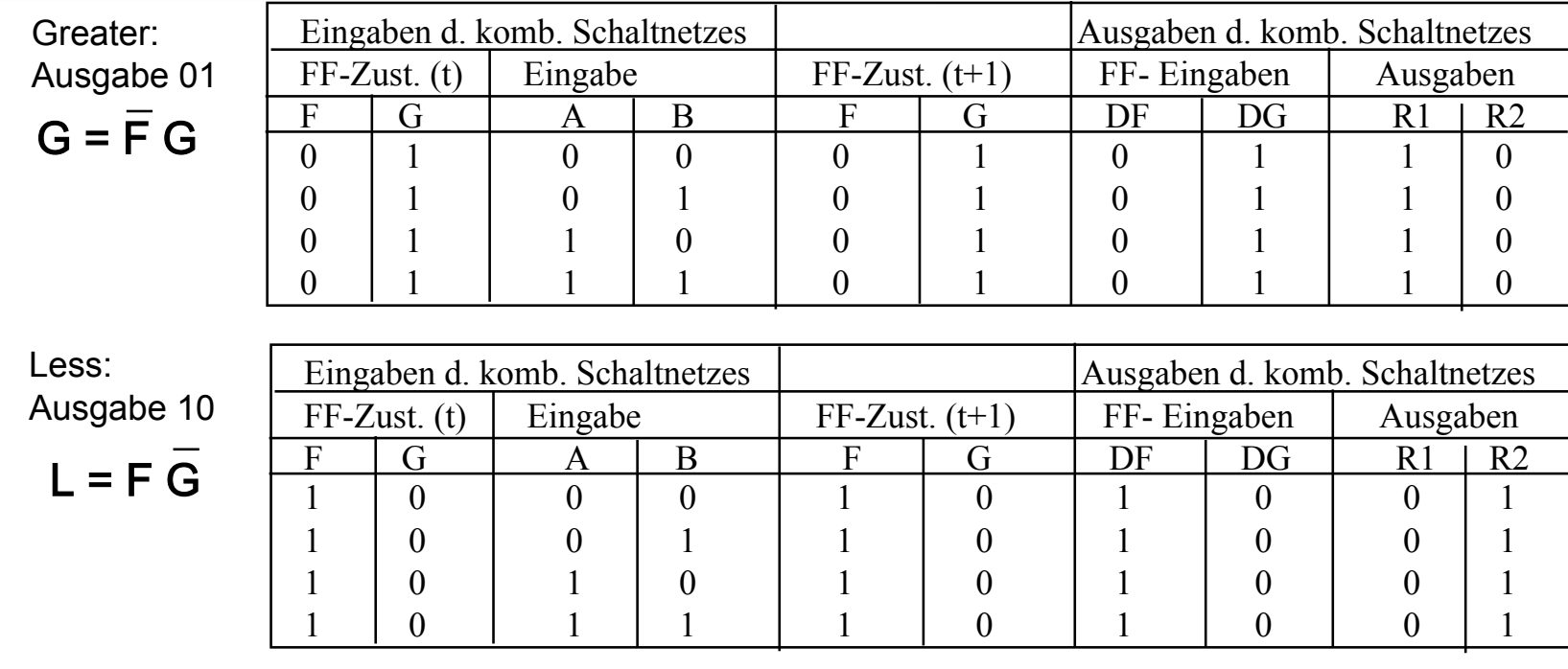

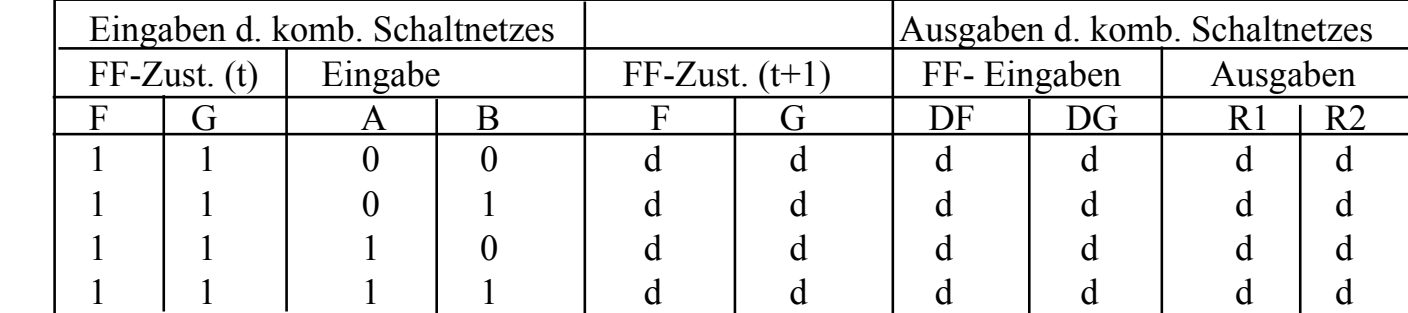

FG
tritt
nicht auf

**Grundlagen der Technischen Informatik**
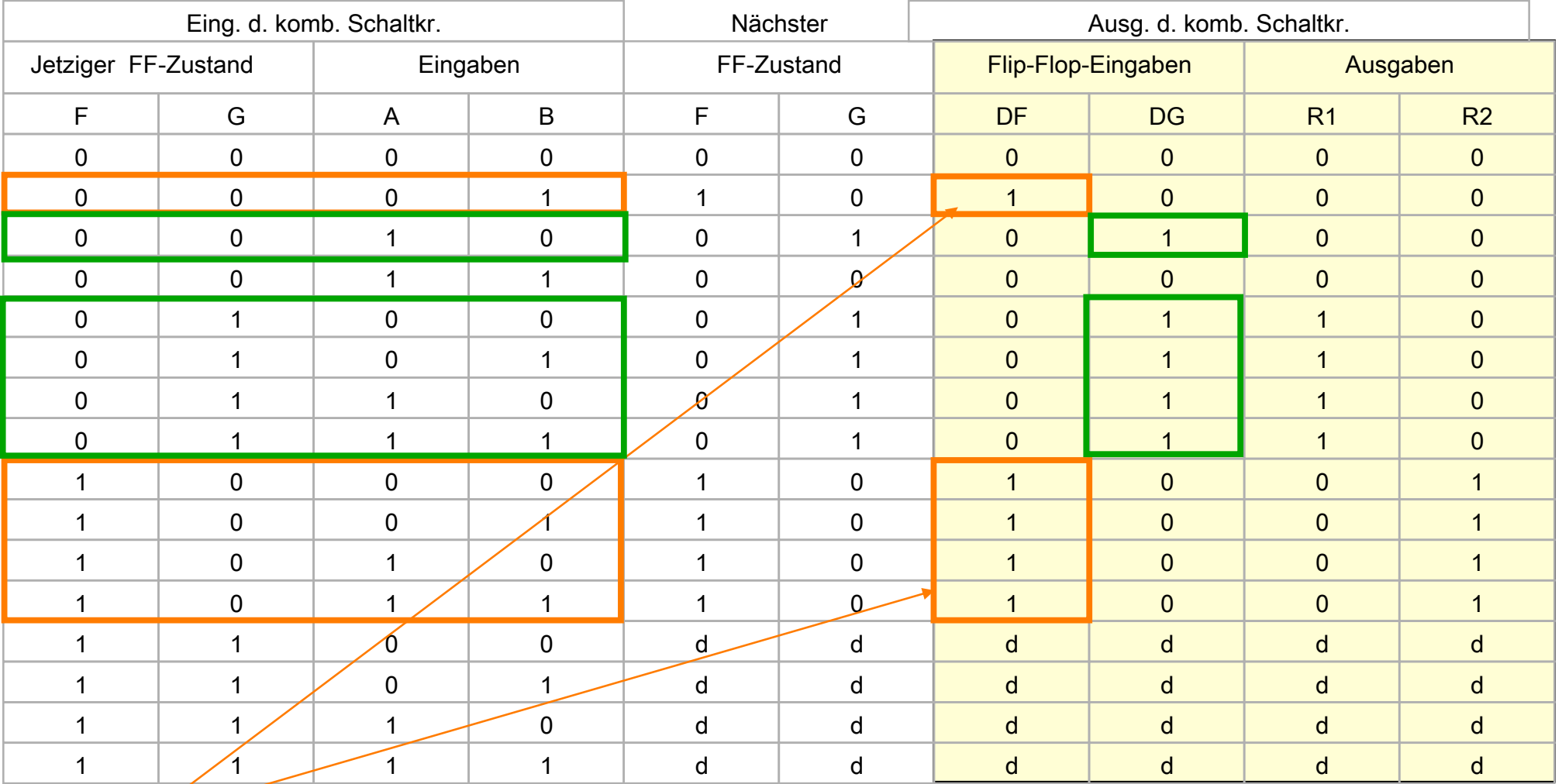

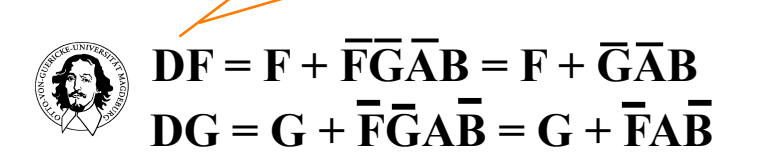

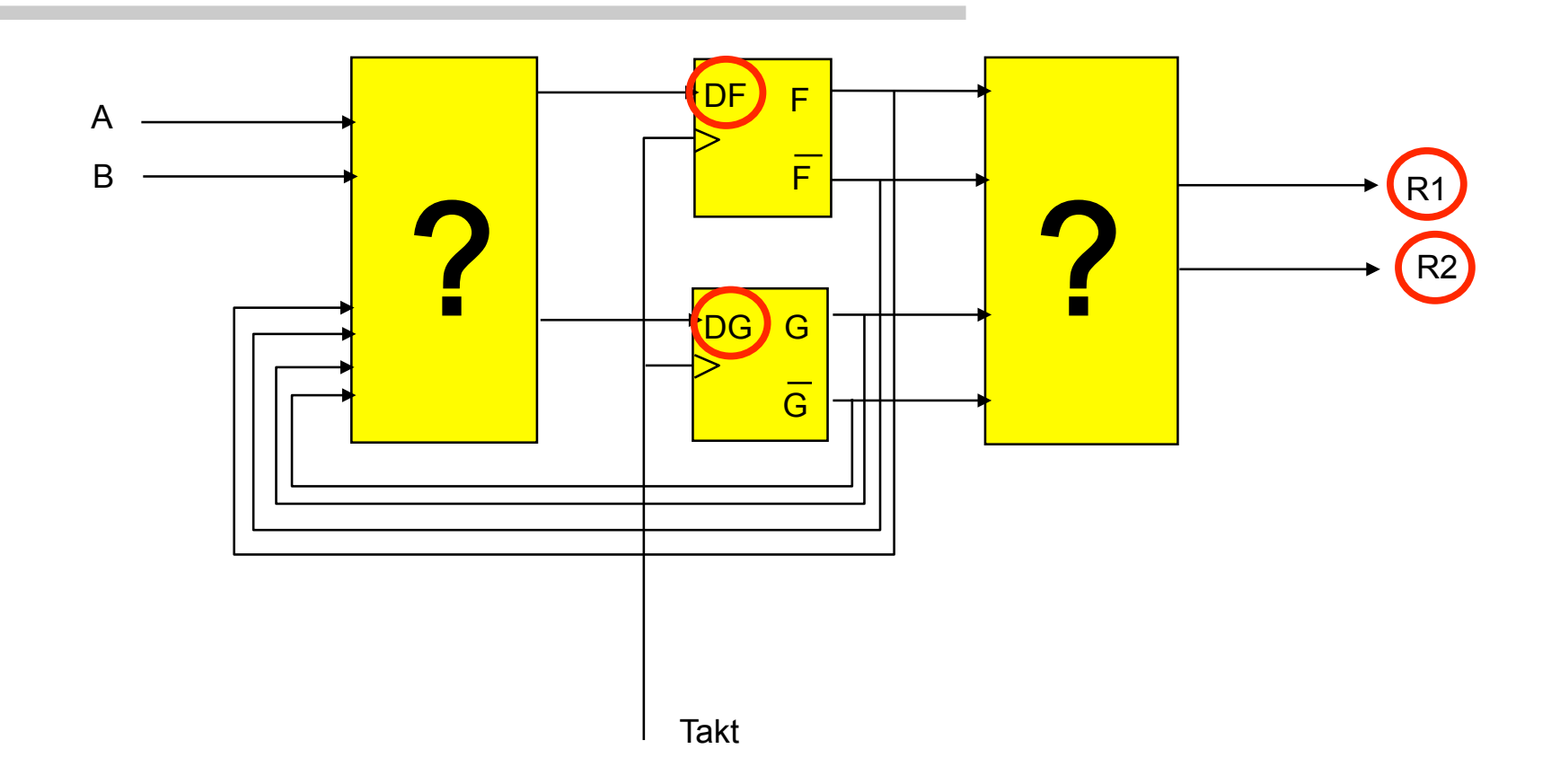

### 5.
Schritt:

Ermittlung
der
Ausgabegleichungen

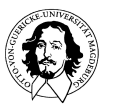

**Grundlagen der Technischen Informatik Wintersemester 09/10** 

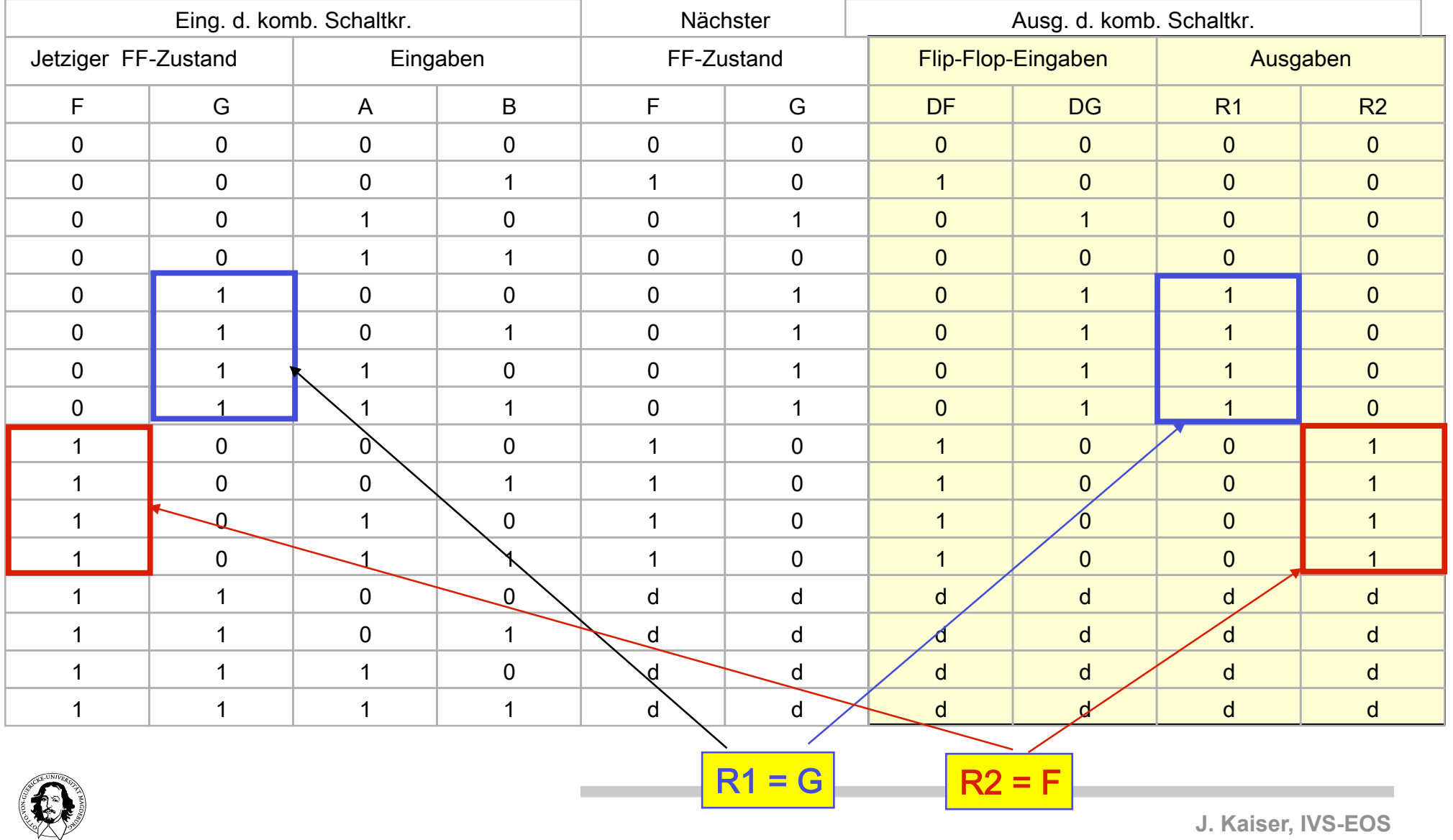

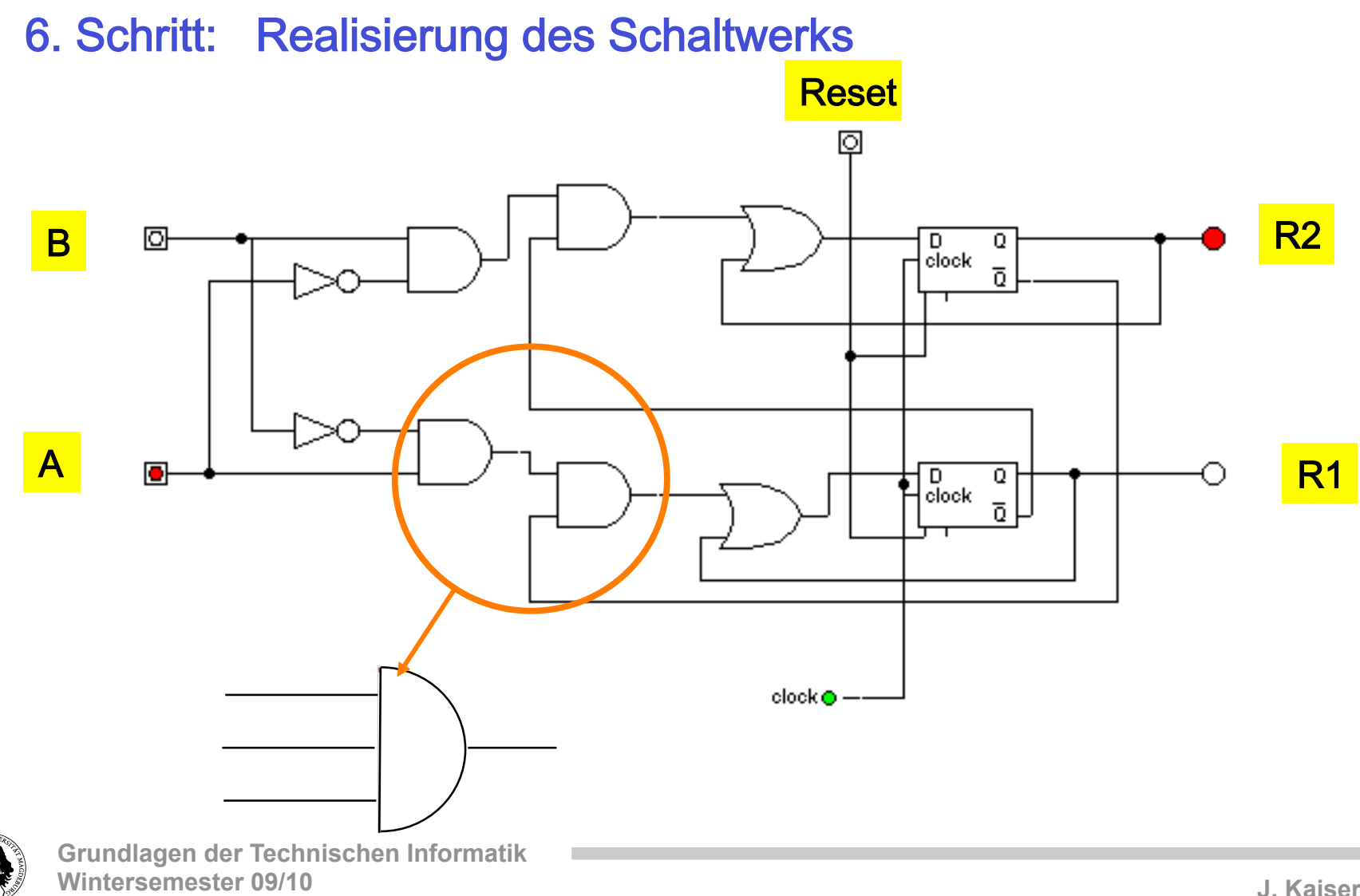

### Vergleich
Mooreund
Mealy-Automat

- sowohl Moore-Automat als auch Mealy-Automat zum Entwurf
beliebiger
Schaltwerke
geeignet
- Vorteile
Moore-Automat:
	- taktsynchrone
	Ausgabe
	A,
	asynchron
	auftretende
	Störungen der
	Eingabesignale
	wirken
	sich
	nicht
	auf
	A
	aus
	- geringerer
	Schaltungsaufwand
	für
	Ausgabelogik,
	wenn Ausgabe
	A
	eigentlich
	nur
	vom
	Zustand
	abhängt
- Vorteile
Mealy-Automat:
	- schnellere
	Reaktion
	auf
	Veränderung
	der
	Eingabesignale
	E
	- Realisierung
	ist
	mit
	einer
	kleineren
	Anzahl
	an
	Zuständen möglich,
	wenn
	mehrere
	Zustandsübergänge
	zu
	einem Zustand
	verschiedene
	Ausgaben
	erfordern

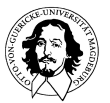

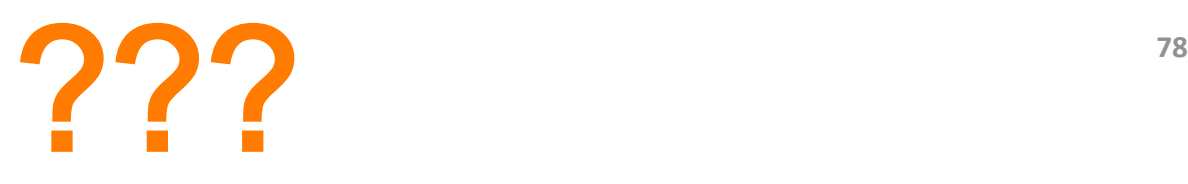

- 1. Hat
der
Typ
des
gewählten
Flip-Flops
Auswirkungen
auf
den
Entwurf
?
- 2. Können
Automaten
minimiert,
d.h.
die
Anzahl
der
Zustände
verringert werden?
- 3. Ist
das
resultierende
Schaltwerk
dann
einfacher?
- 4. Welche
Auswirkungen
hat
die
Zuordnung
von
Automatenzuständen
zu den
Flip-Flop
Zuständen?
	- → Assignment Problem

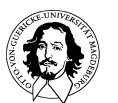

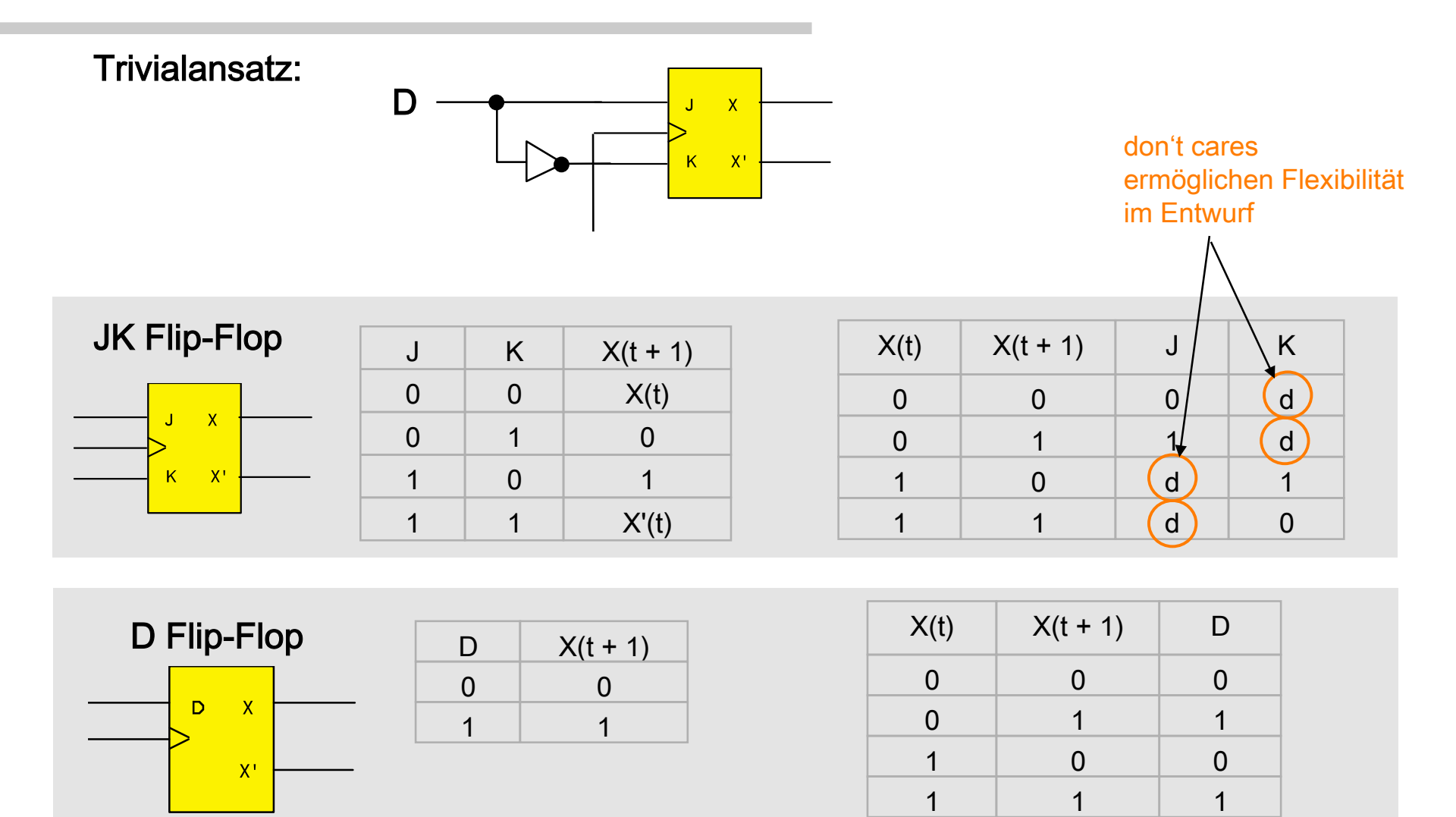

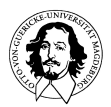

**Grundlagen der Technischen Informatik Wintersemester 09/10** 

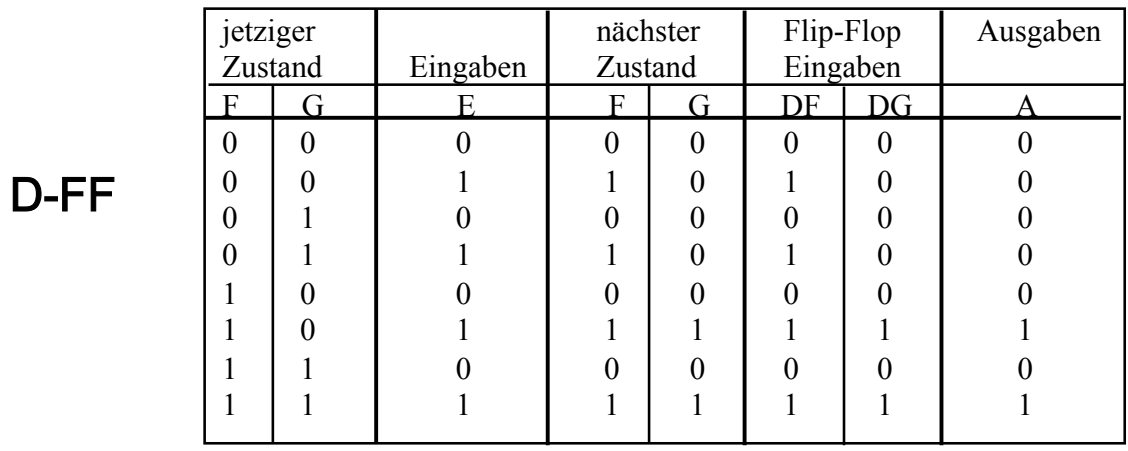

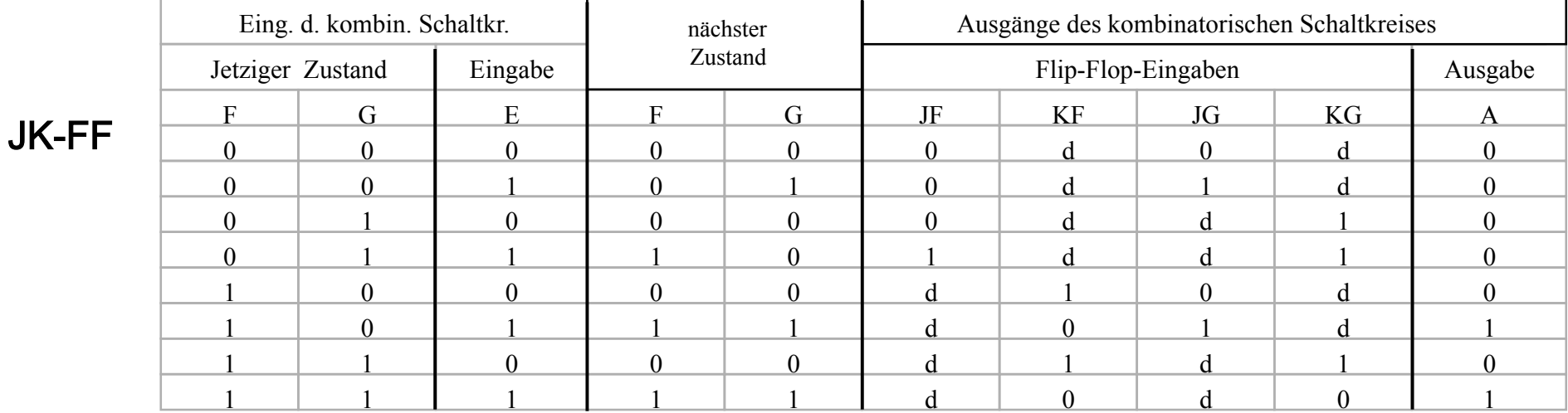

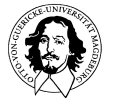

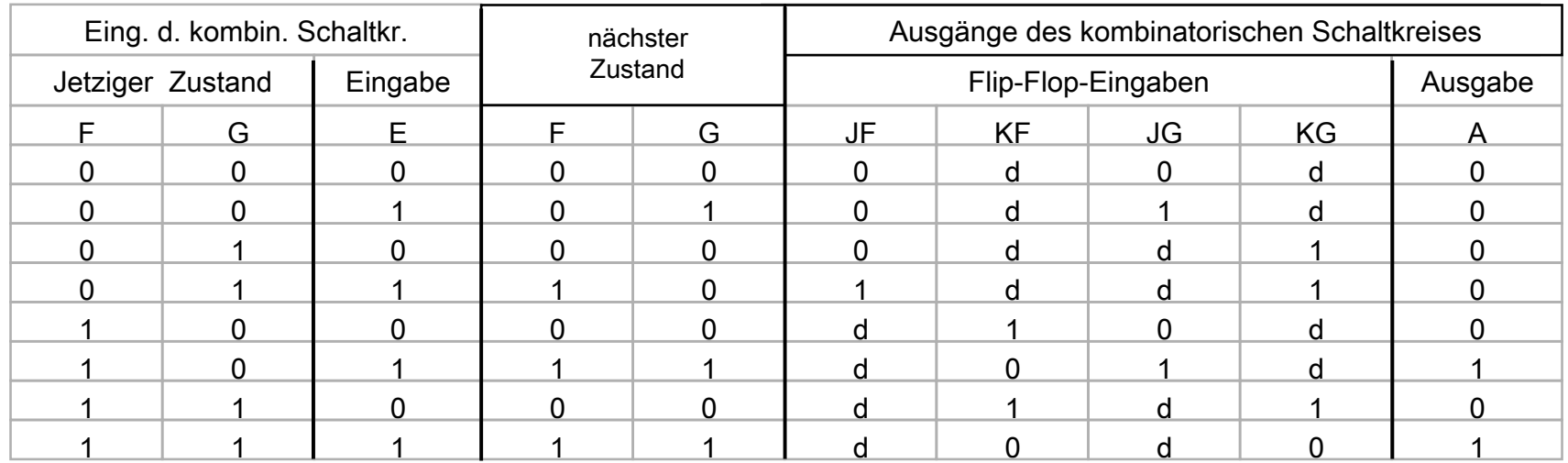

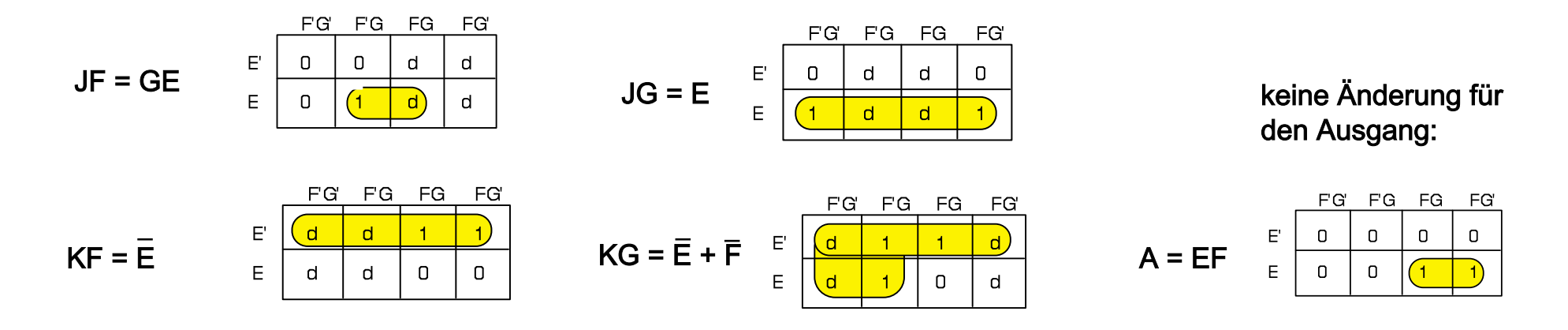

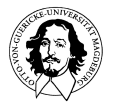

**Grundlagen der Technischen Informatik Wintersemester 09/10** 

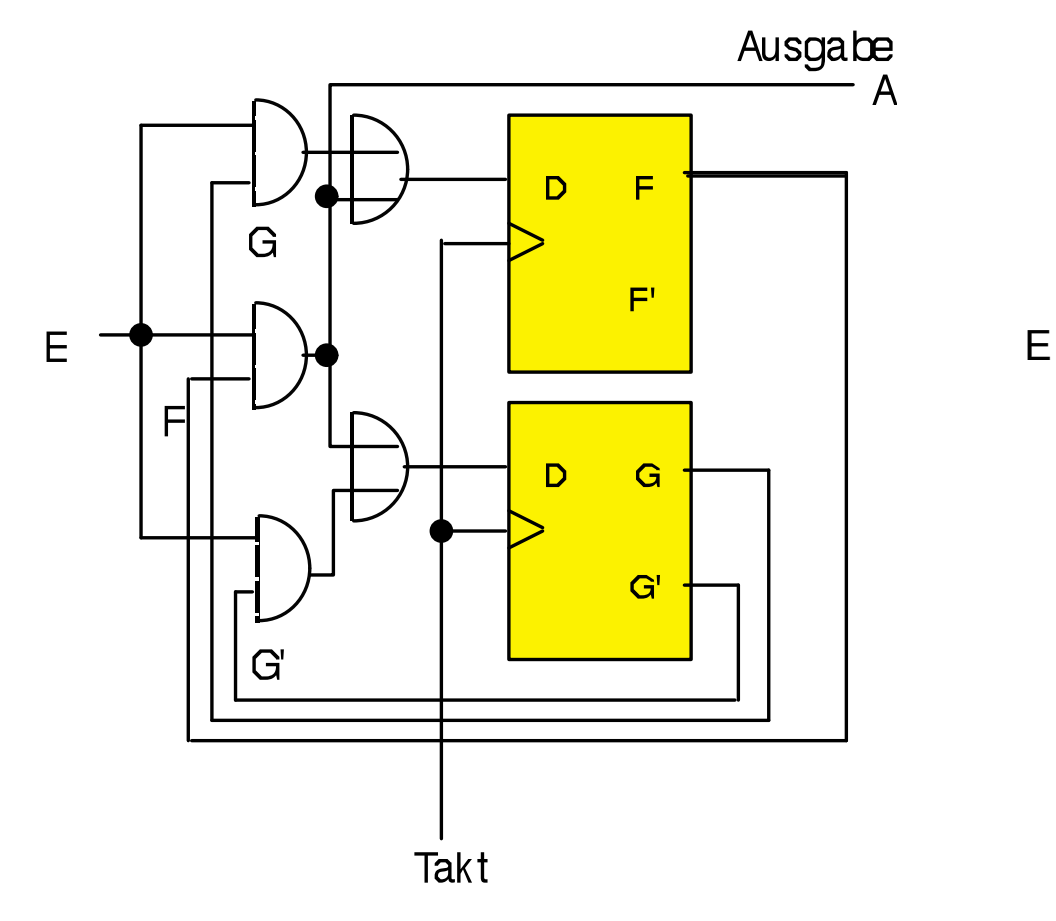

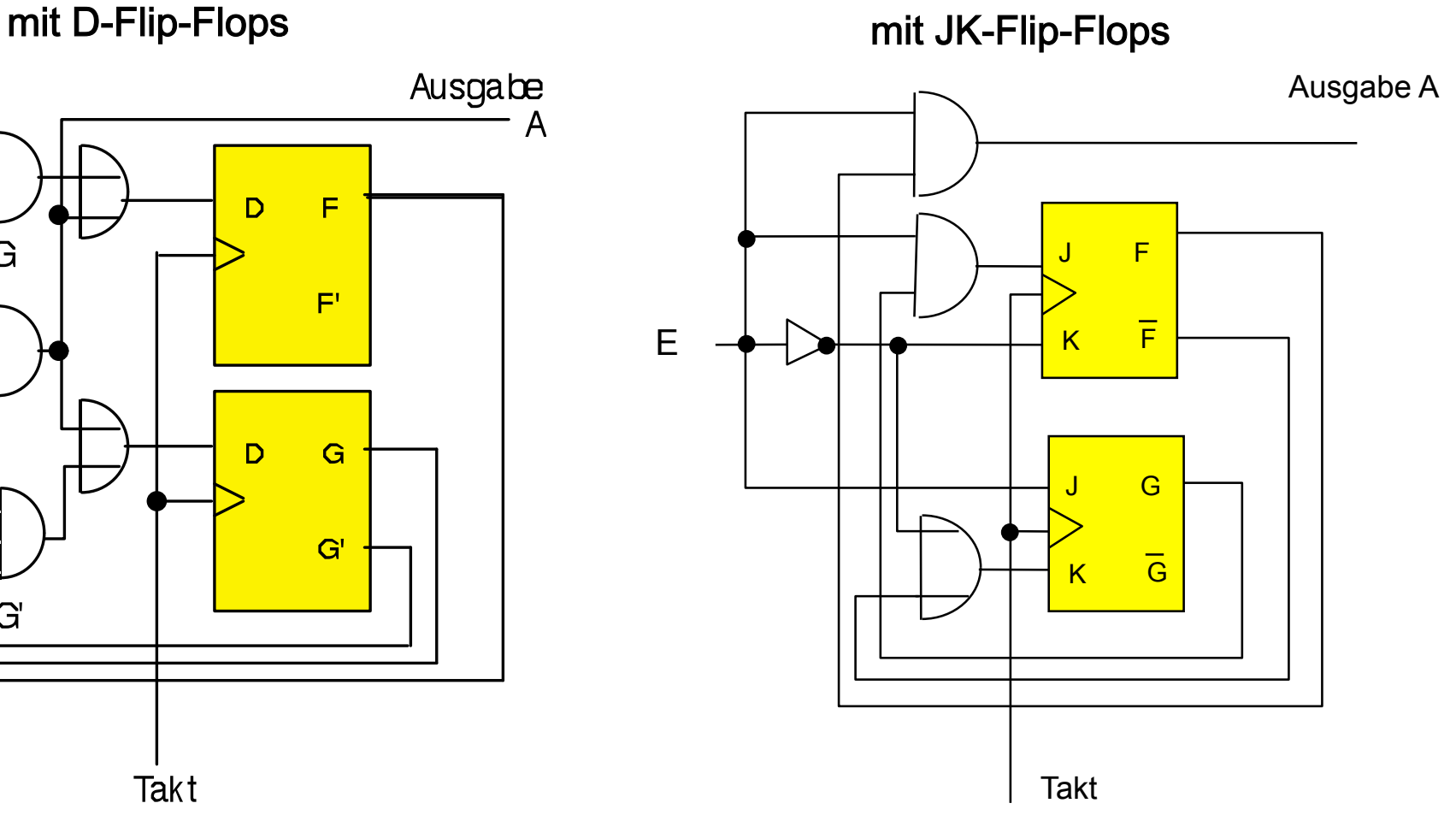

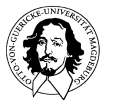

**Grundlagen der Technischen Informatik Wintersemester 09/10** 

## Anmerkungen

- jeder beliebige getaktete Flip-Flop Typ darf verwendet werden
	- zunächst
	ist
	Flip-Flop
	Zustands-Übergangstabelle
	aufzustellen
	- in
	Ansteuertabelle
	müssen
	die
	entsprechenden Ansteuersignale
	für
	die
	benötigten
	Zustands-Übergänge eingetragen
	werden
	- Schaltungsaufwand
	für
	Eingabelogik
	abhängig
	vom
	Flip-Flop Typ

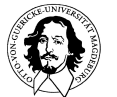

### Anmerkungen

• zur
Vereinfachung
des
Zustandsdiagramms
dürfen Zustands-übergänge,
die
von
einer
Eingangsvariablen unabhängig sind, auch mit d ("don't care") beschriftet werden:

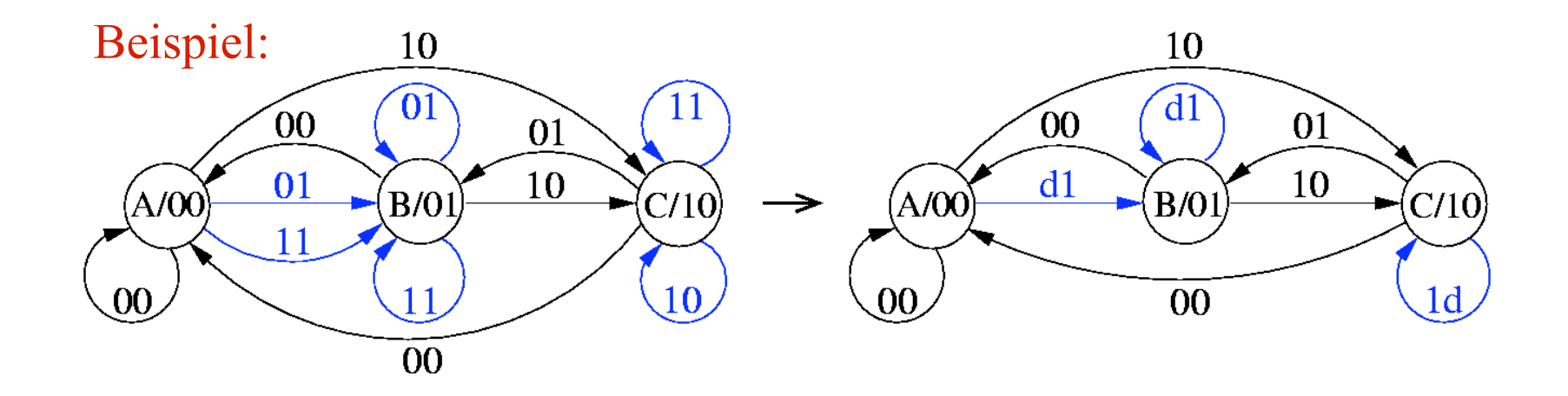

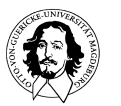

**Grundlagen der Technischen Informatik Wintersemester 09/10** 

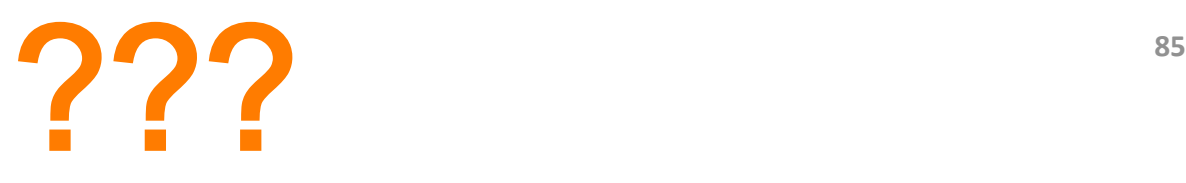

- 1. Hat
der
Typ
des
gewählten
Flip-Flops
Auswirkungen
auf
den
Entwurf
?
- 2. Können
Automaten
minimiert,
d.h.
die
Anzahl
der
Zustände
verringert werden?

Ist
das
resultierende
Schaltwerk
dann
einfacher?

- 1. Welche
Auswirkungen
hat
die
Zuordnung
von
Automatenzuständen
zu den
Flip-Flop
Zuständen?
	- → Assignment Problem

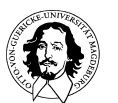

#### Reduktion
von
Zuständen

• im Moore-Automat können Zustände mit gleichen Ausgaben und gleichen
Folgezuständen
zusammengefasst
werden

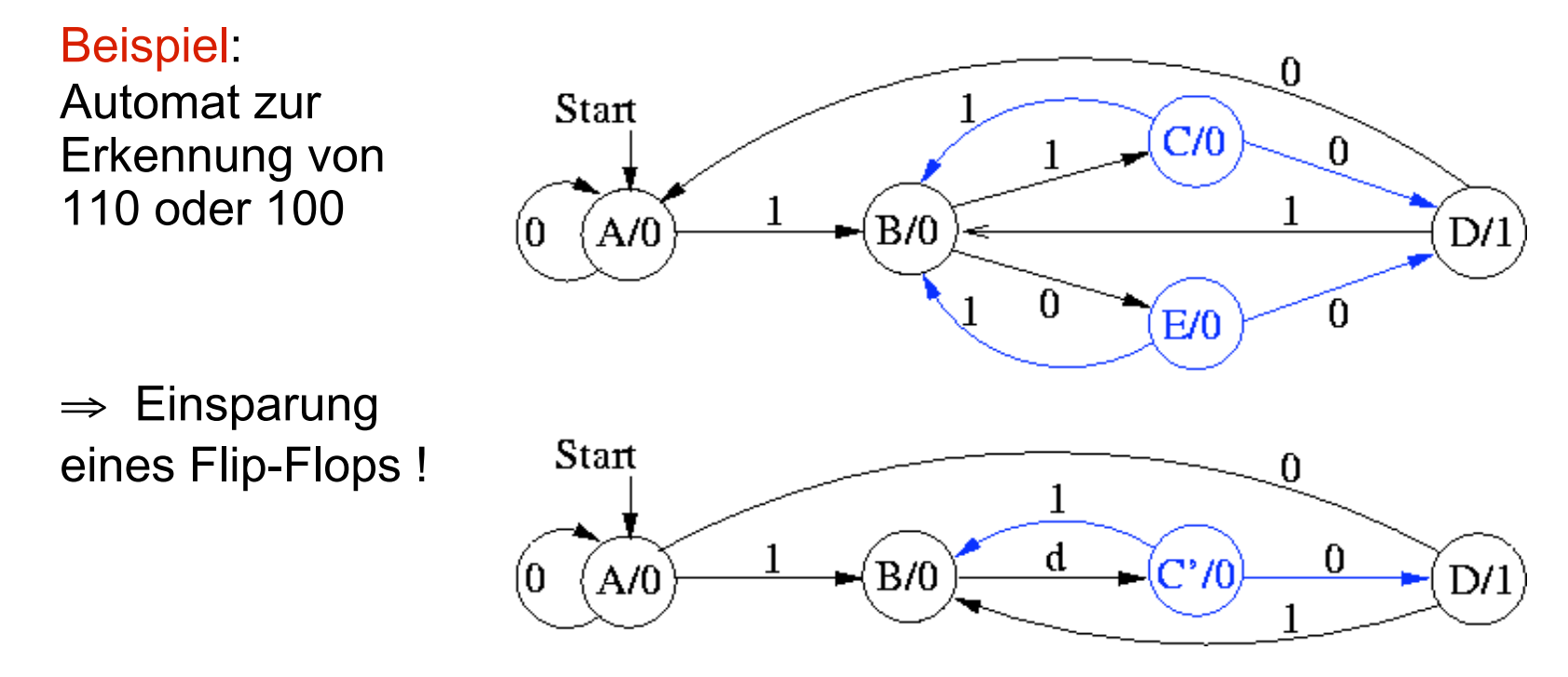

• im Mealy-Automat sind Zustände mit gleichen Folgezuständen und gleichen
Ausgaben
bei
den
Übergängen
zusammenfassbar

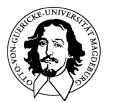

**Grundlagen der Technischen Informatik Wintersemester 09/10** 

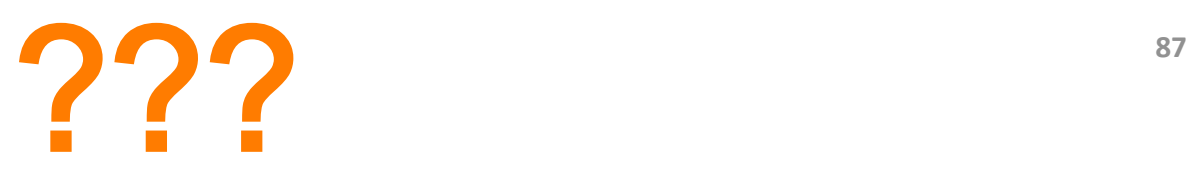

- 1. Hat
der
Typ
des
gewählten
Flip-Flops
Auswirkungen
auf
den
Entwurf
?
- 2. Können
Automaten
minimiert,
d.h.
die
Anzahl
der
Zustände
verringert werden?

Ist
das
resultierende
Schaltwerk
dann
einfacher?

- 1. Welche
Auswirkungen
hat
die
Zuordnung
von
Automatenzuständen
zu den
Flip-Flop
Zuständen?
	- → Assignment Problem

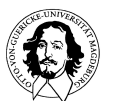

### Realisierung
von
Schaltwerken

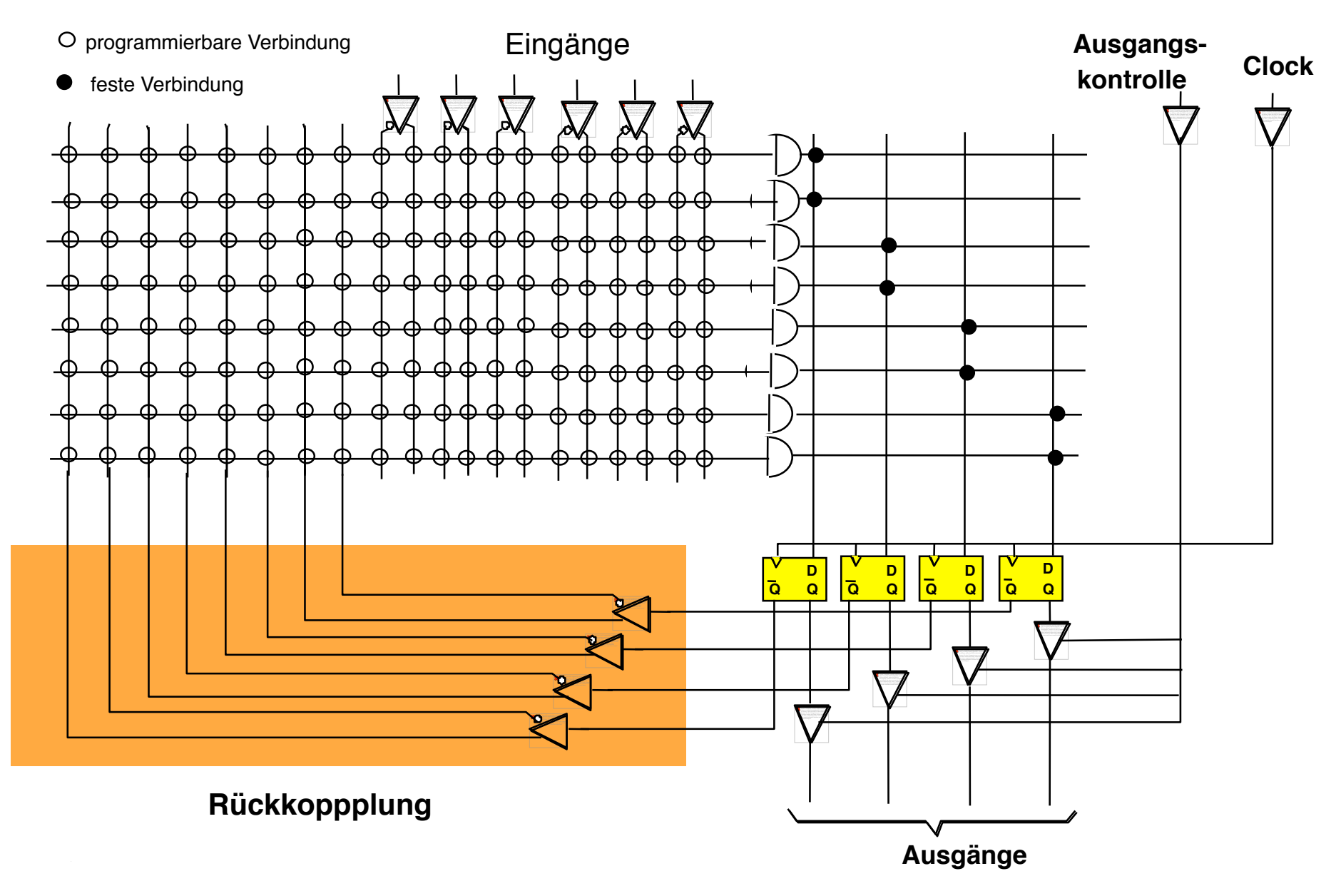

### Realisierung
des
Binärzahl-Vergleichers

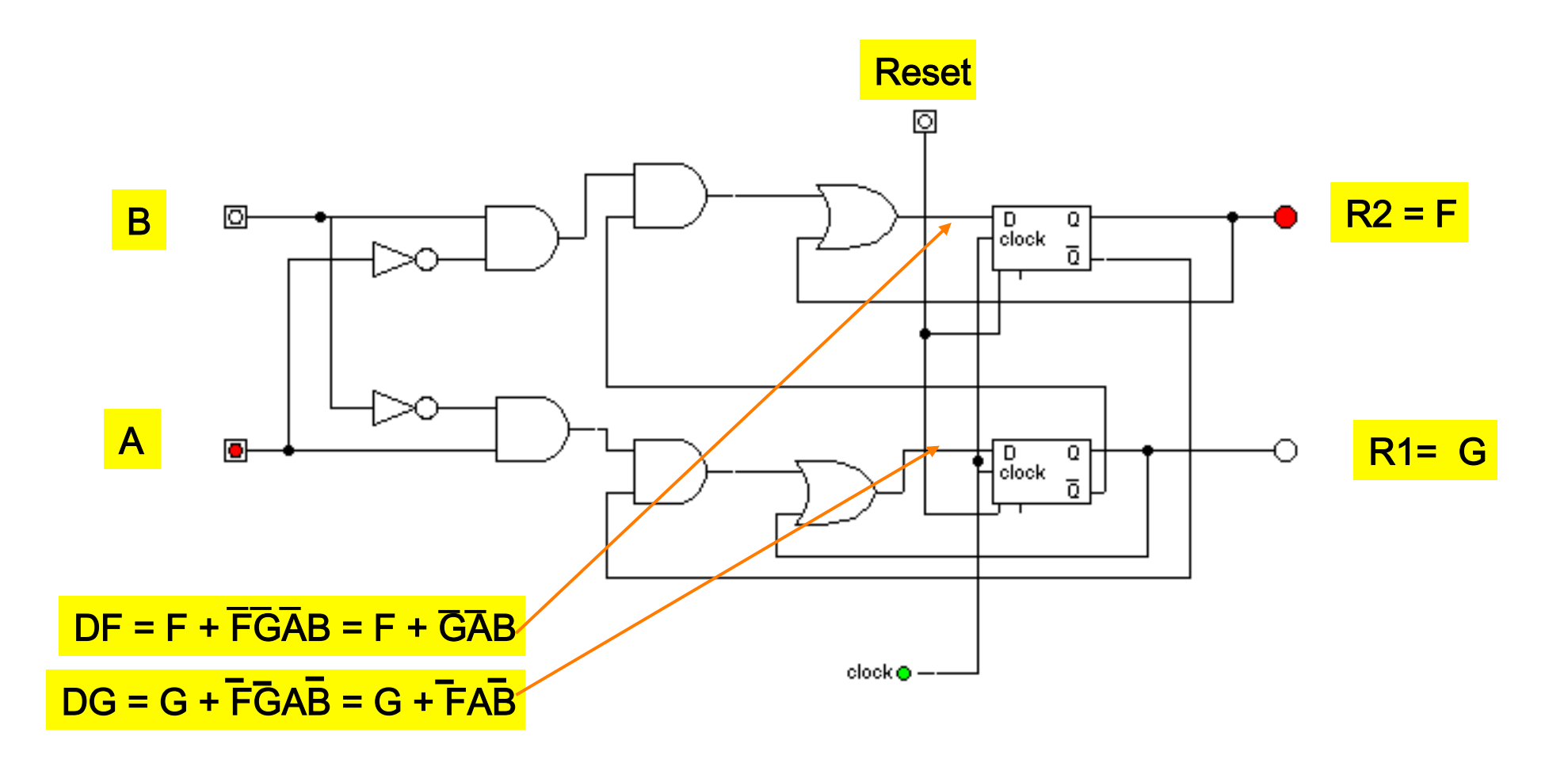

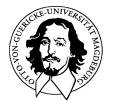

**Grundlagen der Technischen Informatik Wintersemester 09/10** 

## Realisierung
des
Binärzahl-Vergleichers

 $\ddot{\phantom{a}}$ 

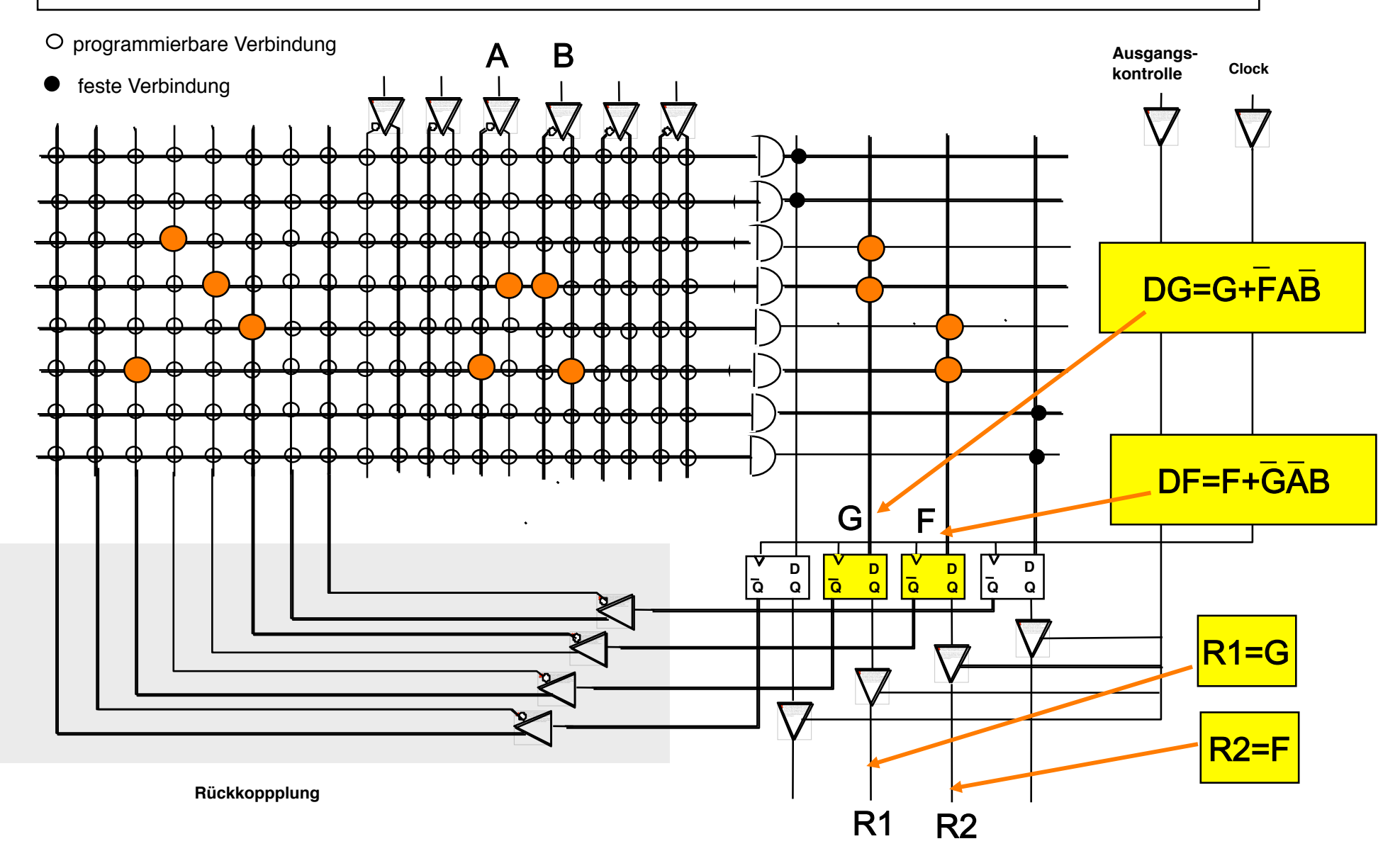

# Asynchrone
Schaltwerke

- im Gegensatz zum Entwurf synchroner Schaltwerke gibt es für asynchrone
Schaltwerke
keinen
systematischen
Ansatz
- oft werden durch Intuition trickreiche Schaltungen entwickelt, wobei z.B.
die
asynchronen
CLR-Eingänge
benutzt
werden

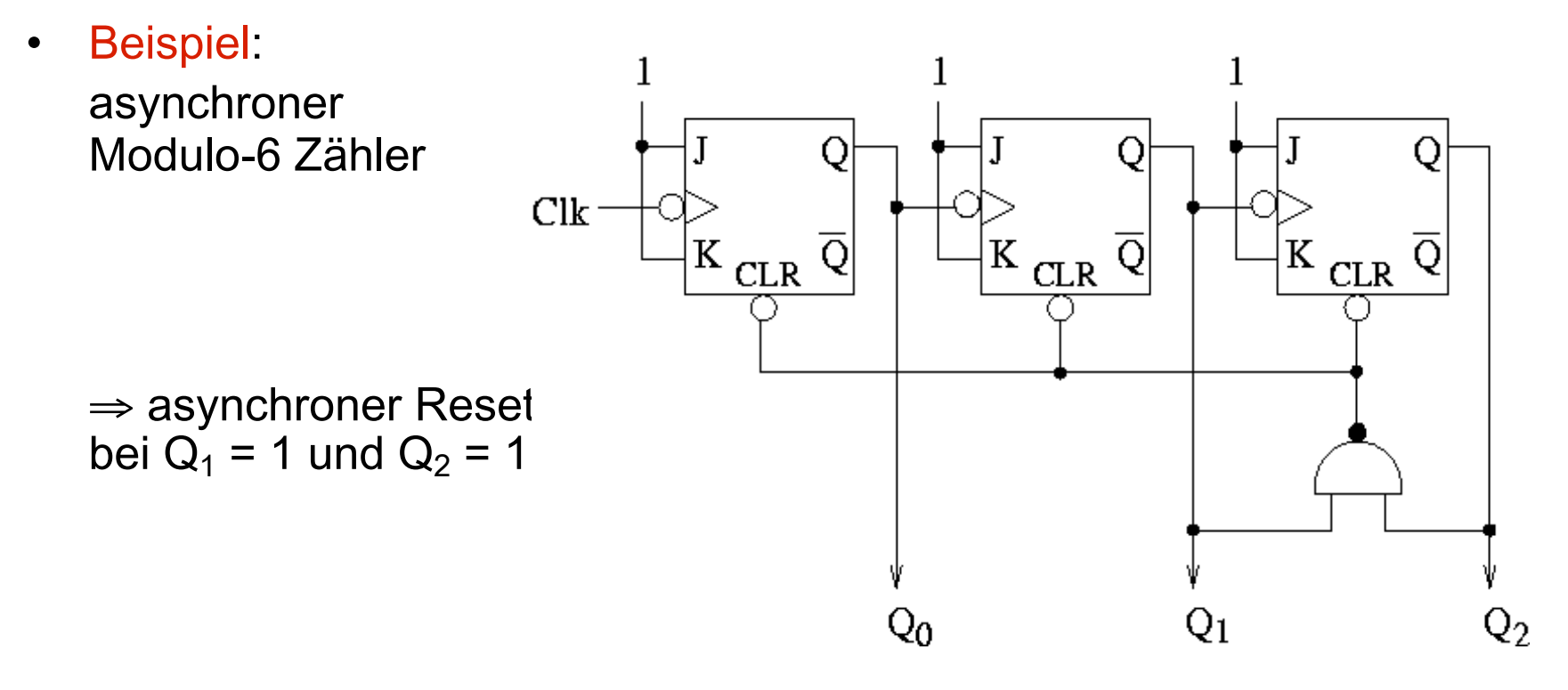

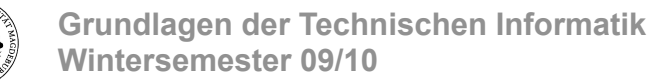

### Asynchrone
Zähler

asynchroner
(vorwärts-)
Zähler

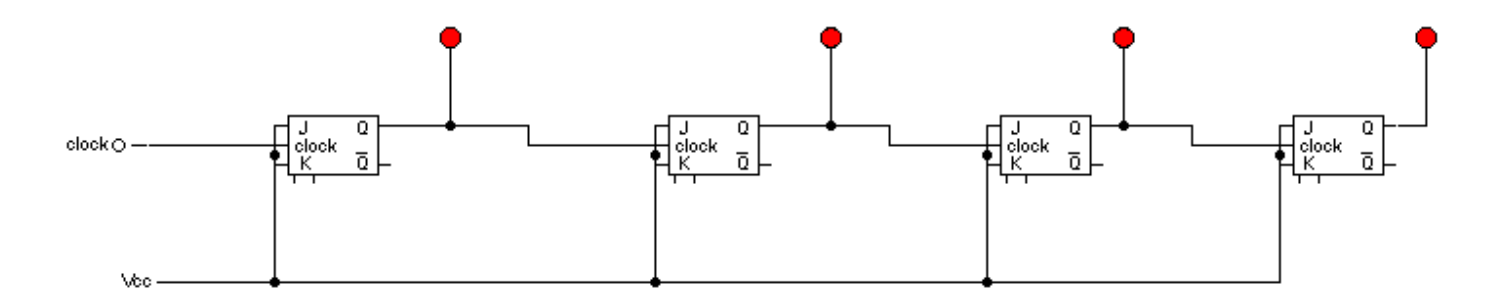

#### asynchroner
(rückwärts-)
Zähler

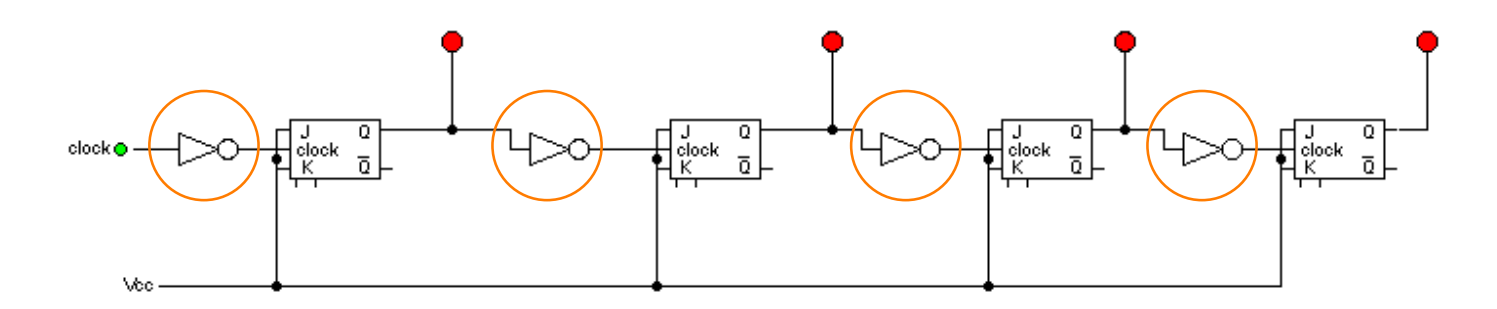

Bei asynchronen Zählern ist es wichtig, auf welche Flanke getriggert wird !

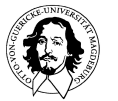

**Grundlagen der Technischen Informatik Wintersemester 09/10** 

## Asynchrone
Zähler

- $\downarrow$ Trigger durch negative Flanke
- Propagieren zum nächsten Takteingang

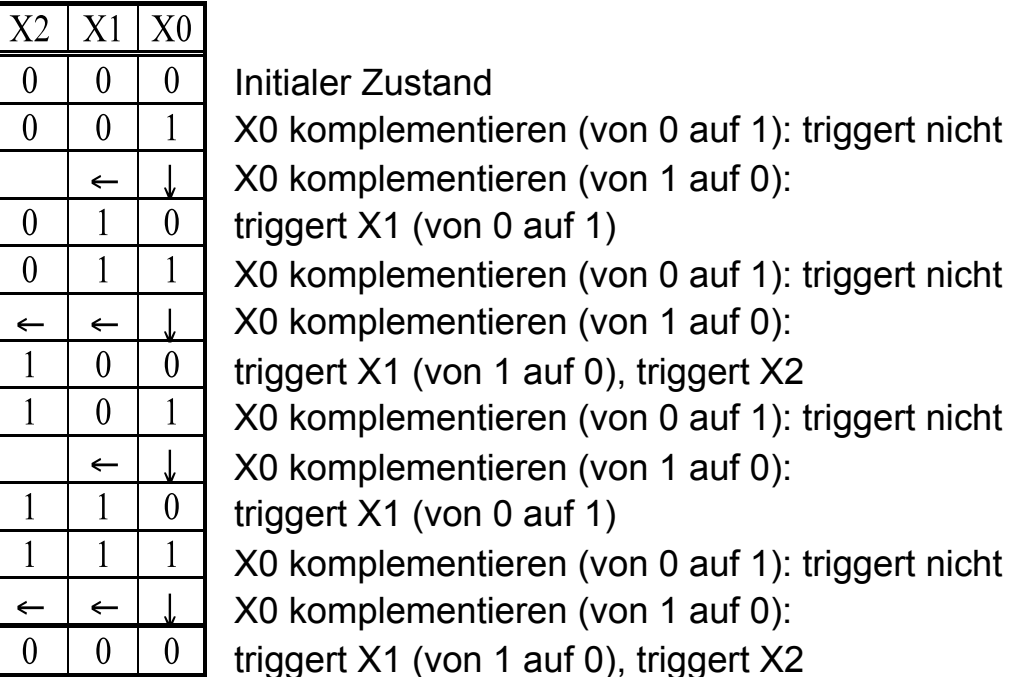

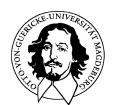

### Asynchroner
Zähler

• Zeitverhalten
des
asynchronen

Zählers:

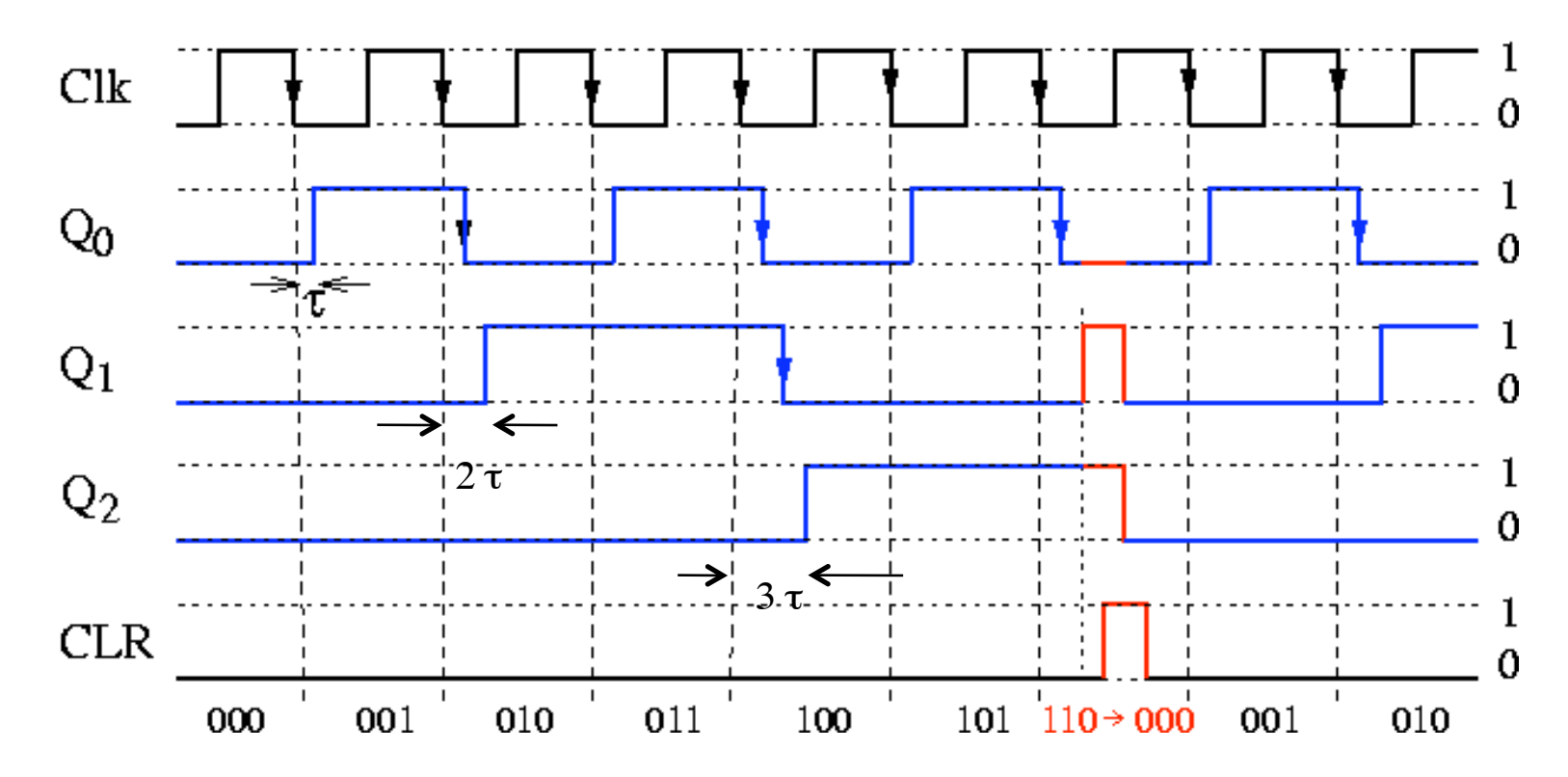

J. Kais**p:,94**S-EOS

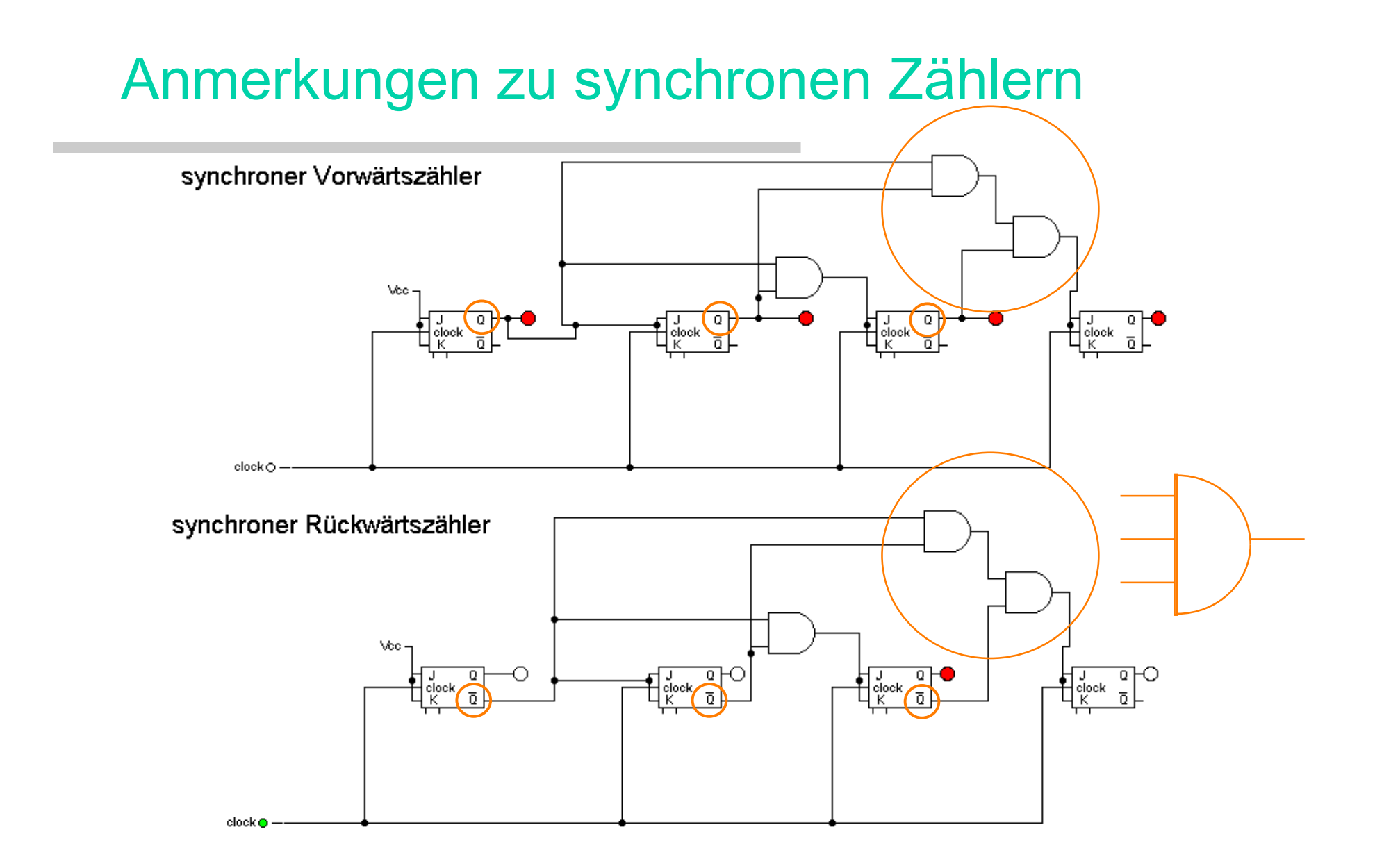

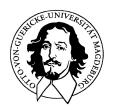

**Grundlagen der Technischen Informatik Wintersemester 09/10** 

## Synchroner
up-down-Counter

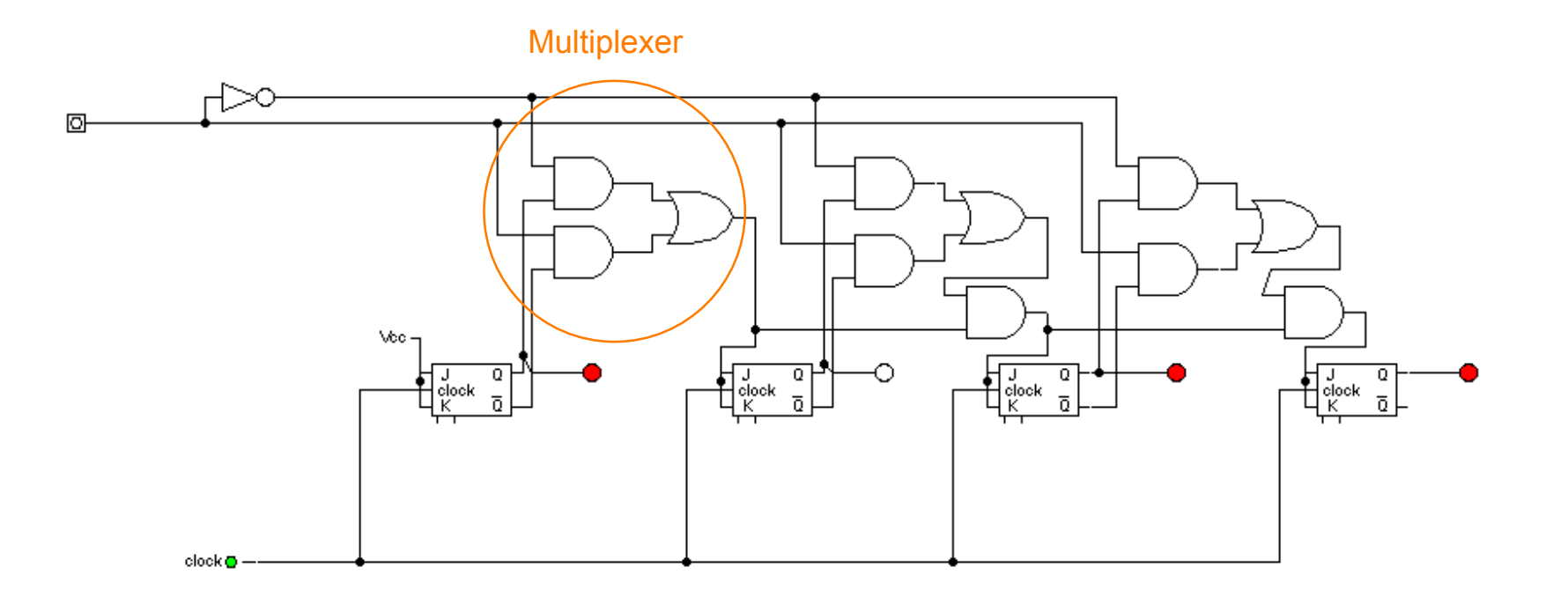

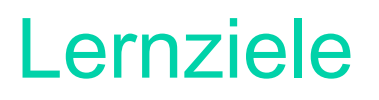

- Begriffe: asynchrones/synchrones Schaltwerk, sequentielle Logik, Zustandsdiagramm,
Mealy/Moore-Automat,
...
- RS Flip-Flop, Master/Slave RS Flip-Flop, JK Flip-Flop, D Flip-Flop:
	- Wahrheitstabellen,
	Funktionsweise,
	Zeitverhalten
	- ungetaktete,
	getaktete
	und
	flankengetriggerte
	Flip-Flops
- einfache
Schaltwerke
	- <sup>n</sup>-Bit
	Register, n-Bit
	Schieberegister
	- asynchrone/synchrone n-Bit Zähler
- systematischer
Entwurf
eines
synchronen
Schaltwerks
aus
einer Problembeschreibung
	- als
	Moore-Automat
	- als
	Mealy-Automat

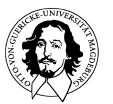